lopember

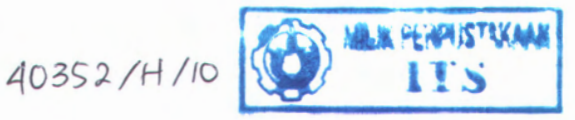

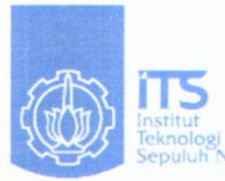

*im*  $658.3125$ **Kan p - <sup>1</sup>**  $2010$ 

#### **TUGAS AKHIR - TI 091324**

# **PERENCANAAN** *MANHOURS C-CHECK MAINTENANCE* **PADA UNIT** *BASE MAINTENANCE* **PT. GMF AEROASIA**

**RITA UMMI HANIK NRP 2506 100 131**

**Dosen Pembimbing Ir. Budi Santosa, M.S., Ph.D. Dosen Co-Pembimbing Nani Kurniati, S.T., M.T.**

**JURUSAN TEKNIK INDUSTRI Fakultas Teknologi Industri Institut Teknologi Sepuluh Nopember Surabaya 2010**

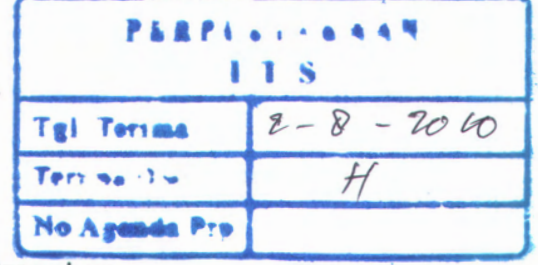

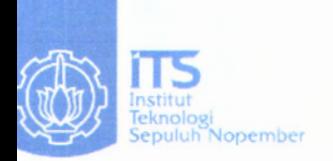

## **NAL PROJECT - Tl 091324**

# **IANHOURS PLANNING OF C-CHECK IAINTENANCE ON PT. GMF AEROASIA BASE IAINTENANCE UNIT**

**TA UMMI HANIK P. 2506 100 131**

**jpervisor . Budi Santosa, M.S., Ph.D. 3-Supervisor ani Kurniati, S.T., M.T.**

**EPARTMENT OF INDUSTRIAL ENGINEERING iculty of Industrial Technology ;puluh Nopember Institute of Technology jrabaya 2010**

### **PERENCANAAN** *MANHOURS C-CHECK MAINTENANCE* **PADA UNIT** *BASE MAINTENANCE* **PT. GMF AEROASIA**

# **TUGAS AKHIR**

Diajukan Untuk Memenuhi Salah Satu Syarat Memperoleh Gelar Sarjana Teknik pada Program Studi S-l Jurusan Teknik Industri Fakultas Teknologi Industri Institut Teknologi Sepuluh Nopember

Oleh :

#### **RITA UMMIHANIK** Nrp. 2506 100 131

.v: <sup>23</sup> *{ %* **V\***

**JANtfARt\***

Disetujui oleh Dosen Pembimbing Tugas Akhir :

Ir. Budi Santosa, M.S., Ph.D. (Pembimbing I)

**yffPombimbing II)**

 $f^{\prime}$ 

*'t'o*

 $\mathbb{R}$ 

**«**/ **S\***

**20P**

**Nani Kumiati, S.T.,**

# **PERENCANAAN** *MANHOURS C-CHECK MAINTENANCE* **PADA UNIT** *BASE MAINTENANCE* **PT. GMF AEROASIA**

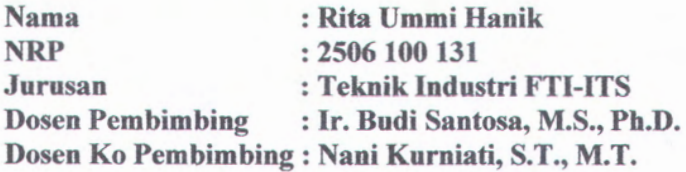

#### **Abstrak**

**PT. GMF** AeroAsia merupakan salah satu perusahaan *maintenance* pesawat terbang terbesar di Asia yang selalu berupaya se-efisien dan se-efektif mungkin menyelesaikan *order* yang diberikan oleh *customer.* Efisiensi *manhours* merupakan salah satu faktor yang perlu diperhatikan dalam melakukan upaya tersebut. Tingkat efisiensi *manhours* merupakan perbandingan antara *manhours* yang direncanakan terhadap *manhours* aktual. Berdasarkan pengalaman diketahui bahwa efisiensi *manhours* mencapai 249% pada tipe *maintenance* C*-Check* di unit *Base Maintenance*, sehingga perlu dilakukan evaluasi dalam perencanaan *manhours-*nya. Selama ini perencanaan *manhours* dilakukan dengan memberikan nilai faktor pengali pada *Maintenance Planning Data* **fMPD).** Faktor pengali ini memiliki unsur subjektifitas *planner* yang ditentukan berdasarkan pengalaman di lapangan dan terdapat perbedaan antara *planner* yang satu dengan yang lain sehingga diperlukan suatu standard faktor pengali baru. Untuk mendapatkan standard faktor pengali tersebut digunakan metode *linear programming* dan untuk mengetahui performansinya digunakan metode *Artificial Neural Network.* Hasil penelitian ini menunjukkan bahwa altematif terbaik adalah altematif A yang memberikan peningkatan efisiensi terhadap kondisi *existing* dari 83% menjadi 103%.

**Kata kunci: MRO,** *planning manhours*, efisiensi, *linear programming, Artificial Neural Network*

I

# **MANHOURS PLANNING OF C-CHECK MAINTENANCE ON PT. GMF AEROASIA BASE MAINTENANCE UNIT**

**Name Of Student NRP Department Supervisor Co-Supervisor**

**: Rita Ummi Hanik : 2506 100 131 : Teknik Industri FTI-ITS :Ir. Budi Santosa, M.S., Ph.D. : Nani Kurniati, S.T., M.T.**

#### **Abstract**

GMF Aero Asia is one of the leading airship service and maintenance company in Asia. It has always been this company's purpose to pursue the more efficient and effective ways to fulfill it's customers orders, and manhours efficiency is one of the factors that needs to be closely monitores in order to do that. Manhours efficiency Ievel/rate is the ratio between planned manhours and actual manhours. Based on the historial data, manhours efficiency level/rate had reach 249% for C-Check maintenance at Base Maintenance Unit, which indicates a need of evaluation on the manhours planning. Currently manhours planning were done by giving a multiplying factor to the Maintenance Planning Data (MPD). The multiplying factor is determined by the planner subjectively based on their field experience and that there is no standard procedure to do so. This brought problems for the company because it often generates differently among planners. This research aims to generate a standard multiplying factor by using linear programming methods. Further on, the standard multypling factor will be tested it's performance by estimating the actual manhours with Artificial Neural Network. The results shows that the best alternative is alternative A, which improve the efficiency rate/level from 83% to 103%.

**Keywords:** MRO, *planning manhours*, efficiency, *linear programming, Artificial Neural Network*

### **KATA PENGANTAR**

Puji syukur saya panjatkan kepada Allah SWT atas berkat dan rahmat-Nya, sehingga laporan penelitian Tugas Akhir ini dapat terselesaikan dengan baik. Laporan penelitian Tugas Akhir ini ditulis sebagai bukti telah dilakukannya kegiatan penelitian Tugas Akhir yang ditujukan untuk pemenuhan syarat lulus menempuh jenjang pendidikan SI, Jurusan Teknik Industri ITS Surabaya.

Ucapan terima kasih dan puji syukur, saya sampaikan kepada seluruh pihak yang telah membantu dalam penyelesaian dan kelancaraan selama penelitian Tugas Akhir ini, seperti :

- 1. Orang tua penulis (Bapak dan Ibu) serta saudara yang selalu memberikan doa dan motivasi selama ini.
- 2. Bapak Ir. Budi Santosa, M.S., Ph.D., selaku dosen pembimbing yang telah banyak sekali memberikan pengarahan, masukan, nasehat serta bimbingan dalam mengerjakan Tugas Akhir ini.
- 3. Ibu Nani Kumiati, S.T.,M.T., selaku dosen copembimbing yang telah banyak memberikan masukan yang berharga bagi pengerjaan Tugas Akhir ini.
- 4. Bapak Agung Triadi Budianda selaku *General Manager Corporate Strategic Resources Management (TDC),* Pak Irfan dan Mas Rendra selaku pembimbing di perusahaan yang telah banyak membantu, memberikan masukan dan ilmu dalam pelaksanaan penelitian di PT. GMF AA.
- 5. Bapak Iwan Joeniarto selaku *General Manager Base Maintenance Support (TBS)* dan seluruh elemen unit TBS-6 dan TBS-7 terutama Pak Winarso, Pak Bambang, Pak Tito, Pak Zahrul, Pak Tri, dan Mbak Novi atas ilmu dan bantuan yang diberikan selama di PT. GMF AA.
- 6. Bapak Yudha Prasetyawan,S.T., M.Eng., Bapak Ir. M. Suef, M.Sc., dan Bapak Aditya Sudiamo, S.T., M.T. selaku dosen penguji yang telah memberikan evaluasi dan saran membangun dalam penelitian Tugas Akhir ini.
- 7. Ibu Dr. Ir. Sri Gunani Partiwi, M.T., selaku Ketua Jurusan Teknik Industri ITS.
- <sup>8</sup>. Ibu Syarifa Hanoum, S.T., M.T., selaku koordinator Tugas Akhir Jurusan Teknik Industri ITS.
- 9. Ganies Soebintang dan Nurul <sup>A</sup>. Lamik, atas bantuan dan dukungan yang telah diberikan selama ini.
- 10. Teman sesama peserta program magang PT.GMF AA (Mas Himawan, Mas Andik, Mas Teguh, Mas Wirawan, Mas Irawan, Mas Putu, Amel, dan Mbak Fitri) untuk semua kebersamaan dan motivasi yang diberikan.
- <sup>11</sup>. Teman-teman angkatan 2006 Teknik Industri ITS (Nanda Kiswanto selaku komting TI'06, Shinta Windiani, Wilda, Kristika dkk) dimana telah memberikan banyak hal selama menjalani perkuliahan di Teknik Industri.
- <sup>12</sup>. Himpunan Mahasiswa Teknik Industri (HMTI-ITS), sebagai tempat menempa *soft skill* dan *"secondary hard skill"* serta teman-teman fungsionaris HMTI ITS 2008- <sup>2009</sup> (Nanda, Yogi, Susan, Andiani, Anta, Agra, Arie, Mahfud, Abi Laksono, Aditya Hadi, Fara, dan Lia).
- 13. Rekan-rekan administrator Laboratorium Komputasi dan Optimasi Industri (Fahmi, Agra, Nita, Satya, Kholis, Hardy, Irmaduta, Gladiez, Guntur, Eka Angga, dan Mas Putu) atas dukungan yang diberikan.
- <sup>14</sup>. Seluruh <sup>p</sup>ihak yang tidak dapat disebutkan semua dalam tulisan ini, dimana telah membantu dalam penyelesaian tugas akhir ini.

Semoga Laporan Tugas Akhir ini dapat bermanfaat dan dapat digunakan sebagaimana mestinya oleh <sup>p</sup>ihak yang berkepentingan.

Terima Kasih.

#### **Surabaya, Januari 2010**

**Rita Ummi Hanik** (2506.100.131)

# **DAFTARISI**

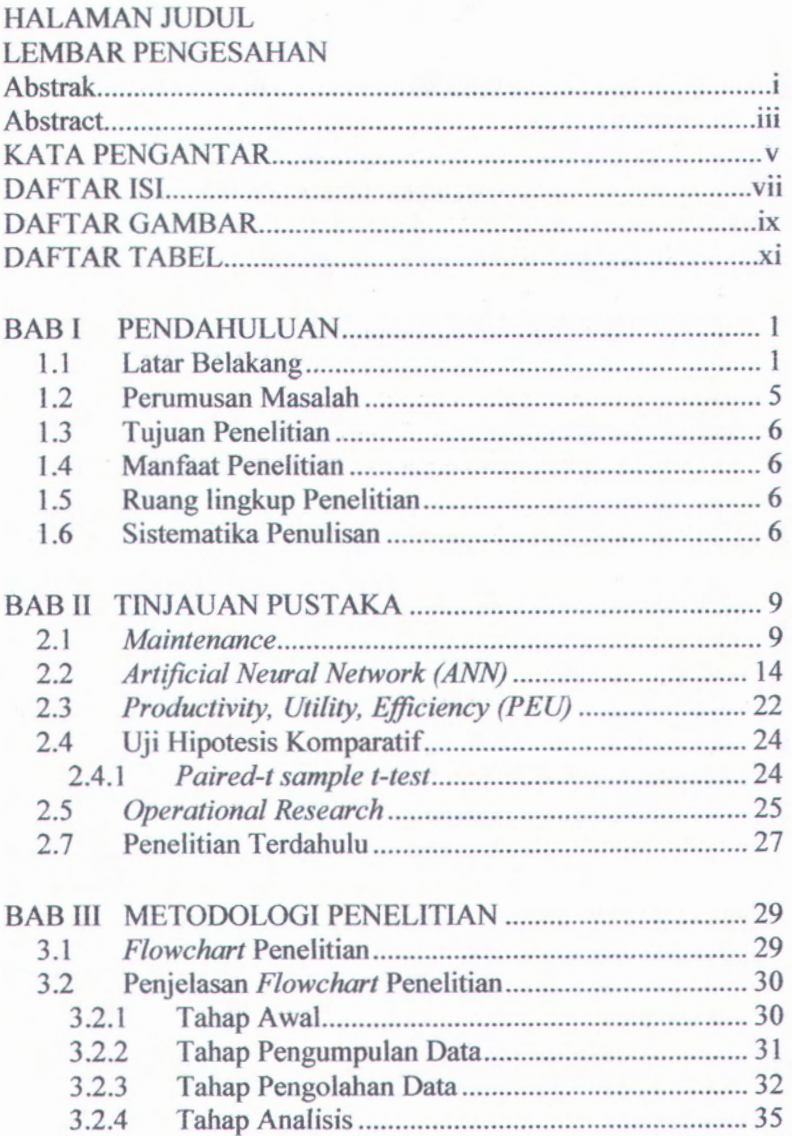

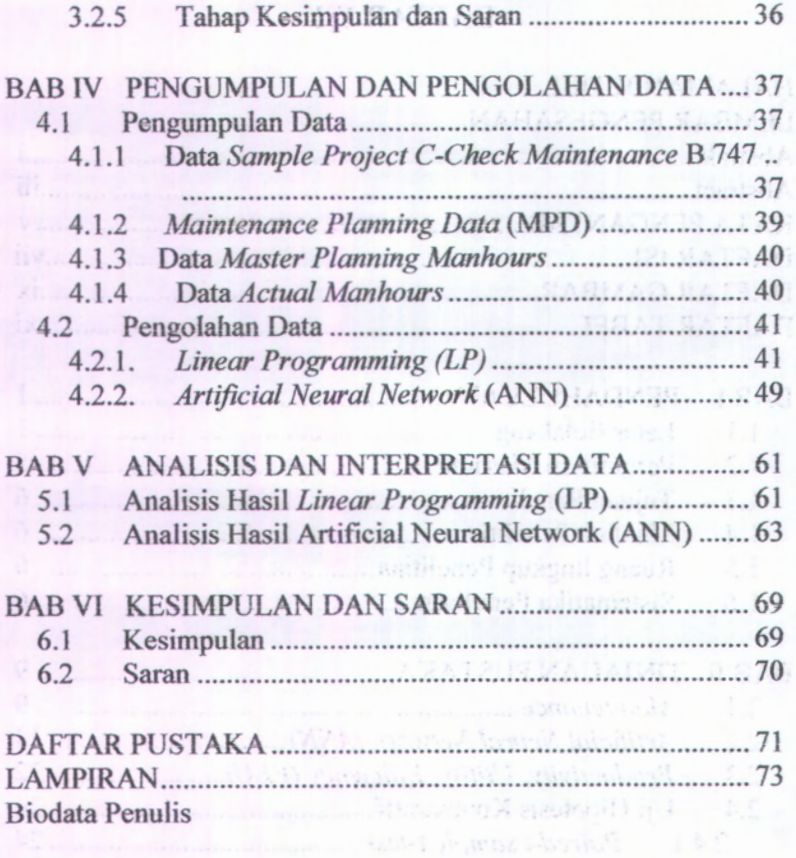

Tabaji Pengunjan Para Parta

# **DAFTAR GAMBAR**

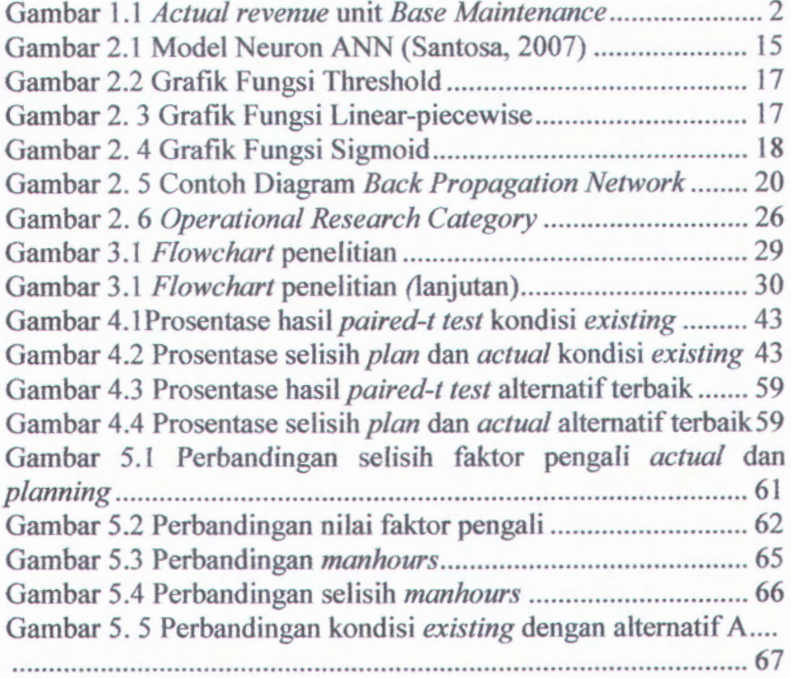

# (halaman ini sengaja dikosongkan )

NOGO REGIONAL PRINCIPAL 2007 Centon Diagram Buck Programment Norwich Concept Foundation and Hearing and Concept Concept Concept Concept Concept Concept Concept Concept Concept Concept Concept Concept Concept Concept Concept Concept Concept Concept Concept Concept Concept Concept Concept Con proposed in the charge of the particular company of Recommended themself and the annihilate company? E is redentil combined the complete state and the magnitude of the college. Canton 2. 5 Puchandingon Goddar cristing dengan alternatif A.

# **DAFTAR TABEL**

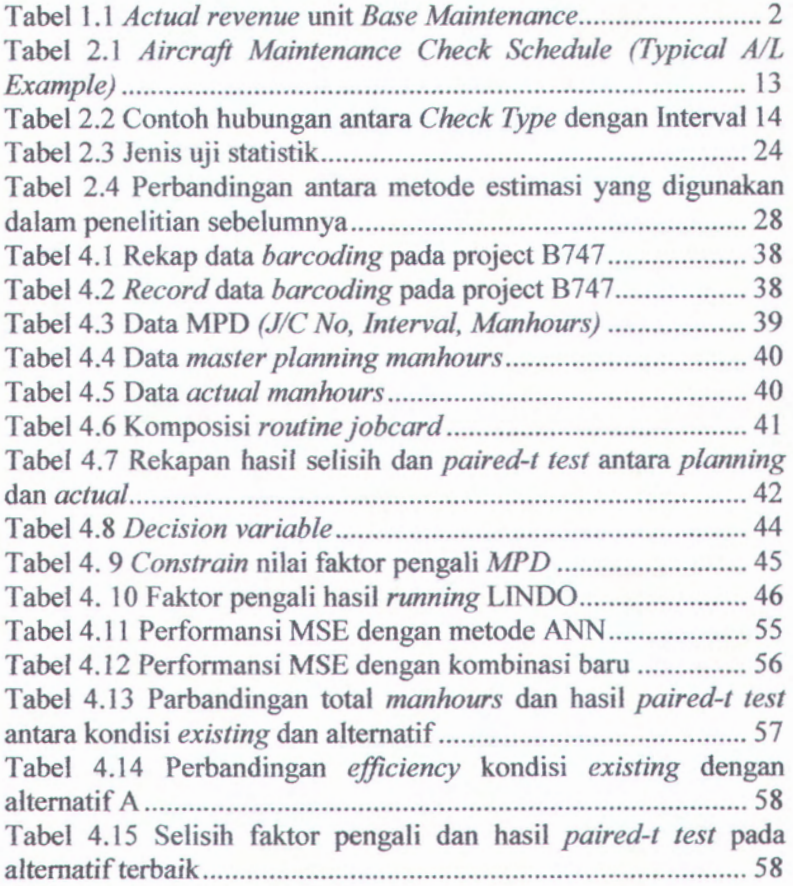

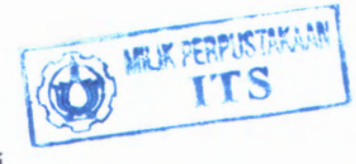

#### (halaman ini sengaja dikosongkan)

Tabel 2.1 American Alommerican Check Schedule (Jacket) *r* The Post is included from the name is the B All Library Priority Changes the construction in the control of the control of the control of the control of the control of the control of the control of the control of the control of the control of the control of the control of the c manufactured in the communication of the Hotel L. L. K/A shotera march 42M leusanoine9 H.A lodali nsoms. 

# **BAB I PENDAHULUAN**

Bab ini merupakan pendahuluan dari penelitian yang berisi tentang latar belakang masalah, perumusan masalah, tujuan penelitian, manfaat penelitian, ruang lingkup penelitian dan sistematika penulisan.

#### **Latar Belakang 1.1**

Industri penerbangan mengalami perkembangan yang sangat pesat, hal ini menyebabkan meningkatnya kompetisi perusahaan-perusahaan *Maintenance, Repair, and Overhaul (MRO).* PT Garuda *Maintenance Facility Aero Asia* (PT. GMF AA), yang merupakan anak perusahaan dari PT. Garuda Indonesia adalah salah satu perusahaan MRO berskala Intemasional yang selalu melakukan *improvement* untuk mendapatkan *revenue* yang telah ditargetkan setiap tahunnya dan mampu bersaing di pasar Intemasional.

PT. GMF AA beroperasi dalam bidang perawatan dan perbaikan pesawat, mulai dari perawatan *line maintenance*, *engine maintenance*, *component maintenance*, *cabin refurbinshment, redelivery*; sampai dengan *overhaul*. Untuk dapat memberikan pelayanan tersebut, PT GMF AA didukung oleh beberapa unit produksi, diataranya *Line Maintenance* (TL), *Base Maintenance* (TB), *Componen Maintenance* (TC), *Engine Maintenance* (TR) dan *Trade and Asset Management.*

*Line Maintenance* merupakan kegiatan perawatan ringan yang dilakukan di apron dan hangar untuk mengecek dan memastikan kondisi pesawat dalam keadaan baik dan layak terbang dengan melakukan perawatan-peratawan ringan yang dilakukan sebelum pesawat diterbangkan seperti *transit check, daily check,* dan *before departure check. Component Maintenance* merupakan kegiatan perawatan pada komponenkomponen yang meliputi AC, electric, electronic, dll. *Engine Maintenance* merupakan kegiatan perbaikan pada *engine* yang

1

meliputi kegiatan *overhaul*' *repair*, dan *split build up.* Kegiatan tambahan terdiri dari kegiatan pelengkap untuk solusi perawatan terpadu (total maintenance solution), yaitu jasa engineering, dan jasa material logistik.

**BaseMaintenance** merupakan kegiatan perawatan yang dilakukan di hangar yang meliputi kegiatan perawatan struktur *aircrafts overhauls* dan *repair* yang biasanya dikenal dengan istilah *C-Check* dan *D-Check.* Dari data *all project* tahun 2005 hingga bulan Juni tahun 2009 untuk pesawat Non-Garuda, diketahui bahwa *revenue* unit ini dapat dilihat pada Tabel 1.1 dan Gambar 1.1.

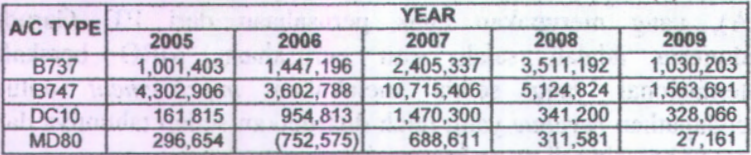

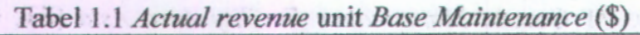

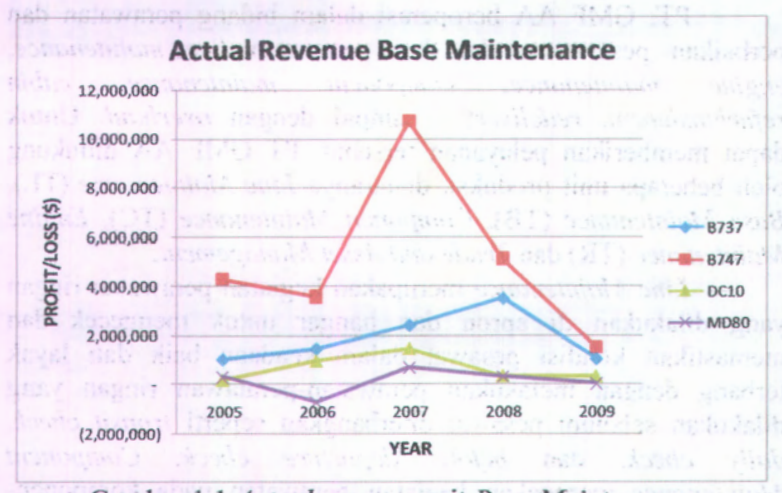

Gambar 1.1 *Actual revenue* unit *Base Maintenance*

Dari Tabel 1.1 Gambar 1.1 diketahui bahwa tipe pesawat yang memberikan pendapatan tertinggi selama lima tahun terakhir adalah pesawat Non-Garuda dengan tipe <sup>B</sup> 747. Untuk meningkatkan *revenue* di setiap tahunnya, maka perlu dilakukan evaluasi dan *continous improvement* dalam proses bisnis yang dilakukan. Renoir Group merupakan salah satu konsultan terkemuka *di* dunia dan PT. GMF AA menggunakan jasa Konsultan Renoir ini untuk melakukan *improvement*. Salah satu hasil analisis Konsultan Renoir di unit *Base Maintenance* untuk jenis pesawat Max Air 5N-BMG (Boeing 747-200) dengan tipe *maintenance* C-check yang dilakukan pada tanggal 5 sampai dengan 25 September 2009 diketahui bahwa *total plan hours* (PL) yakni total *manhours* yang direncanakan untuk menyelesaikan proyek ini adalah 3.402,99 *manhours. Total available manhours* (AV) yakni total *manhours* yang tersedia untuk menyelesaikan proyek ini adalah 1.803,00 *manhours.* Sedangkan *total actual manhours*(AC) yakni *total actual hours* yang dihabiskan untuk menyelesaikan proyek adalah 1.365.97 *manhours.* Sehingga nilai performansi P.E.U nya adalah sbb :

- a) *Productivity* = PL/AV =  $3.402,99 / 1.803,00 = 189 \%$
- a) *Productivity* = PL/AV = 3.402,99 / 1.803,00 = 189 %<br>
b) *Efficiency* = PL/AC = 3.402,99 / 1.365.97 = 249 %
- c) *Utilization* =  $AC/AV = 1.365.97/1.803,00 = 76\%$

Nilai PEU ini merupakan nilai yang berorientasi pada kualitas perencanaan *manhours* terhadap suatu *maintenance task*, bukan merupakan kualitas dari suatu *jobcard* tertentu. Nilai *productivity* dan *efficiency* pada kasus tersebut cukup besar dan terdapat dua kemungkinan dalam hal ini, yaitu kemungkinan mekanik PT. GMF AA sangat handal sehingga bisa menyelesaikan pekerjaan lebih cepat dari *planning-nya.* Sedangkan kemungkinan yang kedua yakni adanya kesalahan *planning* dalam penentuan *manhours* di masing-masing *jobcard* yang dikerjakan. Dari proyek *maintenance* 5N-BMG ini bisa diketahui bahwa sebenamya mekanik mampu menyelesaikan pekerjaan yang diberikan lebih cepat dari perencanaannya. Namun hal seperti ini jarang terjadi karena terdapat suatu anggapan apabila mekanik menyelesaikan pekerjaan yang ada lebih cepat dari perencanaannya, maka hasil pekerjaan tersebut akan diragukan prosedur dan kualitasnya. Selain itu, tidak terdapat *reward* tertentu yang diberikan kepada mekanik ketika mereka mampu mengerjakan pekerjaan lebih cepat dari *manhours* yang direncanakan oleh *planner* dengan hasil kualitas pekerjaan yang baik. Hal ini yang menyebabkan perilaku mekanik secara umum menjadikan *planning manhours* sebagai acuan, mereka cenderung menyamakan dengan *planning* atau sesuai dengan waktu aktual mereka jika kondisi aktualnya menghabiskan waktu lebih banyak dari *planning manhours* yang ada. Kenyataan ini merupakan efek dari *hidden safety*, *student syndrome* dan *Parkinson\* s Law* (Santosa, 2007). Melihat fenomena seperti itu, maka perlu dilakukan evaluasi dan *improvement* terhadap *planning manhours-nya.*

Pekerjaan *maintenance* meliputi pekerjaan rutin dan pekerjaan non-rutin. *Base Maintenance Support* (TBS) merupakan bagian dari unit IB yang bertugas menentukan perencanaan *manhours* untuk pekerjaan rutin dan pekerjaan nonrutin pada tipe *maintenance C-Check* dan *D-Check* pesawat Non-Garuda. Selama ini, *planner* membuat *planning manhours* dengan mengacu terhadap MPD (*Maintenance Planning Data)* yang dikeluarkan oleh pabrik pesawat. Jika jenis pesawat Boeing, maka yang memiliki otoritas mengeluarkan MPD adalah FAA. Sedangkan untuk jenis pesawat Airbus, maka yang memiliki otoritas mengeluarkan MPD adalah EASA/French DGCA. Perencanaan *manhours* yang ditentukan oleh *planner* merupakan hasil perkalian MPD dengan *faktor* pengali tertentu seperti 2, 2.5, 2.75, dsb. Sedangkan untuk *non-routine jobcard* juga diberikan faktor pengali tertentu terhadap standard *Corrosion Prevention and Control Programme (CPCP*) dan atau *Airworthiness Directive and Service Bulletins (AD/SB*), namun faktor pengali ini tidak terlalu besar dan cenderung sama dengan standard *manhours* yang ada. *Non-routine jobcard* ini tidak selalu

dilakukan dalam setiap *event maintenance,* pekerjaan-pekerjaan tersebut dilakukan jika terdapat permintaan dari *customer.*

*Manhours* yang ada pada MPD menunjukkan *manhours* yang dikonsumsi untuk menyelesaikan suatu *jobcard* tertentu dalam kondisi lingkungan kerja yang ideal, dimana semua peralatan, objek *maintenance* dan semua kebutuhan *maintenance* lainnya sudah tersedia dan siap untuk dikerjakan. Pada kenyataannya di perusahaan, kondisi ideal ini sulit dicapai sehingga perlu dibuat faktor pengali untuk memberikan estimasi dalam penyelesaian suatu *jobcard.* Di perusahaan, penentuan nilai faktor pengali berdasarkan nilai MPD pada *jobcard* yang bersangkutan. Misalnya untuk *jobcard* A dan *jobcard* B memiliki perbedaan jenis pekeijaan *namun* memiliki nilai MPD yang sama, maka akan diberikan nilai faktor pengali yang sama. Namun, besamya nilai faktor pengali tersebut memiliki sifat subjektifitas yang tinggi sehingga kemungkinan terjadi kesalahan perencanaan cukup besar. Dikatakan memiliki unsur subjektifitas karena penentuannya berdasarkan pengalaman *planner* yang sebagian besar adalah mantan mekanik, sehingga faktor pengali yang dibuat oleh *planner* yang satu dengan yang lain masih dijumpai perbedaan. Hal ini yang mendasari adanya kebutuhan penentuan nilai faktor pengali baru yang dijadikan standard referensi bagi *planner* agar mampu memperbaiki kesalahan *planning*, mampu meningkatkan *revenue* perusahaan dan mampu meningkatkan kompetisi perusahaan di industri MRO.

### Perumusan Masalah **1.2**

Berdasarkan uraian latar belakang tersebut di atas maka dapat dirumuskan permasalahan yang akan diteliti adalah bagaimana menentukan standard faktor pengali untuk proses pengerjaan *C-Check maintenance* pada tipe pesawat Boeing 747 Classic dengan menerapkan metode *Linear Programming(LP)* dan *Artificial Neural Network (ANN)* dimana data yang diperoleh berdasarkan data *manhours* MPD, *manhours planning* dan

## BAB V ANALISIS DAN INTERPRETASI DATA

Berisi analisis dan interpretasi data dari pengolahan data yang telah dilakukan pada tahap sebelumnya.

## BAB VI KESIMPULAN DAN SARAN

Berisi penarikan kesimpulan dan pemberian saran kepada perusahaan serta untuk kemajuan penelitian selanjutnya.

Inadeosmo pendis delam memmung penchilan untuk pemecahan massion dan pentruatun honoran abas addin. Tiniauan pustaka sosdateg debuarrogateta datau untuk insertuk gandanet tudeziet betweenber dari berbaani helda, penchiam-penelitian sobelensye,

ИАЛИ ЛИЗИНО ЮЛИЧЕТИ ВЕЛИЯ

- AM REARMENT HANS

pentecahan masalah, ocolar dari idemulikasi masalah,

**ATAC MAHAJODYJE ZAC ZAJUSKI JUZIST VIEAE** fized neiligenom asb. malazititi quas stab malafognon tanognom pangolainn data tersebat.

# **BAB II TINJAUAN PUSTAKA**

Pada bab ini akan dibahas mengenai konsep dan teori yang digunakan sebagai acuan proses pemecahan masalah dalam penelitian ini.

#### **2.1** *Maintenance*

Menurut (Dhillon, 1895) dalam Sugiharto.RM, 2007, perawatan adalah suatu kombinasi dari berbagai tindakan yang dilakukan untuk menjaga suatu barang atau memperbaiki suatu kondisi yang bisa diterima. Sedangkan menurut British Standard Institute (BS 3811,1974), perawatan adalah kombinasi dari beberapa tindakan yang ditujukan untuk mempertahankan kinerja fasilitas atau mesin.

Dari defmisi di atas, dapat ditarik kesimpulan bahwa perawatan mempunyai kaitan yang erat dengan tindakan pencegahan dan pembaharuan. Dalam perawatan, tindakantindakan yang dapat dilakukan antara lain ;

- 1. Pemeriksaan, merupakan tindakan yang ditujukan terhdap sistem untuk mengetahui apakah sistem masih berada dalam keadaan yang memenuhi persyaratan yang diinginkan.
- 2. Penggantian komponen, yaitu tindakan penggantian komponen sistem yang sudah tidak berfungsi dimana tindakan penggantian komponen system dilakukan dapat bersifat terencana dan tidak terencana.
- 3. *Repair* dan *Overhaul*, yaitu melakukan pemeriksaan secara cermat serta melakukan perbaikan dimana dilakukan *set-up* ulang.
- 4. Penggantian sistem, yaitu tindakan yang diambil apabila tindakan-tindakan yang lain sudah tidak memungkinkan lagi.

Fungsi perawatan adalah memperbaiki mesin atau peralatan yang rusak dan menjaga agar selalu dalam kondisi siap dioperasikan. Bagian perawatan berkaitan erat dengan proses<br>produksi karena kegagalan kegiatan perawatan sangat produksi karena kegagalan kegiatan perawatan mengganggu kelancaran proses produksi. Dengan adanya kegiatan perawatan yang baik dan efektif akan mencegah timbulnya *breakdown* pada waktu yang telah diperkirakan terlebih dahulu.

Aktivitas pemeliharaan suatu fasilitas atau mesin produksi yang dilakukan dapat dibedakan menjadi dua yaitu:

Perawatan Tidak Terencana (*Unplanned Maintenance )* Merupakan perawatan yang tidak direncanakan terlebih dahulu, disebabkan peralatan atau fasilitas produksi tidak memiliki rencana serta jadwal perawatan. Kegiatan perawatan ini disebut juga perawatan *darurat (breakdown maintenance atau emergency maintenance*) yang didefinisikan sebagai perawatan yang perlu dilaksanakan tindakan untuk mencegah akibat yang fatal seperti kerusakan besar peralatan, hilangnya produksi, dan keselamatan kerja.

Perawatan Terencana *(Planned Maintenance )* Merupakan kegiatan perencanaan yang mengacu pada rencana yang telah disusun dan dilaksanakan serta didokumentasikan. Perawatan ini terbagi <sup>2</sup> yaitu :

1. Perawatan Pencegahan *( Preventive Maintenance )* Kegiatan pemeliharaan dan perawatan untuk mencegah timbulnya kerusakan-kerusakan tidak terduga dan menemukan kondisi atau keadaan yang menyebabkan fasilitas produksi mengalami kerusakan pada waktu proses produksi dan mencegah menurunnya fungsi peralatan dan fasilitas. Perawatan ini dibagi menjadi 2 yaitu:

a) Perawatan Rutin Perawatan rutin adalah kegiatan pemeliharaan dan perawatan yang dilakukan secara rutin setiap hari yaitu dengan pembersihan peralatan, pelumasan, pengecekan oli, dan pengecekan bahan bakar.

nor t-iberof malab atofsa nese apainom nob form pray not-invan

#### b) Perawatan Periodik

Perawatan periodik merupakan kegiatan pemeliharaan yang dilakukan secara periodik atau dalam jangka waktu tertentu seperti memeriksa komponen-komponen peralatan.

2. Perawatan Perbaikan

Kegiatan perawatan yang sudah direncanakan berupa penggantian komponen yang sudah tidak berfungsi. Perawatan perbaikan dapat berupa perbaikan yang tidak ditemukan pada saat pemeriksaan seperti penggantian komponen secara serentak juga *overhaul* yang terencana.

Pada mulanya *maintenance* pada diartikan sebagai *fixed it when broke*, artinya diperbaiki ketika rusak saja. Ketika kebutuhan terhadap faktor *safety* mulai diperhitungkan, maka muncul *preventive maintenance*, dengan sistem *overhaul* yang dikenal dengan istilah *hardtime (HT). Hardtime* ini dilakukan ketika suatu komponen sudah mencapai umumya untuk diganti dan tidak memperdulikan kondisi komponen seandainya kondisinya masih bagus. *Hardtime* ini membuat maskapai penerbangan mengeluarkan banyak biaya untuk perawatan.

Ketika B 747 akan *di-release,* maskapai penerbangan dituntut untuk membuat suatu konsep *maintenance* yang lebih jelas dan lebih menghemat biaya, sehingga terbentuk *Maintenance Steering Group 1 (MSG-1 )* yang merumuskan konsep *maintenance program* untuk B 747. Dalam konsep ini dikenal juga istilah *On Condition* (OC) yang merupakan suatu inspeksi berkala untuk menentukan apakah komponen tersebut masih bisa berfungsi atau tidak. Konsep MSG-1 ini masih memiliki banyak kekurangan, sehingga dibentuk MSG-2. Konsep yang dihasilkan kemudian diterapkan pada pesawat yang lebih banyak dimulai pada DC-10 dan beberapa pesawat yang masih beroperasi hingga sekarang seperti B737CL dan MD80.

Pada konsep MSG-2 ini dikenal juga istilah *Condition Monitoring* (CM), CM ini tidak seperti HT atau OC yang merupakan *preventive maintenance*, tetapi berupa pengecekan apabila komponen bermasalah. Salah satu pemantaunya adalah dengan istifah *Mean Time Between Unscheduled Removals (MTBUR).* Komponen yang termasuk dalam CM dimonitor umumya, apabila mendekati perkiraan umumya maka harus siap dilakukan penggantian. Namun tidak ada usia wajib untuk menggantikan komponen tersebut atau melakukan pengecekan kondisinya.

Sekitar tahun 78, *United Airlines (UAL)* bersama *Department of Defense* (DoD) Amerika bekeijasama untuk menyusun suatu konsep *maintenance management* yang lebih baik yaitu RCM. Karena konsep yang dibuat lebih baik dari MSG-2, maka mulai dibakukan di dunia penerbangan yang dikenal sebagai MSG-3. Jika MSG-2 dikenal dengan istilah *process oriented karena.* untuk suatu komponen ditentukan berdasarkan tipe *maintenance* yang berupa prosesnya saja (HT, OC, dan CM), maka MSG-3 dikenal dengan istilah *task oriented* dimana bentuk *maintenance* yang dilakukan langsung berdasarkan tipe pekerjaannya seperti *servicing*; *lubrication*, *cleaning*, *replace* dan *discard* sehingga pada MSG-3 ini, konsep HT, OC, dan CM tidak digunakan lagi.

Saat ini banyak *maintenance program* yang disusun berdasarkan MSG-3, dimana pada konsep ini tidak ada lagi istilah A-check, C-check, dsb yang biasa dikenal dengan istilah *letter check* atau *block maintenance,* Semua *taskcard* hanya diberikan interval berdasarkan *Flight Hour* (FH), *Flight Cycle* (FC), atau waktu kalender (DY = *Day*, MO = *Month*, YR = *Year), Maintenance check* ini terbagi dalam <sup>3</sup> kategori:

1. *Block Maintenance*, atau istilah yang dikenal dengan sebutan *Letter Check* (ABCD *Check ),* Pengelompokan ini berasal dari pabrik, setiap *taskcard* dikelompokkan langsung menjadi kelompok masing-masing. A-Check biasanya terdiri dari Al, A2, A3, sampai dengan A8. C-check terdiri dari Cl, C2 sampai dengan C8. *Maintenance program* yang dibuat dengan konsep MSG-2 biasanya menggunakan *letter check.* Tabel 2.1 merupakan contoh *aircraft maintenance check schedule* dan Tabel 2.2 merupakan contoh hubungan antara *check type* dengan *interval*

| Tabel 2.1 Aircraft Maintenance Check Schedule (Example) |                                                                                           |                                                                                        |                                                    |                                                                           |                                                    |
|---------------------------------------------------------|-------------------------------------------------------------------------------------------|----------------------------------------------------------------------------------------|----------------------------------------------------|---------------------------------------------------------------------------|----------------------------------------------------|
|                                                         | 747-400                                                                                   | 747-200/300                                                                            | $DC-10-30$                                         | A330B4                                                                    | <b>F50</b>                                         |
| <b>Transit Check</b>                                    | At each stop whenever aircraft is in transit                                              |                                                                                        |                                                    |                                                                           |                                                    |
| <b>Daily Check</b>                                      | Before first flight or whenever aircraft is on ground more than 4 hours                   |                                                                                        |                                                    |                                                                           |                                                    |
| "A" Check                                               | Every 600 FH                                                                              | Every 500 FH or<br>7 Weeks                                                             | In 3 parts A1, A2,<br>weeks                        | In 4 parts A1, A2,<br>A3 465 FH or 9   A3, A4 Every 385 FH<br>or 11 weeks | Every 650 FH or<br>4 months                        |
| "B" Check                                               | In 2 Parts $B1, B2$<br>Every 1200 FH                                                      | In 2 Parts B1, B2<br>Every 1000 FH                                                     | None                                               | None                                                                      | Every 1300 FH<br>or 8 months                       |
| "C" Check                                               | In 2 Parts C1, C2<br>Every 5000 FH or<br>18 months                                        | every 4650 FH or<br>24 months                                                          | In 2 Parts C1, C2<br>Every 4500 FH or<br>20 months | In 2 Parts C1, C2<br>Every 3000 FH or 18<br>months                        | In 2 Parts C1, C2<br>Every 4000 FH<br>or 25 months |
| "D/HMV"<br>check                                        | First Check done<br>between 25K &<br>27.5K FH<br>Subsequent every<br>25K FH or 6<br>years | <b>First Check at</b><br>25K FH or 6<br>years Subsequent<br>every 20K FH or<br>5 years | Every 20 K FH or<br>6 years                        | Every 12 K FH or 4<br>years                                               | In 2 Parts H1, H2<br>Every 12K FH or<br>6 years    |

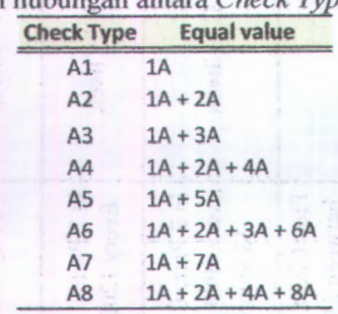

Tabel 2.2 Contoh hubungan antara *Check Type* dengan Interval

- 2. *Progressive Maintenance*, setiap *taskcard* dikerjakan berdasarkan intervalnya sendiri yang biasanya dikenal dengan *day by day maintenance.* Pengerjaan dengan sistem ini lebih rumit, dan butuh upaya yang lebih fokus karena yang dimonitor adalah *taskcard* bukan kelompok. Beberapa maskapai penerbangan ada yang menggunakan ini untuk maintenance programnya karena menggunakan MSG3.
- 3. *Equalized maintenance*, sistem ini dikenal dengan sebutan *phase check.* Seluruh *maintenance check* untuk pesawat tersebut dilist dan dihitung *workload-ny&>* lalu dibagi menjadi beberapa *phase* dengan interval yang tetap. Interval yang bisa dipilih meliputi FH, FC, atau kalender.

#### **Artificial Neural Network (ANN) 2.2**

*Artificial neural networks* (ANN) atau jaringan saraf buatan, selanjutnya disebut ANN, awalnya mendapat inspirasi dari sistem jaringan saraf makhluk hidup.Observasi bahwa sistem belajar dari makhluk hidup terutama manusia terdiri dari jaringan yang sangat kompleks yang terdiri dari neuron yang saling terhubung telah memberi inspirasi ini. Dalam ANN, jaringan saraf makhluk hidup ingin ditiru susunannya. ANN muncul sebagai altematif pendekatan konvensional yang biasanya kurang fleksibel terhadap perubahan struktur masalah. ANN menawarkan kelebihannya dimana bisa mengatasi beberapa persoalan tanpa mengadakan perubahan drastis terhadap modelnya.  $\frac{1}{\sqrt{2}}$ 

*Artificial Neural Network* (ANN), dengan kemampuannya yang sangat baik untuk mendapatkan *meaning* di dalam data yang kompleks, dapat digunakan untuk mengekstraksi pola dan mendeteksi trends yang terlalu kompleks untuk dapat dikenali oleh manusia maupun teknik-teknik yang lain. ANN yang telah terlatih dengan baik, dapat disamakan dengan seorang *experts*, yang kemudian dapat digunakan untuk menyediakan proyeksi bila diberikan data baru.

ANN terdiri atas komponen-komponen yang terstruktur dengan suatu kegiatan yang analogi dengan fungsi biologis neuron (sel saraf). Dengan serangkaian inputan di luar sistem yang diberikan kepadanya, jaringan ini dapat memodifikasi bobot yang akan dihasilkannya, sehingga akan menghasilkan output yang konsisten sesuai dengan input yang telah diberikan kepadanya. Maka dari itu respon jaringan ini akan mengabaikan perbedaan kecil dari inputan yang diberikan kepadanya sampai tingkat toleransi tertentu. Struktur jaringan ini ditunjukkan pada Gambar 2.1.

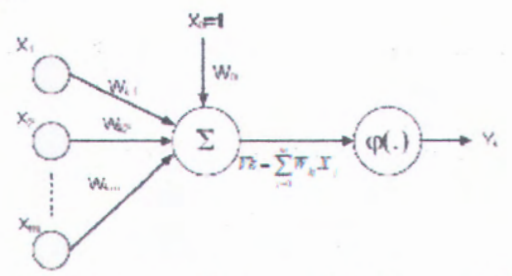

Gambar 2.1 Model Neuron ANN (Santosa, 2007)

Elemen-elemen dasar neuron (Santosa, 2007) adalah:

1. Set sinapsis atau *link* penghubung, ditandai dengan adanya bobot atau kekuatan dari *link* ini. Suatu signal xj pada sinapsis j dihubungkan ke neuron k dikalikan dengan bobot wkj. Perlu dicatat bagaimana indeks pada bobot sinapsis wkj ini dituliskan. Indeks pertama yaitu k

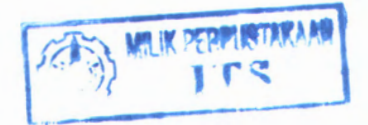

menunjukkan neuron dan indeks kedua j menunjukkan in an input ke berapa. A share the more than

- <sup>2</sup>. Penambah, yaitu untuk menjumlahkan signal input yang diberi bobot. Operasi ini adalah kombinasi linear.
- 3. Fungsi aktivasi (*activation function*) untuk membatasi besamya output dari suatu neuron.

Pada Gambar 2.1 terdapat bias yang dinyatakan sebagai bk atau Wko. Bias mempunyai fungsi untuk menaikkan atau menurunkan net input untuk fungsi aktivasi, tergantung nilainya positif atau negatif. Neuron <sup>k</sup> bisa didiskripsikan secara matematis sebagai (Santosa, 2007):

$$
uk = \sum_{j=1}^{n} w_{kj} x_j \tag{2.1}
$$

dan untuk kemudian hasil dari persamaan tersebut akan menjadi inputan bagi fungsi aktivasi untuk mendapatkan tingkat derajat signal keluaran pada neuron, dimana terdapat bermacam-macam jenis fungsi aktivasi.

Jenis-jenis fungsi aktivasi φ(.) yang bisa dipakai dalam *neural network* adalah :

1. Fungsi Threshold

BALVITOLIANO V. INJ

Untuk fungsi ini kita punya dua output:

$$
\varphi(v) = \begin{cases} 1 & \text{if } v \ge 0 \\ 0 & \text{if } v < 0 \end{cases} \tag{2.2}
$$

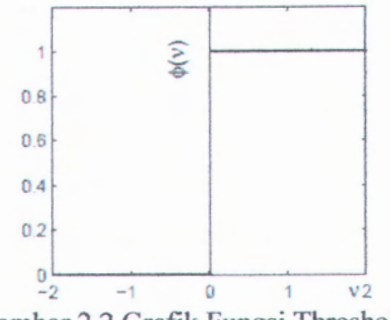

Gambar 2.2 Grafik Fungsi Threshold

### 2. Fungsi Linear Piecewise

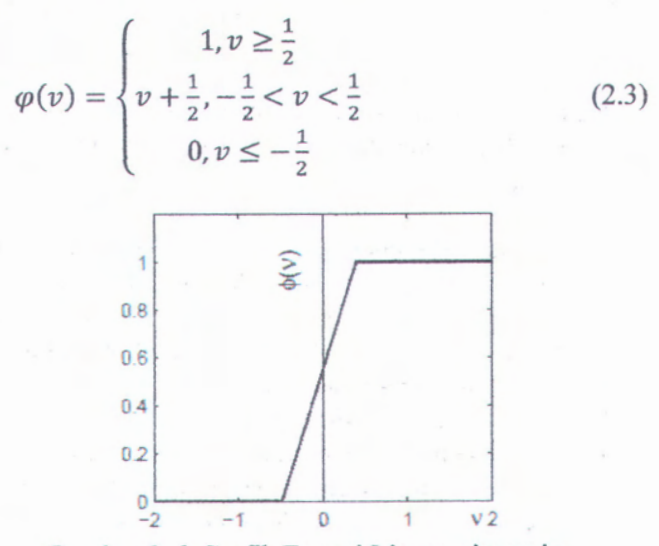

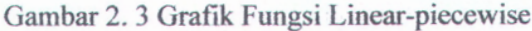

3. Fungsi Sigmoid  $\varphi(v) = \frac{1}{1 + \exp(-av)}$ (2.4)

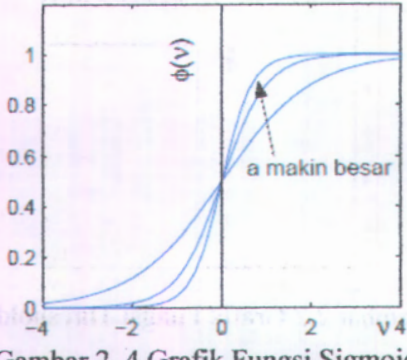

Gambar 2. <sup>4</sup> Grafik Fungsi Sigmoid

Ada beberapa syara<sup>t</sup> suatu fungsi bisa menjadi fungsi aktivasi  $\phi(.)$ .

/. *Nonlinear*

Dengan memakai fungsi aktivasi yang tidak linier akan memperbaiki kemampuan *network* dalam melakukan tugasnya.

*2. Saturate*

Suatu fungsi dinamakan saturate bila mempunyai output dengan nilai minimum dan maksimum. Dengan demikian akan menjaga nilai bobot <sup>w</sup> dan bias <sup>b</sup> *bounded* (terbatas). Sehingga, waktu yang dibutuhkan untuk training menjadi terbatas juga.

*3.* Kontinuitas dan *smoothness*

Dengan syarat ini suatu fungsi aktivasi  $\phi(.)$  dan  $\phi'(.)$ terdefinisi dalam *range* dari argumennya. Ini sanga<sup>t</sup> penting seperti dalam *back-propagas<sup>i</sup>* dimana kita memerlukan turunan  $\phi'$ (.).

Macam-macam fungsi aktivasi yang sering digunakan dalam ANN adalah senagai berikut :

<sup>a</sup>. Fungsi Sigmoid

 $f(x) = \frac{1}{1 + e^{-ax}}$ , dimana  $a > 0$  (2.5)

b. Fungsi Tangent Hyperbolic

# $f(x) = \text{atanh}(bx)$ , dimana $(a, b) > 0$  (2.6)

*Gradient descent* merupakan metoda yang menjadi dasar algoritma *Back Propagasi* yang sering digunakan untuk mentraining *neural network* dengan banyak neuron.

Affandy (2000) dalam tugas akhimya menjelaskan bahwa pemodelan jaringan pada ANN sering dikategorikan menjadi *single layer*, *multilayer* dan *competitive layer.* Namun pada pembahasan ini hanya akan dibahas *single layer* dan *multilayer*, mengingat kaidah pelatihannya menggunakan algoritma *backpropagation.* Secara umum, tiap unit pada *layer* (lapisan) yang sama (dalam pembahasan ini dapat disebut sebagai *neuron)* mempunyai tingkah laku yang sama untuk pemrosesan signal data. Hanya hal terpenting yang perlu diperhatikan ialah penentuan penggunaan jenis aktivasi pada masing-masing unit pada lapisan tersebut dan pola koneksi pembobotan antar lapisan. Namun biasanya unit pada *layer* yang sama mempunyai jenis fungsi aktivasi yang sama dan pola koneksi pembobot yang sama pula. Untuk pemilihan jumlah *layer* bukan berarti pemilihan *layer* untuk *neuron*, namun pemilihan layer untuk penghubung jalur pembobot antar *neuron.*Jadi variabel terpenting untuk pengenalan pola ialah pembobotnya.

Salah satu teknik untuk men*-training multi layer neural network* adalah algoritma *feed-forward neural network* atau sering juga disebut *back propagation network* (BPN). Algoritma ini sangat bermanfaat, cukup handal, mudah dipahami, dan banyak algoritma lain mendasarkan prosesnya pada BPN. Dari Gambar 2.5, dapat dilihat bahwa BPN terdiri dari tiga layer. Layer pertama disebut sebagai input, yang terdiri dari tiga neuron. Untuk layer kedua disebut *hidden layer* yang terdiri dari dua neuron. Dan yang terakhir disebut *output layer* yang terdiri dari dua neuron.

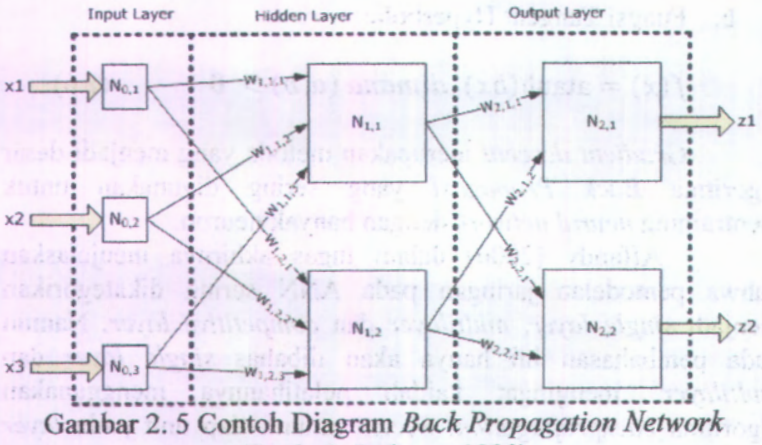

(Beale & Jackson, 1990)

Terdapat beberapa catatan bahwa :

- 1. Output dari sebuah neuron di dalam sebuah layer, menjadi input bagi seluruh neuron di layer berikutnya.
	- 2. Tiap-tiap neuron memiliki bobot input masing-masing.
- 3. Bobot pada input layer, diasumsikan bemilai satu untuk masing-masing input atau bisa dikatakan bahwa nilai dari input tidak berubah.
- 4. BPN paling tidak harus memiliki satu *input* dan satu *output layer.* Untuk *hidden layer* dapat berjumlah nol maupun lebih.

Berikut adalah ringkasan bagaimana *back propagation network* bekerja (Santosa, 2007):

- *Feedforward 1.*
	- **••** Hitung signal input.

 $z \text{ in } = \text{bias} + \sum wx$ Terapkan fungsi aktivasi, dan hasilnya merupakan input bagi unit untuk layer berikutnya. (2.7)

$$
zn = \varphi(z_in) \tag{2.8}
$$

Hitung signal input.

**20**

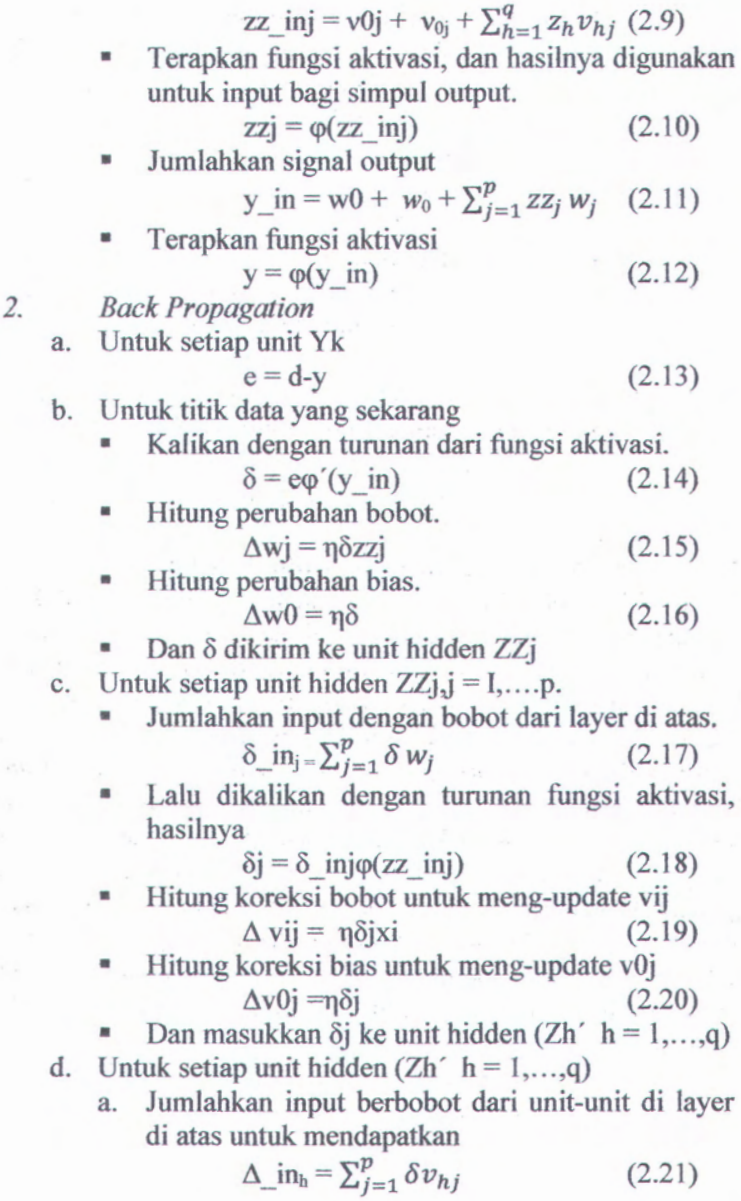

- Hitung koreksi bobot untuk meng-update vij<br>  $\Delta u$ ih = n $\delta$ hxi (2.2 (2.23)
- Hitung koreksi bias untuk meng-update vOj  $\Delta$ v<sup>Oh</sup> =  $n\delta h$ (2.24)
- 3. Update untuk bobot dan bias
	- Untuk setiap unit output  $(j = 0,...,p; k=1,...,m)$ Wik (new) = wik (old) +  $\delta$ wik (2.25)
	- Untuk setiap unit hidden ZZj ( h=0,....,q ; **j=l,—p)**

hj (new) = hj (old) +  $\delta$  hj (2.26)

Untuk setiap unit hidden Zh ( i=0,....,n ;  $h=1,...q)$ 

ih (new) = ih (old) +  $\delta$  ih (2.27)

#### **Productivity, Efficiency, Utility (PEU)** *23*

Menurut Renoir Consultant (2009), produktifitas merupakan perbandingan antara total perencanaan manhours yang dihabiskan untuk menyelesaikan suatu pekerjaan terhadap total ketersediaan manhours. Efisiensi merupakan kemampuan untuk menyelesaikan suatu pekerjaan dengan waktu dan usaha seminimal mungkin, bisa juga didefinisikan sebagai perbandingan antara total perencanaan manhours yang dihabiskan untuk menyelesaikan suatu pekerjaan terhadap total manhours actual yang digunakan. Sedangkan Utilitas merupakan suatu pengaplikasian sumberdaya yang dimiliki untuk menyelesaikan suatu pekerjaan, dengan kata lain diartikan sebagai perbandingan antara total manhours actual yang digunakan untuk menyelesaikan suatu pekerjaan terhadap total ketersediaan manhours.

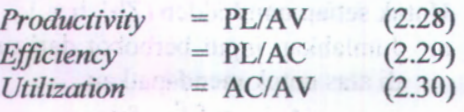

Keterangan : PL : *Total plan hours for task* AV: *Total available man hours* AC: *Total actual man hours*

Produktifitas merupakan nisbah atau rasio antara hasil kegiatan (output, keluaran) dan segala pengorbanan (biaya) untuk mewujudkan hasil tersebut (input, masukan) (Kussriyanto, 1984, p.1). Input bisa mencakup biaya produksi dan biaya peralatan. Sedangkan output bisa terdiri dari penjualan, pendapatan, dan kerusakan (Gomes,1995, p.l 57). Pengertian lain dari produktifitas adalah suatu konsep universal yang menciptakan lebih banyak barang dan jasa bagi kehidupan manusia, dengan menggunakan sumber daya yang serba terbatas (Tarwaka, Bakri, dan Sudiajeng, 2004, p.l37). Menurut Manuaba (1992) peningkatan produktifitas dapat dicapai dengan menekan sekecil-kecilnya segala macam biaya termasuk dalam memanfaatkan sumber daya manusia (do the right thing) dan meningkatkan keluaran sebesar-besamya (do the thing right). Dengan kata lain bahwa produktifitas merupakan pencerminan dari tingkat efisiensi dan efektivitas kerja secara total (Tarwaka, Bakri, dan Sudiajeng, 2004, p.l38). Menurut Sinungan, (2003, p.12), secara umum produktifitas diartikan sebagai hubungan antara hasil nyata maupun fisik (barang-barang atau jasa) dengan masuknya yang sebenamya. Produktifitas juga diartikan sebagai tingkatan efisiensi dalam memproduksi barangbarang atau jasa-jasa. Produktifitas juga diartikan sebagai:

- a. Perbandingan ukuran harga bagi masukan dan hasil.
- b. Perbedaan antara kumpulan jumlah pengeluaran dan masukan yang dinyatakan dalam satuan-satuan (unit) umum.

Menurut Wignjosoebroto, (2000, p.25), produktifitas secara umum akan dapat diformulasikan sebagai berikut: Produktifitas = Output/input (measurable)+ input (invisible) Invisible input meliputi tingkat pengetahuan, kemampuan teknis, metodologi kerja dan pengaturan organisasi, dan motivasi kerja.

Sedangkan pengertian efisiensi menurut Mulyamah (1987), menyatakan bahwa "Efisiensi merupakan suatu ukuran dalam membandingkan rencana penggunaan masukan dengan penggunaan yang direalisasikan atau perkataam lain penggunaan yang sebenamya". Menurut SP.Hasibuan (1984) yang mengutip pemyataan H. Emerson menyatakan bahwa "Efisiensi adalah perbandingan yang terbaik antara input (masukan) dan output (hasil antara keuntungan dengan sumber-sumber yang dipergunakan), seperti halnya juga hasil optimal yang dicapai dengan penggunaan sumber yang terbatas. Dengan kata lain hubungan antara apa yang telah diselesaikan." Adapun untuk mencari tingkat efisiensi dapat digunakan rumus sebagai berikut :

Efisiensi = *Input* Target/Input Aktual (2.31)

- 1) Jika input yang ditargetkan berbanding input aktual lebih besar atau sama dengan <sup>1</sup> (satu), maka akan terjadi efisiensi.
- 2) Jika input yang ditargetkan berbanding input aktual kurang daripada <sup>1</sup> (satu), maka efisiensi tidak tercapai.

#### **Uji Hipotesis Komparatif 2.4**

Tabel 2.3 berikut ini adalah tabel yang menunjukkan karakteristik uji statistik yang dikelompokkan menjadi *parametrik* dan *non-parametric.*

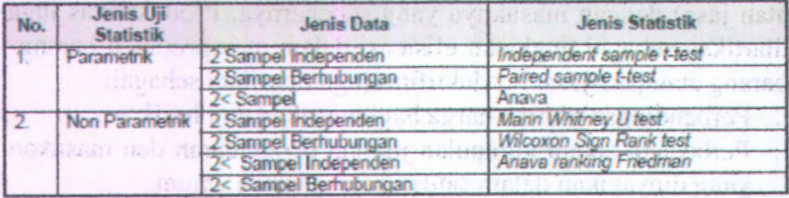

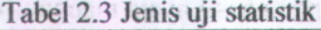

## **2.4.1** *Paired-t sample t-test*

*Paired-t sample t-test* merupakan jenis statistik yang digunakan untuk jenis data dua sampel yang berhubungan *(between treatment).* Sampel berkorelasi adalah sampel yang didapatkan dari data yang berasal dari subjek yang sama. Misalnya:

- 1. Dalam suatu eksperimen, dibandingkan skor *pre-test* dan *post-test* kelompok eksperimen.
- 2. Perbandingan agresi yang diakibatkan oleh efek kopi dan efek teh pada satu orang.

Pada contoh diatas, terlihat bahwa ada dua jenis subjek yang sama. Untuk contoh langkah-langkah pengujiannya adalah sebagai berikut:

Hipotesa

Ho:  $\mu$ 1- $\mu$ 2=0

 $H1: u1-u2 \neq 0$ 

- Masing-masing populasi saling bebas dan berdistribusi a, normal dalam populasi.
- Masing-masing populasi tidak harus *saling* bebas antar  $\blacksquare$ populasi
- Variansi antara populasi 1 dengan populasi 2 adalah sama ٠  $(\sigma = \sigma2 = \sigma)$
- Perhitungan dilakukan dengan menggunakan rumus rataan ×. dan standard selisih:

$$
\bar{x}_{(1-2)} = \frac{\sum_{j=1}^{n} x_{(1-2)j}}{n}
$$
\n
$$
s = \sqrt{\frac{\sum_{j=1}^{n} [x_{(1-2)j} - \bar{x}_{(1-2)}]^2}{n-1}}
$$
\n(2.32)\n(2.33)

Untuk melakukan uji ini juga bisa dilakukan dengan menggunakan bantuan *tools Minitab* dan *SPSS.*

#### **Operational Research** 2.5

*Operational Research* adalah metode untuk memformulasikan dan merumuskan permasalahan sehari-hari baik mengenai bisnis, ekonomi, sosial, maupun bidang lainnya kedalam permodelan matematis untuk mendapatkan solusi yang optimal. Tiga hal yang perlu diperhatikan dalam mengimplementasikannya adalah pokok permasalahan, faktorfaktor yang mempengaruhi, dan permodelan. Dalam membangun model matematis dari persoalan, dapat digunakan beberapa permodelan seperti permodelan *linear programming* (PL), *integer programming,* dll. *Operational Research* bisa dikategorikan
seperti pada Gambar 2.6. Dalam *linear programming* terdapat beberapa karakteristik diantaranya:

- Variabel keputusan **(X),** yaitu variabel yang akan menguraikan secara lengkap keputusan-keputusan yang akan dibuat.
- Fungsi tujuan **(Z),** yaitu fungsi dari variabel keputusan yang akan dimaksimumkan/diminimumkan tergantung dari tujuan penyelesaian masalah.
- Pembatas (konstrain), batasan dari sumber daya yang akan dialokasikan.
- Pembatas tanda, yaitu pembatas yang menjelaskan apakah variabel keputusan diasumsikan hanya bemilai nonnegatif atau sebaliknya.

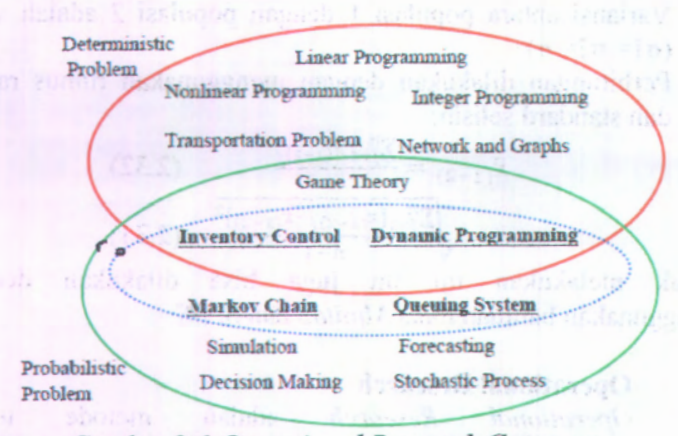

Gambar 2.6 *Operational Research Category*

Bentuk baku dari model matematis yang digunakan adalah : **Fungsi tujuan : Max**  $Z = C_1X_1 + C_2X_2 + \dots + C_nX_n$  $S.T. a||X_1 + a||X_2 + ... + a||X_n \leq b||$ **a**<sub>2</sub>lX<sub>1</sub> + **a**<sub>2</sub><sub>2</sub>X<sub>2</sub> + ...+**a**<sub>2n</sub>X<sub>n</sub>  $\leq$ **b**<sub>2</sub>  $a_{m1}X_1 + a_{m2}X_2 + ... + a_{mn}X_n \leq b_m$  $X1, X2, \ldots, Xn \ge 0$ 

Dalam menyelesaikan problem optimasi ini, bisa menggunakan *software* LINDO. LINDO (*Linear Interactive and Discrete Optimizer)* adalah paket komputer yang digunakan untuk menyelesaikan *Linear Programming*, *Integer Programming* dan *Kuadratik Programming.* Untuk menggunakan teknik pembangkit kolom dengan bantuan LINDO, ide dasamya dijelaskan dengan langkah-langkah sebagai berikut (Schrage, 1995):

- 1. Bentuk dan selesaikan *Linear Programming* awal yang memiliki semua baris dari model yang terdefinisikan secara utuh, tetapi dengan sejumlah kecil kolom yang dinyatakan secara eksplisit.
- 2. Dengan nilai dual solusi kini, bentuk kolom (pola) yang menguntungkan; yaitu, jika cj adalah biaya kolom j, aij adalah koefisien kolom j pada baris i untuk  $i = 1, 2, ...,$ m, dan di adalah harga dual baris i, tentukan kolom j yang baru sedemikian sehingga cj + d1 a1j + d2 a2j +...+ dm amj < 0. Jika tidak ada kolom sedemikian, lalu berhenti.
- 3. Selesaikan Program Linear dengan kolom baru dari (2) yang telah ditambahkan.
- 4. Kembali ke (2).

## 2.7 **Penelitian Terdahulu**

Secara ringkas, penelitian-penelitian yang terkait dengan penerapan data mining untuk estimasi dapat dirangkum pada Tabel 2.4.

| No.            | Penulis (Tahun)                                          | Judul                                                                | Permasalahan<br>(Spesifikasi)    | <b>Pendekatan / Metode</b>                      | <b>Hasil Penelitian</b>                                                                                 |
|----------------|----------------------------------------------------------|----------------------------------------------------------------------|----------------------------------|-------------------------------------------------|----------------------------------------------------------------------------------------------------|
|                |                                                          | The Man-hour Estimation Models                                       |                                  | Simple linear regression<br>model               | Nilai error Linear Regression model dan Artificial<br>Neural Network Model sangat kecil.                |
|                | Bin Liu and Zu-hua<br>Jiang (Januari 2005)               | & Its Comparison of Interim<br>Products Assembly for Shipbuilding    | <b>Estimate</b> (Data<br>mining) | Multiple linear regression<br>model             | Tingkat ketelitian Artificial Neural Network Model<br>lebih baik dari Multiple Linear Regression Model. |
|                |                                                          |                                                                      |                                  | <b>Artificial</b><br>neural network model       | Kapabilitas Artificial Neural Network Model 1ebih<br>baik dibanding kedua model lainnya                 |
|                |                                                          |                                                                      |                                  | Neuro-fuzzy model                               |                                                                                                    |
| $\overline{2}$ | Ozgur Kisi (Agustus<br>2005)                             | <b>Suspended Sediment Estimation</b><br><b>Using Neuro-Fuzzy</b>     | <b>Estimate</b> (Data            | Neural networks model                           | The Neuro-Fuzzy model memberikan estimasi                                                               |
|                |                                                          | and Neural Network Approaches                                        | mining)                          | Multi-linear regression<br>model                | terbaik dibanding metode lainnya                                                                        |
|                |                                                          |                                                                      |                                  | Modified Shepard's<br>Method                    |                                                                                                    |
|                | H.Karaborka, O.K.<br>Baykanb, C.<br>Altuntasa, F. Yildza | Estimation of unknown height with<br>Artificial Neural Network on    | <b>Estimate</b> (Data<br>mining) | Radial Basis Function<br>Methods (Multiquadric) | Keakuratan<br>ANN bukan yang terbaik, tetapi sedikit lebih buruk<br>dari radial basis                   |
|                | (2008)                                                   | Digital Terrain Model                                                |                                  | <b>Artificial</b><br>neural network model.      | function method dan modified shepard's method                                                           |
|                | John D. Dowler                                           | <b>Using Neural Networks with</b><br><b>Limited Data to Estimate</b> | <b>Estimate</b> (Data            | <b>Linear regression</b><br>model               | Kemampuan neural network untuk menampilkan<br>pendekatan cost-efficient design adalah lebih baik        |
|                | (June 2008)                                              | <b>Manufacturing Cost</b>                                            | mining)                          | Neural networks model                           | dari linear regression model                                                                            |

**Tabel 2.4 Perbandingan antara metode estimasi yang digunakan dalam penelitian sebelumnya**

# **BAB III METODOLOGI PENELITIAN**

Metodologi penelitian berisi tahap-tahap yang dilakukan oleh peneliti dalam melakukan penelitian Tugas Akhir. Secara umum, metodologi penelitian tugas akhir ini terdiri atas lima tahap. Kelima tahap tersebut adalah tahap awal yang meliputi identifikasi permasalahan dan studi pustaka dan lapangan, tahap pengumpulan data, pengolahan data, analisis data dan tahap kesimpulan dan saran. Berikut ini adalah tahap-tahapan yang akan digunakan pada penelitian ini beserta penjelasannya.

### **3.1** *Flowchart* **Penelitian**

Pada Gambar 3.1 disebutkan tahap-tahap yang dilakukan dalam penelitian.

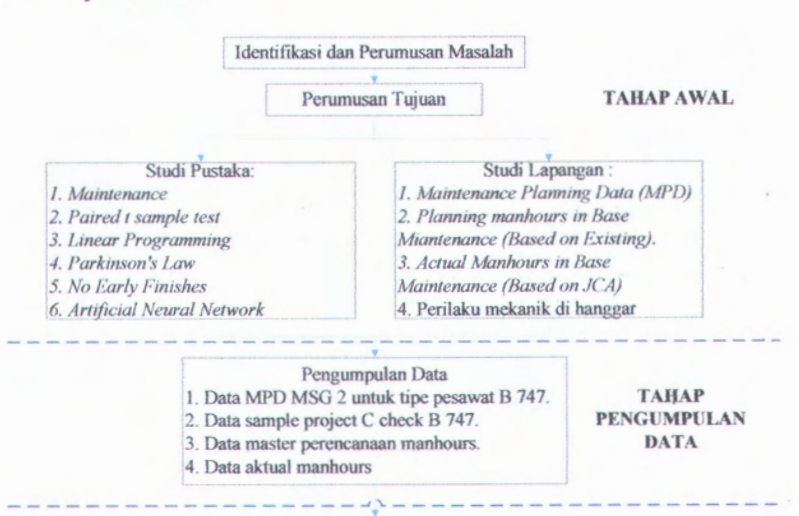

# A Gambar 3.1 *Flowchart* penelitian

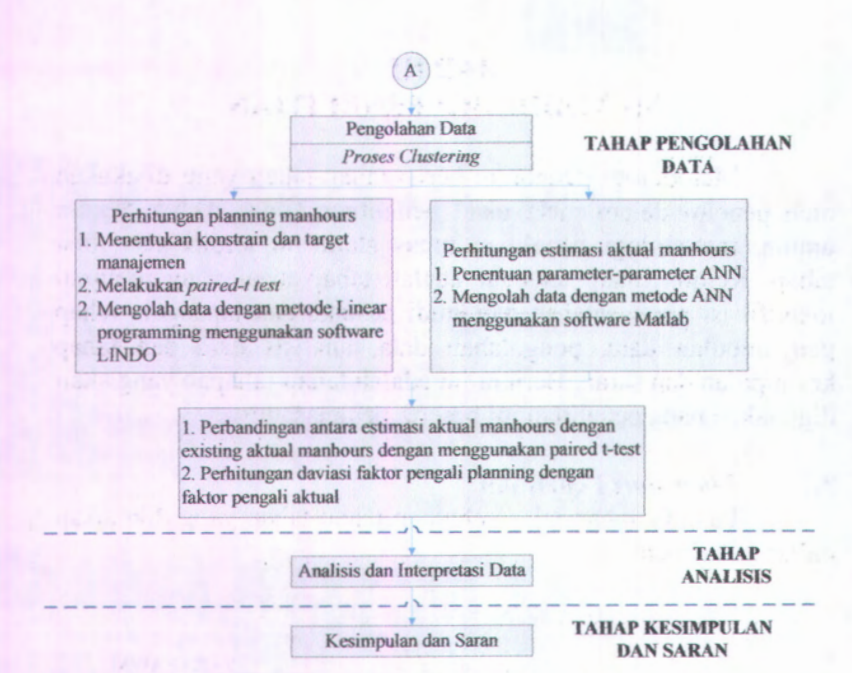

Gambar 3.1 *Flowchart* penelitian *(lanjutan)* 

#### Penjelasan *Flowchart* **Penelitian 3.2**

Berikut ini penjelasan mengenai langkah-langkah pengerjaan penelitian.

### **3.2.1 Tahap Awal**

Tahap awal ini berisi mengenai identifikasi masalah dalam penelitian. Dalam tahap ini, peneliti mengidentifikasi permasalahan yang ada di dalam perusahaan kemudian menyusun kerangka penyelesaian secara umum.

3.2.1.1 Identifikasi dan Perumusan Masalah

Identifikasi masalah adaiah kegiatan yang bertujuan untuk merumuskan permasalahan yang dihadapi oleh perusahaan. Sedangkan perumusan masalah adaiah tahap untuk menetapkan masalah yang akan menjadi fokus penelitian dalam tugas akhir ini sehingga masalah yang dibahas dapat dibatasi dan menjadi lebih

jelas. Pada tahap ini akan dipelajari mengenai proses penentuan faktor pengali perencanaan manhours untuk *C-Check* pada jenis pesawat B 747 yang menggunakan MSG 2.

### 3.2.1.2 Perumusan Tujuan

Pada tahap ini akan ditetapkan tujuan yang ingin dicapai dari penelitian atas masalah yang dihadapi oleh perusahaan.

# 3.2.1.3 Studi Pustaka dan Studi Lapangan.

Studi pustaka adalah kegiatan untuk mempelajari teoriteori yang berkaitan dengan permasalahan yang akan diselesaikan pada penelitian tugas akhir ini. Studi pustaka berfungsi sebagai pedoman secara teoritis mengenai metodemetode yang dapat digunakan untuk menyelesaikan permasalahan dalam penelitian tugas akhir. Sementara itu studi lapangan diperlukan untuk mendapatkan gambaran mengenai kondisi nyata di perusahaan sehingga dapat dijadikan pertimbangan dalam menyelesaikan masalah yang dihadapi oleh perusahaan.

### **3.2.2 Tahap Pengumpulan Data**

Pada langkah ini dilakukan pengumpulan data-data yang diperlukan dalam melaksanakan penelitian. Data yang diperlukan antara lain adalah :

1. Data MPD MSG 2 untuk tipe pesawat B 747.

Data ini diperoleh dari *maintenance program* yang merupakan salah satu *database* perusahaan dan ketepatan datanya sudah divalidasi oleh *planner* di TBS 6 dan TBS 7 berdasarkan kesesuaiannya dengan data MPD asli yang diberikan oleh perusahaan manufaktur pesawat.

2. Data *sample project C check* B 747.

*Record* data *project* di perusahaan bisa diambil dari SAP dan *Jobcard Automation (barcoding).* Dalam penelitian ini tidak digunakan data yang berasal dari SAP dikarenakan *record* data tersebut memiliki tingkat keakuratan yang rendah. Sehingga digunakan data yang berasal dari sistem *Jobcard Automation (barcoding).*

Pemilihan *sample project* berdasarkan *record project* yang dimiliki oleh TBS 7 dengan penyesuaian waktu selama sistem *barcoding* ini diimplementasikan di unit *Base Maintenance.*

- Data master perencanaan *manhours.* 3. Data ini diperoleh dari *planner* di TBS 6 yang ter*-record di* sistem *Jobcard Automation (barcoding).* Master perencanaan *manhours* ini diturunkan oleh *planner* ke bagian *produksi* ketika suatu *project* akan dikerjakan.
- Data aktual *manhours.* 4. Data ini merupakan *record* keseluruhan waktu aktual penyelesaian setiap *jobcard* yang diturunkan pada suatu *project maintenance tertentu yang* telah selesai dikerjakan. Data ini terrekam dalam sistem *Jobcard Automation.*

# **3.2.3 Tahap Pengolahan Data**

Pada tahap pengolahan data ini dilakukan dua jenis perhitungan, yakni perhitungan penentuan faktor pengali untuk perencanaan *manhours* dengan menggunakan *linear programming* dan perhitungan untuk mengetahui estimasi *manhours* aktual dengan menggunakan *Artificial Neural Network* sehingga bisa diketahui faktor pengali untuk kondisi aktual. Berdasarkan jumal yang terangkum pada Tabel 2.4 diketahui bahwa dalam penentuan estimasi dapat digunakan metode *Simple Linear Regression*, *Multiple Linear Regression*, dan *Artificial Neural Network*, namun *Artificial Neural Network* merupakan metode yang lebih baik dari yang lain. Selanjutnya dilakukan perbandingan yang terjadi dari perubahan faktor pengali yang ditetapkan terhadap hasil estimasi *actual manhours.*

### 3.2.3.1 *Linear Programming (LP)*

Berikut ini beberapa karakteristik *linear programming* yang digunakan dalam penelitian ini:

Variabel keputusan (x) yang merupakan besar faktor pengali yang ingin diketahui.

- Fungsi tujuan (Z), yaitu *minimize* total faktor pengali.
- Pembatas (konstrain) yaitu:
	- NilaiMPD
	- Target faktor pengali
	- Hasil perkalian MPD dengan faktor pengali
- a. Pembatas tanda, yaitu pembatas = ;  $\le$  ; *atau*  $\ge$ .<br>Penentuan nilai dari karakteristik-karakteristik

nilai dari karakteristik-karakteristik tersebut, berdasarkan kondisi sistem di lapangan dengan tiga altematif perbaikan yakni altematif A, altematif B, dan altematif C. Dalam melakukan proses pengolahan datanya digunakan *software* LINDO.

## 3.2.3.2 *Artificial Neural Network (ANN)*

Data yang digunakan sebagai data *training* adalah 80% dari data yang ada, sedangkan 20% sisanya akan digunakan sebagai data *testing.* Aturan untuk menentukan berapa jumlah data *training* dan data *testing* sesuai saran Haykin (1994), yaitu jumlah data *testing* 10% sampai dengan 20% dari data yang ada. Fungsi *yang* digunakan dalam melakukan estimasi dengan *Artificial Neural Network* adalah fungsi-fungsi yang sudah ada dalam Matlab, yakni dengan menggunakan Matlab *Neural Network toolbox.* Dalam mendesain *Artificial Neural Network,* perlu dipertimbangkan beberapa hal (Santosa, 2007), yaitu:

1. Tipe *network*

Tipe *network* yang digunakan dalam penelitian ini adalah *back-propagation (feed forward network),* yang digunakan untuk *multilayer Neural Network.*

2. Jumlah *layer*

Terdapat tiga *layer* yang digunakan dalam penelitian ini yaitu *input layer, hidden layer* dan *output layer.* Jumlah *layer* dipengaruhi oleh kompleksitas dari permasalahan yang diselesaikan. Semakin banyak atribut dan pola dari data yang digunakan menyebabkan jumlah *layer* semakin banyak.

### 3. Banyak *simpulInode*

Jumlah *node* untuk setiap *layer* berbeda. Pada awal pengolahan data akan dilakukan *running* dengan beberapa jumlah *node* (Si) yang berbeda pada *hidden layer* untuk melihat pengaruh yang dihasilkan terhadap hasil estimasi, yaitu 3, 5, 7, dan 10. Sedangkan pada *output layer* hanya terdapat satu *node, yaitu* hasil estimasi aktual *manhours.*

4. Fungsi *transfer!activation function*

Fungsi aktivasi *(p* (.) yang digunakan dalam *hidden layer* adalah fungsi *sigmoid* dan fungsi yang digunakan pada *output layer* adalah *linear function.* Ini merupakan jenis fungsi aktivasi yang umum digunakan (Santosa, 2007; Bajimaya, 2007). Pada proses pembelajarannya, akan digunakan *gradient descent* untuk menemukan bobot w dan bias b. Bobot nilai bias awal yang digunakan merupakan bilangan random. *Learning rate (rj )* yang digunakan dalam proses pembelajaran telah ditentukan terlebih dahulu. Dalam penelitian ini digunakan beberapa *lerlebih dahulu. Dalam penelitian ini digunakan beberapa<br><i>learning rate* (η) yang berbeda yaitu 0.1, 0.3, 0.5, 0.7, dan 0.9 untuk melihat pengaruhnya terhadap hasil estimasi aktual manhours. Dalam Krose and van der Snagt (1996) dikatakan bahwa hasil *error* yang minimum akan sangat lama untuk dapat tercapai bila menggunakan *learning rate* yang kecil. Namun bila digunakan *learning rate* yang besar hasil *error* yang minimum tidak akan pemah tercapai, sehingga diberikan nilai momentum *(smoothing)* yang dapat membantu dalam menghasilkan nilai *error* yang minimum dengan lebih cepat, dikenal dengan *gradient descent with momentum.* Besamya nilai momentum (me) yang digunakan adalah 0.5, 0.6 dan 0.7 untuk melihat pengaruhnya terhadap estimasi *actual manhours.*

*5.* Jumlah *epoch/iterasi* yang digunakan dalam *training.*

Jumlah iterasi telah ditetapkan pada saat awal, dimana terdapat beberapa jumlah iterasi yang berbeda untuk dibandingkan hasilnya yaitu 50, 100, dan 250. Iterasi dapat berhenti apabila *error* yang dihasilkan tidak berubah lagi antara iterasi sebelumnya dengan iterasi saat ini. Penentuan iterasi ini sangat berpengaruh dalam *training* suatu ANN. Iterasi yang terlalu banyak mungkin akan menghasilkan *error* yang sangat kecil pada tahap *training* tetapi akan menghasilkan *error* yang tinggi dalam validasi, dikenal dengan istilah *overfitting.*

*Artificial Neural Network* memiliki sifat *local optimum* dimana hasil *running* tiap replikasi akan berbeda sehingga pada pengolahan data sample/replikasi dengan persamaan : ini dilakukan perhitungan jumlah

$$
n = \frac{\text{dilakukan}}{g} \quad \text{peri}
$$
\n
$$
n = \left(\frac{z_{\alpha/2}\sigma}{g}\right)^2 \dots (3.1)
$$
\nsis

# **3.2.4 Tahap Analisis**

Data yang telah dikumpulkan dan diolah pada tahap sebelumnya akan dianalisis dan diinterpretasikan pada tahap ini. Proses analisis dan interpretasi data ini dilakukan pada hasil *Linear Programming* dan hasil *Artificial Neural Network.*

# 3.2.4.1 Analisis Hasil *Linear Programming (LP)*

Dalam hal ini dilakukan perbandingan antara deviasi faktor pengali *actual* dan *planning* untuk mengetahui performansi sistem *existing* dan dilakukan perbandingan nilai faktor pengali yang dihasilkan pada altematif A, altematif B, dan altematif C. Selanjutnya dibuat analisisnya beserta fungsi 1F-AND yang dimasukkan di *excel* untuk mempermudah proses penginputan data bagi *Artificial Neural Network (ANN).*

# 3.2.4.2 Analisis Hasil *Artificial Neural Network (ANN)*

Dalam hal ini dilakukan analisa terhadap performansi MSE yang dihasilkan oleh *Artificial Neural Network (ANN)* serta pengaruh parameter-parameter ANN seperti *epoch, momentum, learning rate,* dan jumlah node terhadap MSE yang dihasilkan. Selanjutnya dilakukan analisa terhadap kombinasi terbaik dari parameter ANN yang menghasilkan MSE terkecil. Setelah diperoleh hasil estimasi *manhours actual* dengan ANN maka dilakukan analisis terhadap perbandingan *manhours actual* pada kondisi *existing* dengan kondisi pada altematif A serta efek yang ditimbulkan pada perusahaan.

# **3.2.5 Tahap Kesimpulan dan Saran**

Tahap kesimpulan dan saran merupakan tahap akhir dari penelitian tugas akhir. Tahap ini berisikan semua kesimpulan yang diperoleh dari hasil pengumpulan, pengolahan dan analisis terhadap data penelitian. Pada tahap saran berisikan rekomendasirekomendasi bagi perusahaan dan saran untuk penelitian selanjutnya.

a<br>Selection was a statement of the

### **BAB IV**

# **PENGUMPULAN DAN PENGOLAHAN DATA**

Pada bab ini akan ditampilkan proses pengumpulan dan pengolahan data secara sistematis sesuai dengan kerangka penelitian yang telah dibuat.

#### **Pengumpulan Data 4.1**

Data yang digunakan daiam penelitian ini meliputi data *Maintenance Planning Data (MPD)* MSG-2, data *master planning manhours*, data *actual manhours* dan data *sample project C Check maintenance* <sup>B</sup> 747.

# **Data** *Sample Project C-Check Maintenance* **B 747 4.1.1**

Terdapat tiga jenis sistem *record* data yang digunakan di unit *Base Miantenance* yakni sistem *{Systems, Applications,and Product)* SAP, sistem *Productivity, Eficiency and Utility (PEU),* dan sistem *Job Card Automation (JCA / Barcoding).* Ketiga sistem ini berjalan sendiri-sendiri, tidak terintegrasi menjadi satu sehingga ketiganya memiliki input, proses dan output data yang berbeda. Sistem SAP sudah lama diterapkan namun tingkat akurasi dan validitasnya sangat rendah, hal ini disebabkan oleh penginputan data yang masih manual oleh mekanik terhadap *plan slip jobcard* dan penginputan secara manual oleh operator penginput data terhadap *software* SAP di komputer. Untuk sistem PEU, peneliti memiliki keterbatasan untuk mengaksesnya sehingga tidak diperoleh *record* datanya. Sedangkan sistem *Barcoding* merupakan sistem yang baru diterapkan oleh unit *Base Maintenance* mulai bulan Juli 2009. Sistem ini memiliki tingkat akurasi dan validitas yang lebih baik dibanding SAP karena sistem ini berusaha meminimumkan penginputan data secara manual baik penginputan data yang dilakukan oleh mekanik maupun penginputan data yang dilakukan oleh operator penginput data yang biasa disebut sebagai *time keeper.* Sehingga daiam

penelitian ini digunakan data *sample project* yang berasal dari **barcoding. <b>A** PANIA 1009/49 23 8 23 1 1914 101

Dari bulan Juli 2009 hingga Desember 2009, terdapat empat *project maintenance C-Check* tipe pesawat Non-Garuda Boeing 747 yang berhasil terrekap datanya dan ditunjukkan pada Tabel 4.1, sedangkan *record* datanya melalui *barcoding* ditunjukkan pada Tabel 4.2 berikut ini.

| NO | A/C Type                                                               | Reg Type MPD |  | SO No   Maint type                                 | Month |
|----|------------------------------------------------------------------------|--------------|--|----------------------------------------------------|-------|
|    | 1   B 747-200/300   5N-BMG   MSG 2   10006149   C05-Check   SEPT - OKT |              |  |                                                    |       |
|    | 2   B 747-200/301   5N-MBB   MSG 2   10005649   C05-Check              |              |  |                                                    | JUL   |
|    | $3   B747-200/302  $                                                   |              |  | 5N-DDK   MSG 2   10006186   C06-Check   SEPT - OKT |       |
| 4  | B 747-400                                                              |              |  | N789SA MSG 3 10006021 C01-Check AGSTS              |       |

Tabel 4.1 Rekap data *barcoding* pada project B747

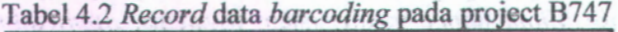

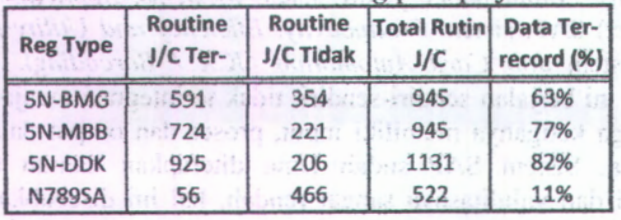

*Record* data N789SA terlalu kecil dan tidak bisa mewakili data keseluruhan pada *project* ini. Sedangkan pada *record* data 5N-BMG dan 5N-MBB belum cukup mewakili data keseluruhan karena masih kurang dari 80%, selain itu pada hasil output *record* datanya terdapat keanehan data karena kesalahan *time keeper* di lapangan sehingga kedua data ini tidak bisa digunakan. Prosentase sebesar 80% ini merupakan penilaian yang digunakan *planner* agar suatu *project* bisa dikatakan layak untuk dianalisa. Sedangkan *record* data 5N-DDK sudah lebih dari 80% dan hasil output *record* datanya tidak ditemukan keanehan yang berarti, selain itu pada *project* ini *tipe maintenance* yang dilakukan adalah yang terbesar diantara yang lain sehingga *record* *jobcard* yang ada juga paling lengkap. Oleh karena itu, digunakan *sample project* 5N-DDK C06 Check dalam penelitian ini.

# *Maintenance Planning Data* **(MPD) 4.1.2**

Pada penelitian ini, data yang digunakan adalah data *Maintenance Planning Data (MPD)* dengan konsep *Maintenance Streering Group 2 (MSG-2)* untuk pesawat Non-Garuda dengan Tipe B747-200/300 yang dikeluarkan oleh FAA. Pemilihan jenis MPD ini disesuaikan dengan *sample project* yang digunakan yakni *project* 5N-DDK yang merupakan tipe pesawat Boeing 747-200 yang menggunakan MPD MSG 2.

Data MPD terdiri dari ribuan *J/C No* yang masing-masing menentukan jenis pekerjaan yang harus dikerjakan, jenis interval dan *standard manhours* yang diberikan untuk menyelesaikan pekerjaan tersebut. Tidak semua *J/C No* tersebut akan dikerjakan ketika C-Check *maintenance* dilakukan. Hal ini mengikuti aturan yang ditetapkan dalam konsep MSG 2. Ketika jenis *maintenance* yang dilakukan untuk pesawat adalah *C06-Check,* maka *J/C No* yang diturunkan meliputi *J/C No* yang berada pada interval *Preflight, Preflight/transit,* 1A, 2A, 4A, 1C, 2C, 3C dan 6C. Berikut ini adalah contoh sebagian data MPD yang terdiri dari *jobcard no* /J/C No), *Interval* dan *manhours (mhrs)* yang digunakan sebagai bahan penelitian ditunjukkan pada Tabel 4.3.

| $J/C$ No       | Interval                                                        | Mhrs |
|----------------|-----------------------------------------------------------------|------|
| $1 - 10 - 001$ | PREFLIGHT                                                       | 0.1  |
| $1 - 25 - 002$ | PREFLIGHT/TRANSIT-                                              | 0.2  |
| 2-21-001-01    | $\sim$ 1A<br>$\mathcal{L}^{\mathcal{A}}(\mathbf{L},\mathbf{C})$ | 0.2  |
| 2-21-002-01    | <b>Chicago</b><br>2A                                            |      |
| 2-21-003-01    | 4A                                                              | 0.3  |
| 4-00-012-01    | 1C                                                              |      |
| 4-21-002-01-1  | 3C                                                              |      |
| 4-21-012-01-1  | 2C                                                              | 1.   |
| 4-24-010       | 6C                                                              | 0.5  |
| 4-53-016       | 7C                                                              | 48   |
| 4-53-017-01-1  | 4C                                                              | 5    |

Tabel 4.3 Data MPD *(J/C No, Interval, Manhours)*

### **4.1«3 Data** *Master Planning Manhours*

Data *master planning manhours* dibuat oleh *planner* ketika ada *project maintenance* yang harus dilakukan. Tabel 4.4 berikut ini adalah sebagian data *master planning manhours* yang diturunkan untuk *project* 5N-DDK *C06-Check* yang digunakan sebagai bahan penelitian.

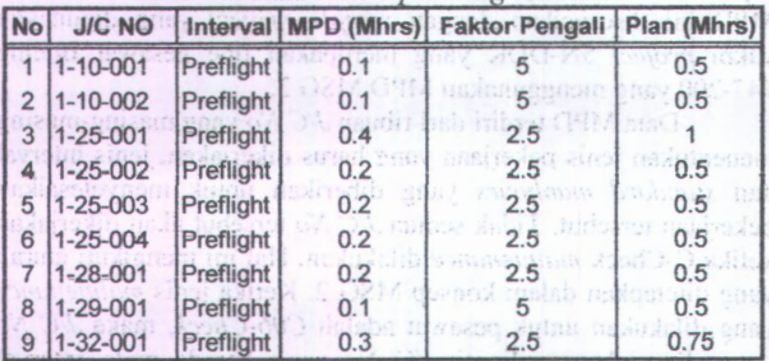

Tabel 4.4 Data *master planning manhours*

#### **Data** *Actual Manhours* **4.1.4**

Data *actual manhours* yang digunakan berasal dari *barcoding* Portal GMF untuk SO No 10006186 yang merupakan *project* 5N-DDK C06-Check. Tabel 4.5 berikut ini adalah sebagian *record* data *actual manhours* yang digunakan sebagai bahan penelitian.

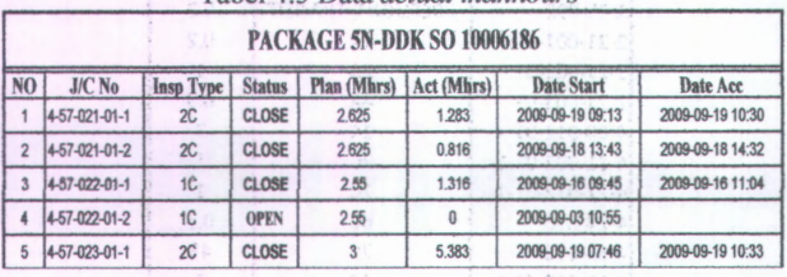

## Tabel 4.5 Data *actual manhours*

Jenis *maintenance* yang dilakukan untuk pesawat 5N-DDK adalah *CO6-Check,* maka *J/C No* yang diturunkan meliputi *J/C No* yang berada pada interval *Preflight*, *Preflight/transit,* 1A, 2A, 4A, 1C, 2C, 3C dan 6C dengan komposisi jumlah *jobcard* seperti yang ditampilkan dalam Tabel 4.6 berikut.

| Interval                   | Jumlah Jobcard |
|----------------------------|----------------|
| Preflight                  | 22             |
| 1A                         | 75             |
| 2A                         | 83             |
| 4A                         | 139            |
| 1 <sup>C</sup>             | 604            |
| 2C                         | 161            |
| 3C                         | 40             |
| 6C                         |                |
| Total J/C                  | 1131           |
| <b>Missing value</b>       | 206            |
| Jumlah data yang digunakan | 925            |

Tabel 4.6 Komposisi *routine jobcard*

### **4.2 Pengolahan Data**

Pada bagian ini akan dilakukan pengolahan data untuk menghitung perencanaan faktor pengali baru dengan menggunakan metode *Linear Programming* (LP) dan melakukan perhitungan estimasi *actual manhours* dengan menggunakan metode *Artificial Neural Network* (ANN).

## **4.2.1.** *Linear Programming (LP)*

Seperti yang telah dijelaskan pada bab 3, digunakan metode *linear programming* dalam menentukan *planning manhours* yang akan diturunkan pada *C-Check* tipe pesawat B747-200/300. Sebelum dilakukan pengolahan datamenggunakan *linear programming*, maka terlebih dahulu ditentukan konstrainnya dengan mengolah data project 5N-DDK

**yang sebagian contoh datanya bisa dilihat di Lampiran <sup>1</sup> . Penentuan konstrain tersebut berdasarkan perhitungan selisih ratarata faktor pengali** *plan* **dan** *actual* **serta hasil** *paired-t test***. Proses perhitungan** *paired-t test* **dilakukan dengan menggunakan** *software Minitab* **dan contoh perhitungannya ditampilkan di Lampiran 2. Hasil rekapan perhitungannya diberikan pada Tabel 4.7.**

|                     |                     |                     | <b>Hasil paired-t</b> |           | <b>Faktor Pengali</b> | <b>MPD</b>        |                |  |
|---------------------|---------------------|---------------------|-----------------------|-----------|-----------------------|-------------------|----------------|--|
| <b>Alternatif C</b> | <b>Alternatif B</b> | <b>Alternatif A</b> | test                  | $AC - PL$ | Plan (PL) Actual (AC) |                   | (mhrs)         |  |
| tolak Ho            | tolak Ho            | tolak Ho            | tolak Ho              | $-0.74$   | 4.11                  | 4.85              | 0.1            |  |
| terima Ho           | terima Ho           | terima Ho           | terima Ho             | 0.05      | 2.46                  | 2.41              | 0.2            |  |
| terima Ho           | terima Ho           | terima Ho           | terima Ho             | $-0.07$   | 2.30.                 | 2.37              | 0.3            |  |
| terima Ho           | terima Ho           | terima Ho           | terima Ho             | 0.09      | 2.25                  | 2.16              | 0.4            |  |
| tolak Ho            | tolak Ho            | tolak Ho            | tolak Ho              | 0.21      | 1.94                  | 1.73              | 0.5            |  |
| terima Ho           | terima Ho           | terima Ho           | terima Ho             | 0.02      | 1.70                  | 1.68              | 0.6            |  |
| terima Ho           | terima Ho           | terima Ho           | tolak Ho              | $-0.01$   | 1.82                  | 1.83              | 0.7            |  |
| terima Ho           | terima Ho           | terima Ho           | tolak Ho-             | $-0.22$   | 1.23                  | 1.45              | 0.8            |  |
| terima Ho           | terima Ho           | terima Ho           | terima Ho             | $-0.34$   | 1.88                  | 2.22              | 0.9            |  |
| tolak Ho            | tolak Ho            | tolak Ho            | terima Ho             | $-0.1$    | 1.46                  | 1.56              | $\mathbf{1}$   |  |
| terima Ho           | terima Ho           | terima Ho           | terima Ho             | $-0.27$   | 1.39                  | 1.67              | 1.2            |  |
| terima Ho           | terima Ho           | terima Ho           | terima Ho             | $-0.35$   | 1.25                  | 1.60              | 1.3            |  |
| terima Ho           | terima Ho           | terima Ho           | terima Ho             | $-0.16$   | 1.40                  | 1.56              | 1.5            |  |
| terima Ho           | terima Ho           | terima Ho           | terima Ho             | $-0.39$   | 1.30                  | 1.69              | 1.6            |  |
| terima Ho           | terima Ho           | terima Ho:          | tolak Ho              | $-0.71$   | 0.66                  | 1.37              | 1.8            |  |
| terima Ho           | terima Ho           | terima Ho.          | terima Ho             | $-0.45$   | 1.24                  | 1.68              | 1.9            |  |
| terima Ho           | terima Ho           | terima Ho           | tolak Ho              | 0.14      | 1.35                  | 1.21              | $\overline{2}$ |  |
| terima Ho           | terima Ho           | terima Ho           | tolak Ho              | $-0.11$   | $1.22***$             | 1.33 <sup>°</sup> | $-2.1$         |  |
| terima Ho           | terima Ho           | terima Ho           | terima Ho             | $-0.10$   | 0.92                  | 1.02              | $2.5^{\circ}$  |  |
| terima Ho           | terima Ho           | terima Ho           | tolak Ho              | $-0.36$   | 0.58                  | 0.94              | 2:6            |  |
| terima Ho           | terima Ho           | terima Ho           | tolak Ho              | $-0.67$   | $0.39 -$              | 1.06              | 2.7            |  |
| terima Ho           | terima Ho           | terima Ho           | tolak Ho              | $-0.45$   | 0.47                  | 0.92              | 2.9            |  |
| terima Ho           | terima Ho           | terima Ho           | terima Ho             | $-0.04$   | 1.01                  | 1.05              | 3              |  |

**Tabel 4.7 Rekapan hasil selisih dan** *paired-t test* **antara** *planning* **dan** *actual*

**Statistik deskriptif untuk \* hasil** *paired-t .test* **antara** *planning man hours* **dan** *actual manhours* **ditampilkan dalam Gambar 4.1, sedangkan statistik deskriptif untuk hasil perhitungan selisih faktor pengali antara** *actual* **dan** *plan* **ditampilkan pada Gambar 4.2.**diennissa konsinima desven taccondo data proje

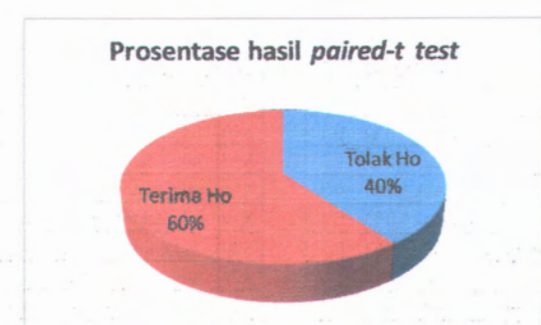

Gambar 4.1Prosentase hasil *paired-<sup>t</sup> test* kondisi *existing*

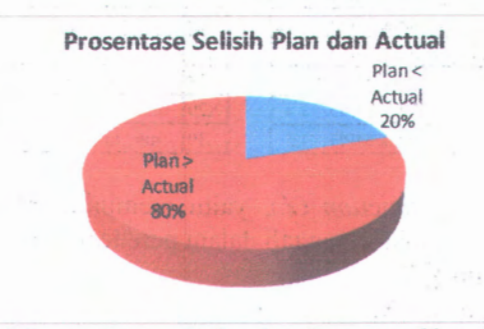

Gambar 4.2 Prosentase selisih *<sup>p</sup>lan* dan *actual* kondisi *existing*

Dari Gambar 4.1 dan Gambar 4.2 diatas diketahui bahwa 60% perencanaan yang dilakukan tidak berbeda secara signifikan namun terdapat beberapa selisih antara *<sup>p</sup>lanning* dan *actual* yakni <sup>80</sup>% dari data menunjukkan bahwa faktor pengali *<sup>p</sup>lanning* lebih besar dari *actual.* Dari preferensi manajemen dan dengan memperhatikan Tabel 4.7 bisa ditentukan beberapa karakteristik *linear programming* yang digunakan dalam penelitian ini meliputi:

1 . *Decision variable (x),* yaitu besar nilai faktor pengali yang ingin ditentukan untuk setiap nilai MPD yang ada.

*Xi* <sup>=</sup> nilai faktor pengali untuk nilai MPD ke i.

Tabel 4.8 berikut ini merupakan pendefinisian *decision variable Xi* untuk  $1 \le i \le 30$ .

| Xi             | Keterangan                             | Xi         | Keterangan                             |
|----------------|----------------------------------------|------------|----------------------------------------|
| X1             | nilai faktor pengali untuk MPD = 0.1   | X16        | nilai faktor pengali untuk MPD = 1.6   |
| X2             | nilai faktor pengali untuk MPD = 0.2   | X17        | nilai faktor pengali untuk MPD = 1.7   |
| X3             | nilai faktor pengali untuk MPD = $0.3$ | <b>X18</b> | nilai faktor pengali untuk MPD = $1.8$ |
| <b>X4</b>      | nilai faktor pengali untuk MPD = 0.4   | X19        | nilai faktor pengali untuk MPD = 1.9   |
| X <sub>5</sub> | nilai faktor pengali untuk MPD = 0.5   | X20        | nilai faktor pengali untuk $MPD = 2$   |
| <b>X6</b>      | nilai faktor pengali untuk MPD = 0.6   | X21        | nilai faktor pengali untuk MPD = $2.1$ |
| <b>X7</b>      | nilai faktor pengali untuk MPD = 0.7   | X22        | nilai faktor pengali untuk MPD = 2.2   |
| X8             | nilai faktor pengali untuk MPD = 0.8   | X23        | nilai faktor pengali untuk MPD = 2.3   |
| <b>X9</b>      | nilai faktor pengali untuk MPD = 0.9   | X24        | nilai faktor pengali untuk MPD = 2.4   |
| X10            | nilai faktor pengali untuk MPD = 1     | X25        | nilai faktor pengali untuk MPD = 2.5   |
| <b>X11</b>     | nilai faktor pengali untuk MPD = 1.1   | X26        | nilai faktor pengali untuk MPD = 2.6   |
| X12            | nilai faktor pengali untuk MPD = 1.2   | X27        | nilai faktor pengali untuk MPD = 2.7   |
| X13            | nilai faktor pengali untuk MPD = 1.3   | X28        | nilai faktor pengali untuk MPD = 2.8   |
| X14            | nilai faktor pengali untuk MPD = 1.4   | X29        | nilai faktor pengali untuk MPD = 2.9   |
| X15            | nilai faktor pengali untuk MPD = 1.5   | X30        | nilai faktor pengali untuk MPD = 3     |
|                |                                        |            |                                        |

Tabel 4.8 *Decision variable*

2. *Objective junction* (Z), yaitu meminimumkan besamya total nilai faktor pengali dalam perencanaan *manhours.*  $Z = min \sum Xi$ .

Z= min X1+X2+...+X30

3. *Constrain,*fungsi pembatas yang terdiri dari :

a) Nilai MPD 0.1; 0.5; 1; 2; dan 3 digunakan sebagai fungsi pembatas dalam *linear programming* dimana besar faktor pengalinya akan langsung ditentukan oleh manajemen sesuai dengan target yang ingin dicapai. Dibuat tiga altematif batas nilai faktor pengali untuk MPD berdasarkan preferensi *expert* di perusahaan seperti yang ditunjukkan pada Tabel 4.9 Jadi nilai faktor pengaii untuk XI, X5, X10, X20 dan X30 sudah ditentukan terlebih dahulu.

who was the discount only school and who was ada. i ad GSM infia Jones degrees roadel inter - 12. Industrial also have medication perdemission document

|            |               | <b>Alternatif</b> |         |
|------------|---------------|-------------------|---------|
| <b>MPD</b> |               |                   |         |
| 0.1        |               |                   | $2.5 -$ |
| 0.5        | $\mathcal{P}$ |                   |         |
|            | 1.5           | 1.5               | 1.5     |
|            | 1.3           | 1.3               | 1.3     |
|            | 1.01          | $-1.01$           | 1.01    |

Tabel 4.9*Constrain* nilai faktor pengali *MPD*

b) Nilai faktor pengali harus semakin menurun seiring dengan naiknya nilai MPD yang ditetapkan dan besar selisih antara faktor pengali yang berdekatan harus lebih besar dari 0.01. Nilai 0.01 ini merupakan nilai toleransi untuk besamya factor pengali maksimal terdapat dua angka dibelakang tanda koma. Secara matematis bisa dituliskan persamaannya sbb:

 $X1 - X2 > 0.01$ 

 $X2 - X3 > 0.01$ 

 $X29 - X30 > 0.01$ 

c) Hasil perkalian nilai MPD dengan faktor pengali harus semakin meningkat seiring dengan meningkatnya nilai manhours MPD dari 0.1 hingga 3 dan besar selisih peningkatannya diusahakan sama.

 $(0.2X2 - 0.1X1) = (0.3X3 - 0.2X2)$ 

 $(0.2X2 - 0.1X1) - (0.3X3 - 0.2X2) = 0$ 

 $0.2X2 - 0.1X1 - 0.3X3 + 0.2X2 = 0$ 

 $0.4X2 - 0.1X1 - 0.3X3 = 0$ 

Sehingga bisa dituliskan fungi pembatasnya adalah sbb:

 $0.4X2 - 0.1X1 - 0.3X3 = 0$ 

0.6X3-0.2X2-0.4X4=0

# 5.8X29-2.8X28-3X30=0

4. Pembatas tanda, yaitu pembatas =  $: \leq$ ; atau  $\geq$ .

Proses pengolahan datanya secara lengkap dengan menggunakan *software* LINDO diberikan pada Lampiran 3. Sedangkan hasil *running* program tersebut dirangkum pada Tabel 4.10.

nrinkirdin memmet (9.4 tods)

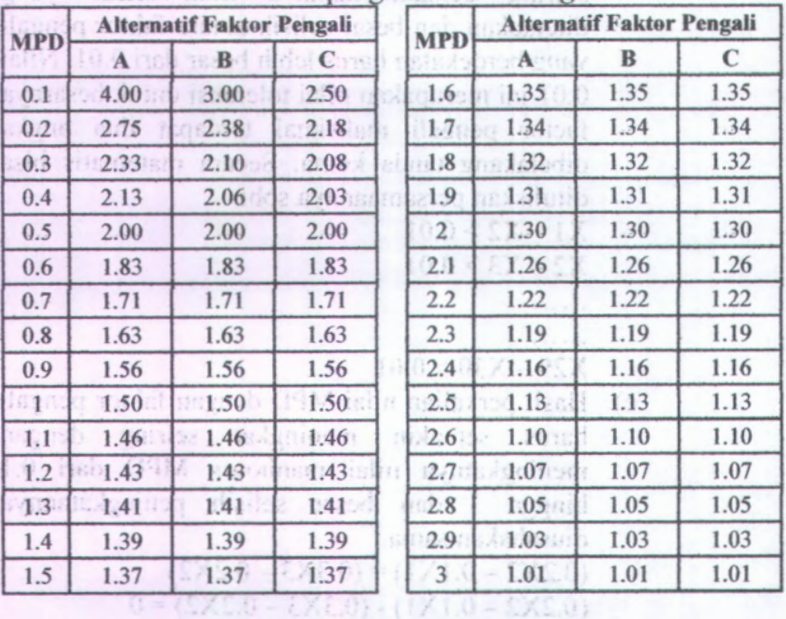

Tabel 4. 10 Faktor pengali hasil *running* LINDO

Nila faktor personi hans semakin metatan

Dari hasil tersebut maka bisa ditentukan fungsi IF-AND pada Excel untuk dimasukkan pada record data 5N-DDK dengan kolom J3 sebagai nilai MPD yakni sebagai berikut:

1. Skenario <sup>A</sup>

**48**

.3",IF(AND(J3>2,J3<=2.1),"1.26",IF(AND(J3>2.1,J3<=2 .2),"1.22",IF(AND(J3>2.2,J3<=2.3),"1.19",IF(AND(J3>2  $\mathbb{R}$  is 1 is 1  $\overline{\phantom{a}}$ 

Artinya Jika nilai MPD kurang dari atau sama dengan 0.1, maka nilai faktor pengalinya 2.5. Dan jika nilai MPD lebih besar dari 0.1 dan kurang dari 0.2 maka nilai faktor pengalinya adalah 2.18. Begitu seterusnya hingga sampai pada pengertian jika nilai MPD lebih besar dari 3 maka nilai faktor pengalinya <sup>1</sup> dan nilai MPD tidak ada dalam persamaan tersebut maka nilainya FALSE.

## **4.2.2.** *Artificial Neural Network* **(ANN)**

Seperti yang telah dijelaskan pada bab 3, untuk melakukan estimasi *actual manhours* dilakukan dengan menggunakan pendekatan *Artificial Neural Network* dengan menggunakan software Matlab 7.0.4.

### 4.2.2.1 Pengujian Bahasa Program Matlab

Fungsi yang digunakan dalam melakukan estimasi *actual manhours* telah terdapat dalam Matlab. Berikut ini merupakan fungsi-fungsi yang digunakan dalam *Neural Network Toolbox* untuk estimasi:

### 1. *Pre-processing*

Fungsi yang digunakan untuk melakukan *pre-processing* adalah:

 $[pn, minp, maxp, tn, mint, maxt] = premnmx (p', t')$  $[an,minap,maxa,sn,mins,maxs] = premmnx(a',s')$ Keterangan:

p = data *training*

t = target *training*

a = data *testing*

s = target *testing*

pn = data *training* hasil *pre-processing*

tn = target *training* hasil *pre-processing*

an = data *testing* hasil *pre-processing*

sn = target *testing* hasil *pre-processing*

*2*. *Feedforward Network*

Fungsi yang digunakan untuk membentuk *feedforward network* dengan 2 *layer (hidden layer* dan *output layer):*

net=newff(PR,[Sl S2],{TF1 TF2},BTF,BLF)

Keterangan: 3 31.5 detaba evailagese molet teller

 $_{\text{meas}}$  d.pR  $\text{CCl} \neq \text{minmax(pn)}$  are not shown any second

**Anbet (Sid inform Jumlah node tiap layer** infinite least inde

**Tfi : Fungsi aktivasi** of assertation resists the

BTF = Fungsi *training*

BLF = Fungsi *learning* 

3. *Training Network* dan *Post-Processing*

Fungsi yang digunakan untuk melakukan *training* terhadap data yang ada:

net.trainParam.epochs-'epoch'sN sunwitoz nademan anni net.trainParam.lr='η'

 $5.7.1$ 

net.trainParam.mc='mc' sangor9 sanda@ neijoeno9 | 15 | net=train(net,pn,tn) malab medianogib group issued y=sim(net,pn) malah lanahiat dalat runatana

n = data training

x=postmnmx(y',mint,maxt) added apart again legand *Keterangan:*

 $epoch = jumlah iterasi$ 

*r)* = besar *learning rate*

 $mc = besar momentum$ 

4. *Testing* dan *Post-Processing*

Fungsi yang digunakan dalam *testing:*

y=sim(net,an)

x=postmnmx(y',mins,maxs)

Keterangan:

x=hasil prediksi

Sebelum dilakukan pengolahan dengan data project 5N-DDK yang berasal dari *harcoding,* akan dilakukan pengujian dahulu untuk mengetahui apakah *syntax* untuk fungsi-fungsi tersebut dapat berjalan dengan semestinya menggunakan data yang terdapat dalam Santosa (2007, 137). Data tersebut berisi 22 data dimana 11 data pertama merupakan input, sedangkan 11 data

kedua merupakan output. Dari 22 data ini, 18 data diantaranya digunakan untuk *training* dan sisanya sebagai *testing.* Data tersebut sebelumnya akan dinamai coba, berikut ini adalah data yang digunakan:

 $p = [0 1 2 3 4 5 6 7 8 9 10]$ 

 $t = [0 1 2 3 4 3 2 1 2 3 4]$ 

dimana p adalah vektor input dan vektor t adalah targetnya. Pengujian yang dilakukan, menggunakan rincian sebagai berikut:

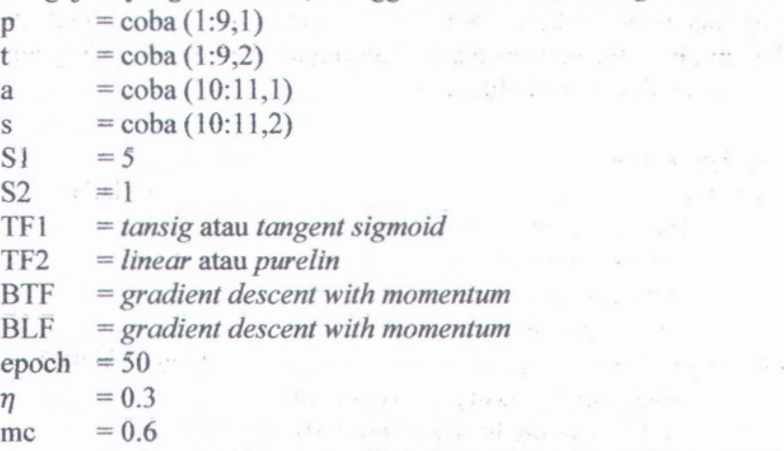

Dari pengujian yang dilakukan, diperoleh bahwa *syntax Artificial Neural Network* yang terdapat dalam Matlab dapat berjalan dan hasil *running* untuk data diatas dapat dilihat pada Lampiran 4.

4.2.2.2 Rancangan Awal *Artificial Neural Network (ANN)*

Berikut ini merupakan rancangan awal yang digunakan dalam penelitian untuk melakukan pengolahan data. Rancangan ini akan disesuaikan dengan kondisi yang ada yakni hasil *running* yang berupa nilai *error.* Nilai error ini diperoleh dengan melihat  $\frac{y-\bar{y}}{y}$ nilai *Mean Square Error* (MSE), MSE  $\frac{\sum(y-\bar{y})^2}{N}$  yang dihasilkan oleh setiap kombinasi parameter ANN. Kombinasi parameter yang menghasilkan nilai *error* terkecil merupakan kombinasi

terbaik yang akan digunakan untuk estimasi manhours aktual. Dalam menghitung MSE ini, dimasukkan skenario penalti sbb:

"Jika basil estimasi > *actual target {error positif)* maka akan dikenakan penalti sebesar 40 dan jika hasil estimasi < *actual target (error negatif)* juga akan dikenakan penalti sebesar 40."

Penentuan ini berdasarkan pertimbangan bahwa perusahaan akan mengalami kerugian \$40 untuk setiap manhours yang berlebih ataupun kekurangan manhours karena biaya untuk tiap manhours sebesar \$40. *Syntax MSE* ini bisa dilihat di Lampiran 5. Berikut ini adalah rancangan parameter ANN yang digunakan dalam penenlitian ini:

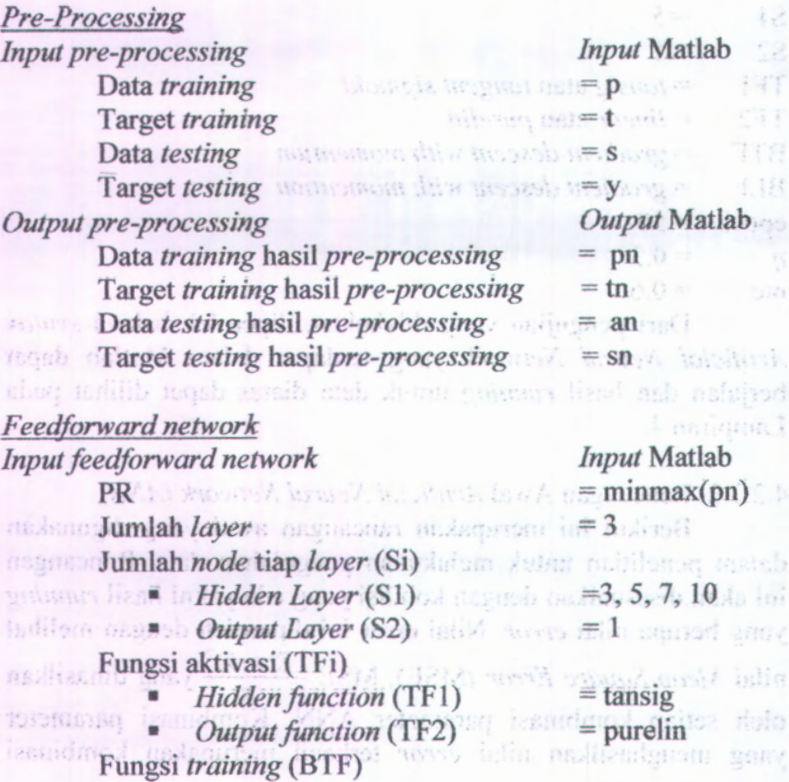

*Gradient descent with momentum*=traingdm Fungsi *learning* (BLF)

*Gradient descent with momentum^* amgdm

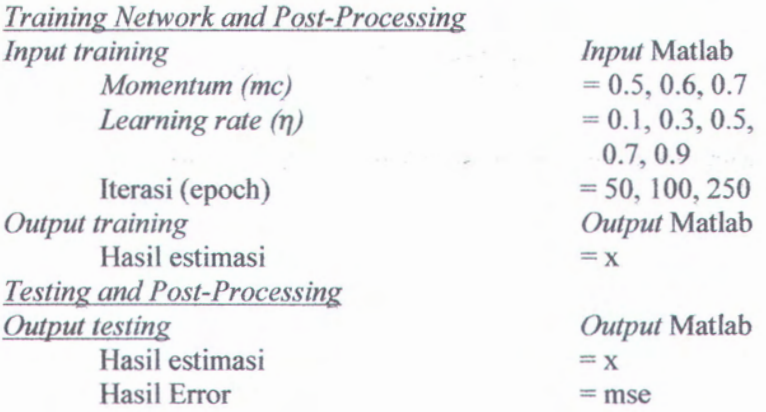

Data yang digunakan dalam pengolahan data menggunakan metode ANN ini merupakan data project 5N-DDK tipe pesawat B747-200 C06-Check yang berupa MPD *manhours*, *planning manhours*, dan *actual manhours* yang bisa dilihat pada Lampiran 1. Proses pengolahan datanya adalah sebagai berikut :<br>>> load mhrs747.txt;  $>>$  load mhrs747.txt;<br> $>>$  p=mhrs747(1:740,1:2);  $\gg$  t=mhrs747(1:740,3); >> t=mhrs747(1:740,3);<br>>> a=mhrs747(741:925,1:2); >> a=mhrs747(741:925,1:2<br>>> s=mhrs747(741:925,3); >> s=mhrs747(741:925,3);<br>>> x=nn(p,t,a,s,Si,epoch,lr,mc); >> x=nn(p,t,a,s,Si,epoch<br>>> mse=mserror(x,s,'l')

Rincian *Matlab code* untuk nn*{neural network)* dapat dilihat pada Lampiran 6, sedangkan contoh hasil pengolahan data secara detail untuk hasil estimasi terbaik dapat dilihat pada Lampiran 7. Untuk mendapatkan nilai MSE akhir dilakukan 5 kali running berdasarkan perhitungan jumlah sampel pada persamaan 3.1. Dari data aktual *manhours* diperoleh bahwa simpangan baku populasi  $\sigma = 0.058$ . Maka jika diinginkan tingkat kepercayaan sebesar 95%, maka besar replikasi atau *running* yang diperlukan adalah:

$$
n = \left(\frac{1.96x0.058}{0.05}\right)^2 = 5.16926
$$

Sedangkan hasil resume estimasinya dapat dilihat pada Tabel 4.11.20.000 02.4

Rinciso Blacks cade until anternative incorporate dapat shaq mullib lequb shedual contries front duran listob eusure Lamplement J. Consideration and any distribution of the dilatories of half necamenag abno bonnec deiman exemploirse recimentorse gainmen

increased in Poster period share density additional besteps because in

160) "Allendar hotels -

(2.75%) 库尔科尔高中学生

ADCERE bojom stab aplanemas in XVII, obelom sudeneggeom suspheres (PBM argred assay again because MPI) and control

thas some dimension daimer pearlement and

|     | Epoch   |                 | 50                   |         |         |       |        | 100     |         |        |             | 250     |        |
|-----|---------|-----------------|----------------------|---------|---------|-------|--------|---------|---------|--------|-------------|---------|--------|
| mc  | Sí<br>η | 3               | 5                    | 7.      | 10      | 3     | 5      |         | 10      | 3      | 5           |         | 10     |
|     | 0.1     | 50.40           | 59.01                | 62.79   | 69.08   | 39.56 | 53.61  | 59.12   | 61.23   | 34.33  | 35.29       | 46.35   | 52.73  |
|     | 0.3     | 25.77           | 50.73                | 49.33   | 56.71   | 35.13 | 33.19  | 40.98   | 59.16   | 21.71  | 37.49       | 39.80   | 53.97  |
| 0.5 | 0.5     | 46.00           | 68.10                | $\ln f$ | Inf     | 25.83 | 49.99  | infl    | inf     | 29.11  | 42.78 inf   |         | Inf    |
|     | 0.7     | 67.23           | Infl                 | ln f    | Inf     | 46.33 | Infl   | inf     | infl    | 141.09 | Inflinf     |         | inf    |
|     | 0.9     | ln <sub>f</sub> | Infl                 | Inf     | Inf     | Inf   | Infl   | inf     | inf     | Inf    |             | Inflinf | inf    |
|     | 0.1     | 42.47           | 58.99                | 46.36   | 70.03   | 33.23 | 38.64  | 49.61   | 66.26   | 25.10  | 31.66       | 39.56   | 50.22  |
|     | 0.3     | 32.61           | 62.88                | 78.92   | 297.44  | 32.12 | 32.06  | 37.38   | 47.59   | 31.52  | 30.90       | 57.77   | 296.40 |
| 0.6 | 0.5     | 43.82           | 200.57               | 372.08  | Inf     | 38.68 | 35.95  | 215.30  | inf     | 35.87  | 72.11       | 1195.81 | Inf    |
|     | 0.7     | 45.72           | $\lfloor nf \rfloor$ | lnf     | Inf     | 43.18 | Inf    | infl    | inf     | 31.54  |             | Inflinf | inf    |
|     | 0.9     | 48.42           | $\lfloor nf \rfloor$ | ln f    | Inf     | 57.06 | Inf    | inf     | infl    | 123.82 |             | Inflinf | inf    |
|     | 0.1     | 33.44           | 40.44                | 42.51   | 66.66   | 39.98 | 37.95  | 56.06   | 65.93   | 28.67  | 43.93       | 33.73   | 57.83  |
|     | 0.3     | 39.72           | 61.93                | 66.47   | 199.56  | 25.98 | 71.24  | 82.35   | 88.43   | 28.69  | 31.91       | 78.86   | 66.26  |
| 0.7 | 0.5     | 90.90           | 26.90                | 93.94   | 119.67  | 29.43 | 34.12  | 1346.70 | 8179.38 | 29.77  | 30.70       | 122.65  | 352.42 |
|     | 0.7     | 36.48           | 28.51                | 2690.03 | $\ln f$ | 61.27 | 85.66  | 3989.26 | inf     | 259.22 | 134.83      | 9553.51 | inf    |
|     | 0.9     | 87.50           | 2314.32              | ln f    | Inf     | 33.15 | 716.35 | nf      | inf     | 44.18  | 2824.97 Inf |         | inf    |

Tabel 4,11 Performansi MSE dengan metode ANN

Tabel 4.11 menunjukkan bahwa dengan semakin bertambahnya *epoch* maka nilai MSE akan semakin kecil, namun dalam penelitian ini tidak akan digunakan 250 iterasi karena memungkinkan teijadi *overfitting* yakni menghasilkan *error* yang sangat kecil pada tahap *training* tetapi akan menghasilkan *error* yang tinggi dalam validasi. *Error* yang dihasilkan oleh 100 iterasi lebih kecil daripada error yang dihasilkan oleh 50 iterasi, dan dari grafik yang ditunjukkan pada lampiran 7 menunjukkan bahwa grafik cenderung konstan disekitar 100 iterasi sehingga dalam penelitian ini digunakan iterasi yang berjumlah 100. Jika dilihat berdasarkan nilai momentumnya diketahui bahwa *error* terkecil yang dihasilkan berada pada momentum 0.5, sehingga digunakan *momentum* 0.5 pada kombinasi selanjutnya. Semakin besar *learning rate*, maka semakin besar pula *error* yang dihasilkan sehingga untuk penelitian selanjutnya diberikan nilai *learning rate* 0.1 hingga 0.5 serta dilakukan penambahan jumlah node untuk mengetahui pengaruhnya terhadap *error* yang dihasilkan. Rincian perhitungan MSE untuk kombinasi barn dengan 5 replikasi diperlihatkan pada Lampiran 8, sedangkan rekapan performansi MSE-nya ditunjukkan pada Tabel 4.12.

| Epoch |         |        | 100   |       |       |       |  |  |  |  |  |  |
|-------|---------|--------|-------|-------|-------|-------|--|--|--|--|--|--|
| mc    | n<br>Si | 0.1    | 0.2   | 0.3   | 0.4   | 0.5   |  |  |  |  |  |  |
|       |         | 28.00  | 27.65 | 25.30 | 42.94 | 35.56 |  |  |  |  |  |  |
|       | 5       | 38.90  | 41.44 | 36.37 | 30.72 | 47.69 |  |  |  |  |  |  |
|       |         | 40.30  | 44.00 | 41.55 | Inf   | Inf   |  |  |  |  |  |  |
| 0.5   | 10      | 67.79  | 52.49 | Inf   | Inf   | Inf   |  |  |  |  |  |  |
|       | 15      | 94.54  | 58.68 | Inf   | Inf   | Inf   |  |  |  |  |  |  |
|       | 20      | 110.42 | Inf   | Inf   | Inf   | Inf   |  |  |  |  |  |  |

Tabel 4.12 Performansi MSE dengan kombinasi baru

Dari Tabel 4.12 diatas, maka kombinasi terbaik yang bisa digunakan untuk melakukan testing data pada *project* 5N-DDK adalah 100 kali iterasi, jumlah node 3 buah, *learning rate* 0.3 dan momentum sebesar 0.5. Dari kombinasi tersebut dilakukan *running* untuk mendapatkan estimasi aktual *manhours* dengan perencanaan manhours yang dibuat pada altematif <sup>A</sup>, altematif B, dan altematif C. Dari nilai estimasi manhours tersebut dibuat perbandingan terhadap total *<sup>p</sup>lan, actual,* selisih keduanya serta pengujian *paired-<sup>t</sup> test* antara kondisi existing dengan ketiga altematif tersebut. Contoh rincian perhitungan *paired-<sup>t</sup> test* bisa dilihat pada Lampiran <sup>2</sup> dan hasil rekapan perhitungannya diberikan pada Tabel 4.13.

|                   |              |                 | <b>Alternatif</b> |                 |              |  |  |
|-------------------|--------------|-----------------|-------------------|-----------------|--------------|--|--|
|                   |              | <b>Existing</b> | А                 | B               | $\mathbf{C}$ |  |  |
|                   | <b>MPD</b>   | 1185            | 1185              | 1185            | 1185         |  |  |
| Total<br>Manhours | Plan (PL)    | 1679            | 1535              | 1512            | 1503         |  |  |
|                   | Actual (AC)  | 2020            | 1490              | 1508            | 1509         |  |  |
|                   | <b>AC-PL</b> | 341             | $-45$             | -4              |              |  |  |
|                   | Ex-A         | Terima Ho       |                   |                 |              |  |  |
| Paired-t<br>test  | $Ex-B$       |                 |                   | <b>Tolak Ho</b> |              |  |  |
|                   | Ex-C         |                 |                   | <b>Tolak Ho</b> |              |  |  |

Tabel 4.13 Parbandingan total *manhours* dan hasil *paired-<sup>t</sup> test* antara kondisi *existing* dan altematif

Dari Tabel 4.13 diatas diketahui bahwa altematif terbaik adalah altematif <sup>A</sup> karena tidak cukup bukti untuk mengatakan bahwa kondisi *existing* dan kondisi altematif <sup>A</sup> memiliki perbedaan yang signifikan dengan kata lain terima Ho. Dilakukan perhitungan nilai efisiensi untuk mengetahui performansi kondisi *existing* dengan altematif <sup>A</sup> seperti yang ditunjukkan pada Tabel 4.14. Efisiensi yang didefinisikan oleh Renoir adalah perbandingan antara *<sup>p</sup>lanning manhours (PL)* dengan *actual manhours (AC).*

| 1973-1971         | <b>Existing</b> | <b>Alternatif A</b> |
|-------------------|-----------------|---------------------|
| Plan (PL)         | 1679            | 1535                |
| Actual (AC)       | 2020            | 1490                |
| Eficiency (PL/AC) | 83%             | 103%                |

Tabel 4.14 Perbandingan *efficiency* kondisi *existing* dengan **alternatif A** 

Selanjutnya dilakukan proses pengujian validasi dengan menggunakan *paired-t test* antara *planning manhours* dan *actual manhours* untuk altematif A dengan menggunakan *software minitab 14* terhadap setiap MPD yang ada sehingga diperoleh hasil sebagai berikut:

Tabel 4.15 Selisih faktor pengali dan hasil *paired-t test* pada altematif terbaik

|               | <b>Faktor Pengali</b> |                       | <b>Hasil Paired-</b> |           |            | <b>Faktor Pengali</b> | <b>Hasil Paired-</b>  |         |           |
|---------------|-----------------------|-----------------------|----------------------|-----------|------------|-----------------------|-----------------------|---------|-----------|
| <b>MPD</b>    | Plan<br>(PL)          | <b>Actual</b><br>(AC) | $AC-PL$              | t Test    | <b>MPD</b> | Plan<br>(PL)          | <b>Actual</b><br>(AC) | $AC-PL$ | t Test    |
| $0.1 -$       | 4.00                  | $3.70 -$              | $-0.30$              | tolak Ho  | 1.3        | 1.41                  | 1.30                  | $-0.11$ | terima Ho |
| 0.2           | 2.75                  | 2.42                  | $-0.33$              | terima Ho | 1.5        | 1.37                  | 1.58                  | 0.21    | terima Ho |
| 0.3           | 2.33                  | 2.19                  | $-0.14$              | terima Ho | 1.6        | 1.35                  | 1.66                  | 0.31    | terima Ho |
| 0.4           | 2.13                  | 2.08                  | $-0.04$              | terima Ho | 1.8        | 1.32                  | 0.73                  | $-0.59$ | terima Ho |
| 0.5           | $-2.00$               | $2.09 +$              | $0.09 +$             | tolak Ho  | 1.9        | .1:31                 | 1.10                  | $-0.21$ | terima Ho |
| $0.6^{\circ}$ | .1.83                 | 1.69                  | $-0.14$              | terima Ho | $2 -$      | 1.30                  | 1.27                  | $-0.03$ | terima Ho |
| 0.7           | 1.71                  | 1.28                  | $-0.43$              | terima Ho | 2.1        | 1.26                  | 1.46                  | 0.20    | terima Ho |
| 0.8           | 1.63                  | 1.58                  | $-0.05$              | terima Ho | 2.5        | 1.13                  | 1.36                  | 0.23    | terima Ho |
| 0.9           | 1.56                  | 1.86                  | 0.30                 | terima Ho | 2.6        | 1.10                  | 0.79                  | $-0.31$ | terima Ho |
| $\mathbf{1}$  | 1.50                  | 1.52                  | 0.02                 | tolak Ho  | 2.7        | 1.07                  | 0.44                  | $-0.63$ | terima Ho |
| 1.2           | 1.43                  | 1.21                  | $-0.22$              | terima Ho | 2.9        | 1.03                  | 0.51                  | $-0.52$ | terima Ho |
|               |                       |                       |                      |           | 3          | 1.01                  | $-1.01$               | 0.00    | terima Ho |

Dari hasil perhitungan dan uji validasi pada Tabel 4.15 diatas maka bisa ditampilkan statistik deskriptifnya pada Gambar 4.3 dan Gambar 4.4 berikut ini.

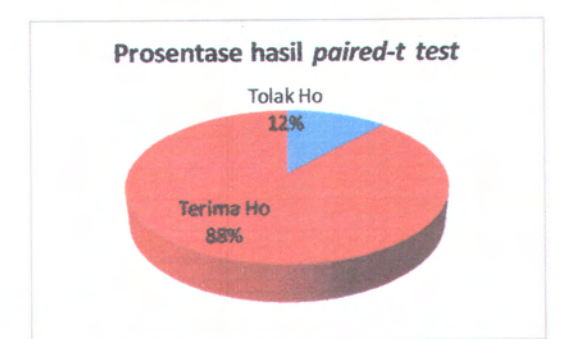

Gambar 4.3 Prosentase hasil *paired-<sup>t</sup> test* altematif terbaik

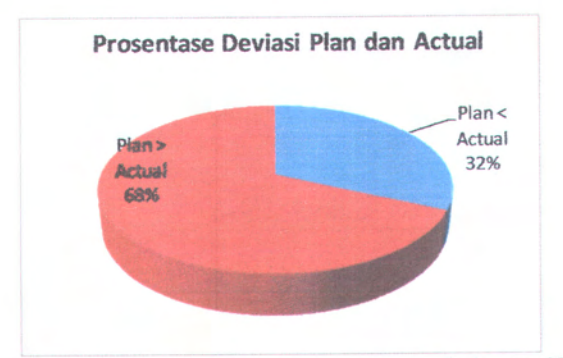

Gambar 4.4 Prosentase selisih *<sup>p</sup>lan* dan *actual* altematif terbaik

# (haiaman ini sengaja dikosongkan)

### **BAB V**

# **ANALISIS DAN INTERPRETASI DATA**

Pada tahap analisis dan interpretasi data ini akan dijelaskan mengenai interpretasi dari pengolahan data pada bab sebelumnya. Hasil interpretasi ini selanjutnya dapat digunakan untuk menarik kesimpulan serta mendapatkan saran perbaikan.

#### **Analisis Hasil** *Linear Programming* **(LP) 5.1**

Pada awai pengolahan data menggunakan metode *Linear Programming (LP)* dilakukan terlebih dahulu penentuan konstrain melalui perhitungan selisih antara faktor pengali aktual terhadap faktor pengali yang direncanakan serta melihat hasil *paired-t test* antara *planning manhours* dan *actual manhours.* Gambar 5.1 menunjukkan perbandingan antara faktor pengali *plan* dan aktual.

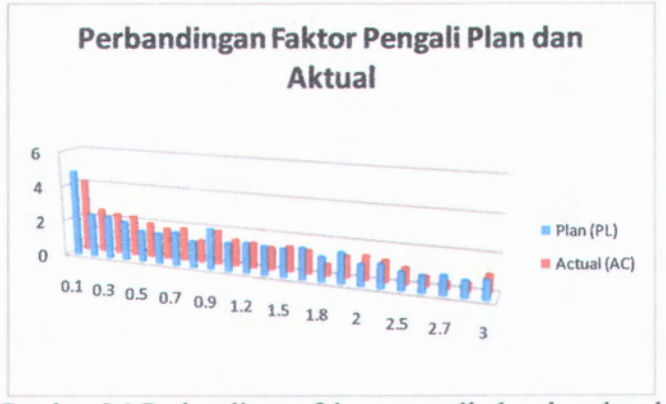

Gambar 5.1 Perbandingan faktor pengali plan dan aktual

Pada Gambar 5.1 menunjukkan bahwa lebih banyak MPD yang diberikan perencanaan faktor pengali lebih besar dari faktor pengali aktual yang terjadi di lapangan. Jika dilihat pada Gambar 4.2 diketahui bahwa 80 % dari jenis MPD mengalami kelebihan *manhours* pada perencanaannya. Angka ini setara dengan 68% dari seluruh *jobcard* yang diturunkan temyata mengalami

perencanaan yang lebih besar dari aktualnya. Artinya dalam 925 *jobcard* yang ada temyata 629 *jobcard diantaranya* mengalami kelebihan manhours planning. Sedangkan dari Gambar 4.1 diketahui bahwa 60% dari jenis MPD yang dilakukan tidak dijumpai perbedaan yang signifikan terhadap kondisi aktual di lapangan. Artinya 60% dari perencanaan manhours yang dilakukan sudah sesuai dengan konsumsi manhours aktual di lapangan. Dengan berdasarkan preferensi *expert* perusahaan dan dengan mempertimbangkan hasil rekapan pada Tabel 4.7 maka konstrain untuk pengolahan data menggunakan *linear programming* bisa ditentukan dan dari hasil pengolahan data tersebut diketahui bahwa terdapat beberapa perbedaan dan persamaan terhadap nilai faktor pengali yang dihasilkan. Gambar 5.2 mendeskripsikan perbandingan antara ketiga altematif faktor pengali tersebut.

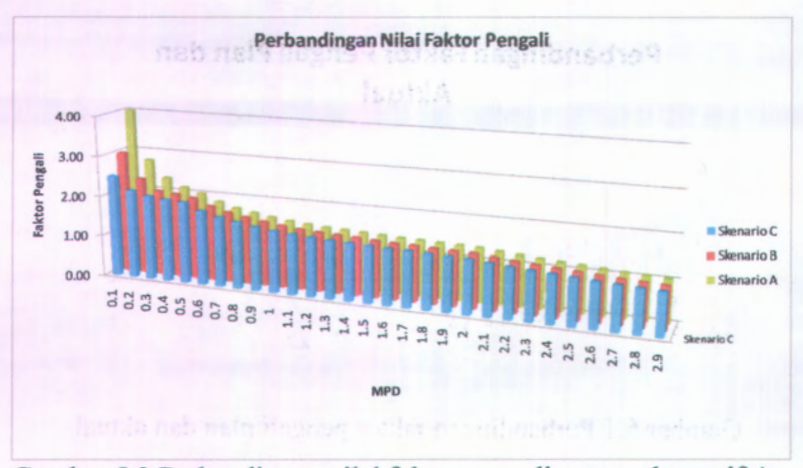

Gambar 5.2 Perbandingan nilai faktor pengali antara altematif A, altematif B, dan altematif C

Berdasarkan Gambar 5.2 dapat diketahui bahwa semakin besar nilai MPD maka nilai faktor pengali yang dihasilkan semakin kecil. Terdapat perbedaan nilai faktor pengali untuk *range* MPD 0.1 s/d 0.4 pada ketiga altematif faktor pengali A, altematif B dan altematif C, perbedaan ini muncul karena konstrain yang ada pada masing-masing altematif pada *range* MPD 0.1 s/d 0.4 tidak sama. Sedangkan untuk *range* MPD 0.5 s/d 3 tidak terdapat perbedaan nilai faktor pengali dari ketiga altematif tersebut karena konstrain yang ada antara ketiganya adalah sama. Hal yang diinginkan perusahaan adalah semakin kecil nilai faktor pengali, maka semakin baik karena semakin kecil waktu yang direncanakan untuk menyelesaikan suatu pekerjaan. Namun dalam penentuan perencanaan *manhours* ini harus disesuaikan dengan kondisi masing-masing *jobcard*' memperhatikan performansi mekanik terhadap perencanaan manhours *existing* yang telah dibuat oleh *planner* pada *project* sebelumnya dan terus dilakukan perbaikan-perbaikan dalam perencanaan tersebut jika diketahui terdapat selisih yang cukup besar antara *planning manhours* dan *actual manhours.*

Dari hasil tersebut dibuat fungsi IF-AND untuk mempermudah melakukan pengolahan data karena *manhours* yang dicantumkan di *planslip* ketika mekanik bekerja adalah *planning manhours* yang merupakan hasil perkalian antara MPD dan faktor pengali, sedangkan *jobcard* yang ada pada *C-Check Maintenance* sangat banyak. Selain itu, *planning manhours* ini juga digunakan sebagai bahan pengolahan data dalam menentukan estimasi *actual manhours* pada tahap selanjutnya yakni sebagai inputan *data Artificial Neural Network (ANN).*

#### **Analisis Hasil Artificial Neural Network (ANN)** 5.2

Dari hasil perhitungan performansi MSE yang diperoleh diawal penelitian yang ditampilkan pada Tabel 4.11 diketahui bahwa MSE terkecil pada kombinasi-kombinasi yang ada dicapai pada *learning rate* yang kecil yakni 0.1, 0.3 dan 0.5, dengan node yang kecil pula yakni 3 dan 5. Semakin besar *iterasi/epoch* yang diberikan maka semakin kecil nilai MSE yang dihasilkan. Namun, semakin besar *epoch* yang diberikan akan memungkinkan terjadinya *overjitting* yakni menghasilkan *error* yang sangat kecil pada tahap *training* tetapi akan menghasilkan *error* yang tinggi
dalam validasi. Sehingga tidak digunakan *epoch* yang berjumlah 250. Sedangkan MSE yang dihasilkan pada *epoch* 50 dan 100 tidak terlalu berbeda jauh. Namun jika dilihat pada grafik yang dihasilkan (lihat Lampiran 7) diketahui bahwa pada epoch 50 masih mengalami penurunan nilai MSE sedangkan pada epoch 100 nilai MSE yang dihasilkan cenderung konstan dan tidak mengalami penurunan yang drastis. Semakin tinggi nilai momentum, maka MSE yang dihasilkan semakin kecil. Hal ini berbeda dengan pengaruh nilai *learning rate*, semakin besar *learning rate* maka semakin besar juga MSE yang dihasilkan. Hal ini terjadi dikarenakan pada *learning rate* yang besar banyak dicapai titik optimum pada saat *training* sehingga *error* yang dihasilkan juga semakin besar. Sedangkan pengaruh node yang terlihat adalah semakin besar node yang diberikan maka semakin besar pula MSE yang dihasilkan.

Melihat pengaruh parameter-parameter ANN terhadap MSE yang dihasilkan maka dilakukan perhitungan dengan kombinasi baru seperti yang ditunjukkan pada Tabel 4.12 sehingga diperoleh hasil bahwa kombinasi terbaiknya adalah 100 kali iterasi, jumlah node 3, learning 0.3 dan momentum 0.5 dengan nilai MSE sebesar 25.30. Kombinasi tersebut diterapkan pada model *Artificial Neural Network* (ANN) dengan memasukkan nilai MPD dan *planning manhours* yang dihasilkan dari altematif A, altematif B dan altematif C untuk mendapatkan nilai estimasi *manhours* aktual untuk masing-masing *johcard* yang ada.

Setelah diperoleh nilai estimasi *actual manhours* maka dilakukan perbandingan terhadap total manhours dan dilakukan uji validasi *paired-t test* antara kondisi *existing* dengan ketiga altematif yang ada. Pada kondisi *existing* menunjukkan bahwa selisih antara manhours yang direncanakan dengan *actual manhours* sebesar 341 manhours dimana *actual manhours* yang dihabiskan untuk menyelesaikan *project* lebih besar daripada *manhours* yang direncanakan, namun jika dilihat selisih faktor pengalinya 80% dari total jenis MPD yang dianalisa menunjukkan

bahwa *planning* lebih besar dari kondisi aktual. Hal yang bertolak belakang ini disebabkan proporsi jumlah *jobcard* yang dikerjakan untuk masing-masing pekerjaan yang berada pada MPD tertentu jumlahnya tidak sama. Dari Tabel 4.13 dan Gambar 5.3 diketahui bahwa *planning manhours* terbesar berada pada kondisi *existing* sedangkan untuk altematif A, altematif B dan altematif C perencanaan manhoursnya cenderung semakin kecil hal ini diakibatkan faktor pengali yang diperoleh dari hasil perhitungan *linear programming.* Untuk *actual manhours* terbesar juga berada pada kondisi *existing,* sedangkan untuk altematif A, altematif B dan altematif C estimasi *actual manhours* terkecil berada pada altematif A. Antara ketiga altematif secara urut altematif A, altematif B dan altematif C diketahui bahwa semakin kecil *planning manhours* yang diberikan maka estimasi *actual manhours* yang terjadi semakin besar.

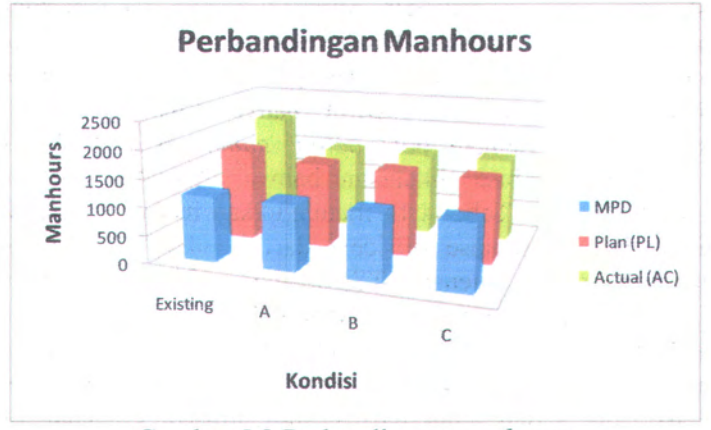

Gambar 5.3 Perbandingan *manhours*

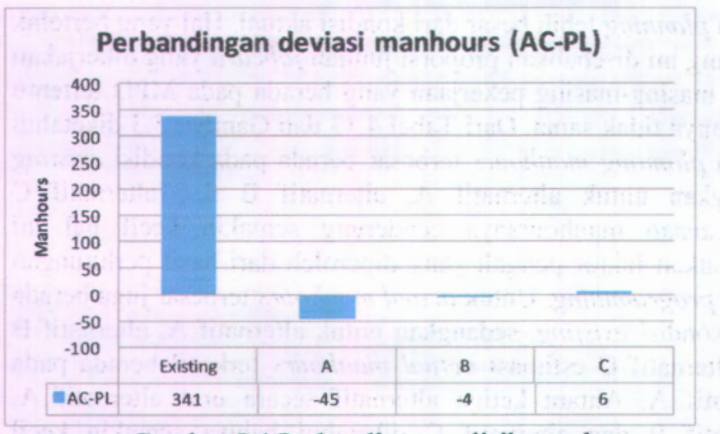

Gambar 5.4 Perbandingan selisih *manhours*

Berdasarkan Tabel 4.13 dan Gambar 5.4 diketahui bahwa selisih *planning manhours* dan *actual manhours* terkecil adalah altematif B, diikuti altematif C, altematif <sup>A</sup> dan kondisi *existing.* Namun ketika dilakukan uji validasi pada model estimasi *actual manhours* diperoleh hasil bahwa hanya altematif A yang dikatakan sesuai dengan pola *actual manhours* pada kondisi *existing* sehingga bisa dikatakan bahwa altematif terbaiknya adalah altematif A. Tabel 4.14 menunjukkan bahwa altematif A meningkatkan prosentase efisiensi dari kondisi *existing* yang semula 83% (rasio efisiensi = 0.8) menjadi 103% (rasio efisiensi = 1.03). Kondisi *existing* menunjukkan bahwa rasio efisiensi yang dihasilkan kurang dari 1 yang artinya efisiensi yang diharapkan belum tercapai. Sedangkan alterbnatif A menghasilkan rasio efisiensi yang sudah lebih dari 1 yang artinya efisiensi yang diharapkan telah tercapai. Hal ini cukup berbeda dengan hasil perhitungan efisiensi oleh Renoir, yakni efisiensi pada proyek 5N-BMG adalah 249%. Hal ini menunjukkan bahwa hasil analisa suatu *project maintenance* belum tentu bisa mewakili karakter *maintenance* satu tipe pesawat. Terbukti dengan hasil yang diperoleh dari penelitian ini bahwa pada tipe *maintenance* dan

registrasi pesawat yang berbeda juga akan mendapatkan hasil yang berbeda walaupun jenis pesawatnya sama.

Setelah diketahui bahwa altematif A adalah altematif terbaik maka dilakukan uji validasi berdasarkan pengelompokan MPD yang hasilnya ditampilkan dalam Tabel 4.15. Dari tabel tersebut masih dijumpai di tiga titik MPD yang dikatakan memiliki perbedaan antara model estimasi *actual manhours* yang dibuat dengan kondisi *actual manhours* pada kondisi *existing*, ketiga MPD tersebut yakni 0.1, 0.5 dan 1. Namun secara umum jika dilihat pada Gambar 4.3 dan Gambar 4.4 diketahui bahwa 88% dari model yang dibuat telah sesuai dengan kondisi *existing* dan kondisi *planning* manhours lebih besar dari *actual manhours* juga masih terjadi dengan besar prosentase 68%.

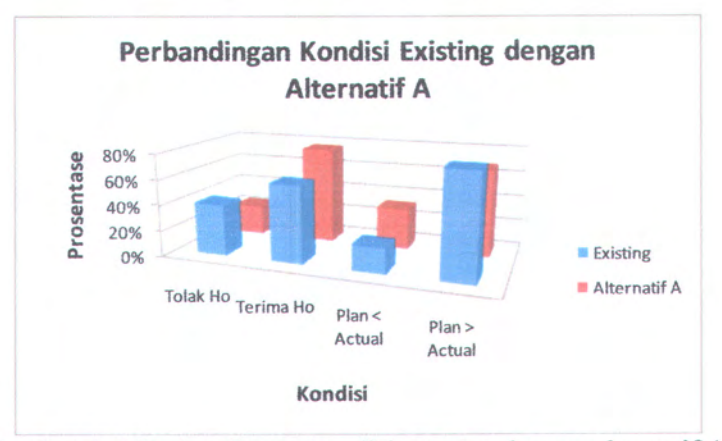

Gambar 5. 5 Perbandingan kondisi *existing* dengan altematif A

Dari Tabel 4.13 dan Gambar 5.5 diketahui bahwa altematif A meningkatkan prosentase terima Ho dari 60% menjadi 80% yang menunjukkan bahwa tidak cukup bukti untuk mengatakan bahwa terdapat perbedaan yang signifikan antara *planning manhours* dengan *actual manhours.* Pada kondisi existing, 60% terima Ho tersebut menyebabkan adanya deviasi 341 *manhours* yang setara dengan \$13,640 jika menggunakan **68**

harga satu satuan *manhours* sebesar \$40. Nilai \$13,640 merupakan biaya yang dikeluarkan perusahaan untuk menggaji *manhours* yang menganggur sebagai akibat dari perencanaan *manhours* yang melebihi *manhours actual* Dan dari altematif A dihasilkan 80% terima Ho yang menghasilkan deviasi antara *manhours planning* dan *manhours actual* sebesar 45 *manhours* dimana *manhours actual* lebih besar dari *manhours planning.* 45 *manhours* ini setara dengan biaya \$1800 yang harus dikeluarkan untuk biaya kekurangan *manhours* jika satu satuan *manhours* seharga \$40. Hal ini akan membawa manfaat bagi perusahaan sehingga bisa mengurangi biaya yang dikeluarkan dari yang semula \$13,640 menjadi \$1800 atau bisa dikatakan perusahaan dapat lebih menghemat biaya sebesar \$11.840.

A historyalla

annus indud quadan dabar genisci negidurinan ne gras 1898 iha unau sumu antiimgis sasy ashosang washoo kadad antawanan

### **BAB VI KESIMPULAN DAN SARAN**

Pada tahap ini akan diuraikan mengena<sup>i</sup> kesimpulan dan saran berdasarkan perhitungan dan analisis data yang dilakukan.

#### **Kesimpulan 6.1**

Kesimpulan yang dapat diambil pada penelitian ini diantaranya adalah :

- <sup>1</sup>. MSE terkecil dicapai pada nilai 25.30 dengan kombinasi parameter ANN pada *learning rate 0.3, momentum 0.5,* jumlah *node 3* dan 100 kali *epoch.*
- <sup>2</sup>. Hasil *paired-<sup>t</sup> test* antara altematif <sup>A</sup>, altematif <sup>B</sup> dan aitematif C terhadap kondisi *existing* menunjukkan bahwa hanya altematif <sup>A</sup> yang memiliki persamaan pola dengan kondisi *existing.*
- <sup>3</sup>. Standard faktor pengali yang diperoleh untuk tiga puluh nilai MPD mulai dari 0.1 <sup>s</sup>/d 3 adalah 4.00, 2.75, 2.33, 2.13, 2.00, 1.83, 1.71, 1.63, 1.56, 1.50, 1.46, 1.43, 1.41, 1.39, 1.37, 1.35, 1.34, 1.32, 1.31, 1.30, 1.26, 1.22, 1.19, 1.16, 1.13, 1.10, 1.07, 1.05, 1.03, dan 1.01.
- <sup>4</sup>. Altematif <sup>A</sup> merupakan altematif terbaik dalam perencanaan faktor pengali *manhours* dan memberikan performansi lebih baik dari kondisi *existing* karena meningkatkan efisiensi yang semula 83% menjadi <sup>103</sup>%.
- 5. Altematif <sup>A</sup> meningkatkan prosentase terima Ho dari <sup>60</sup>% menjadi <sup>80</sup>% dan menurunkan kelebihan prosentase *<sup>p</sup>lanning manhours* yang lebih besar dari *actual manhours* dari 80% menjadi 68%.
- <sup>6</sup>. Hasil *paired-<sup>t</sup> test* antara *<sup>p</sup>lanning manhours* dan *actual manhours* pada altematif <sup>A</sup> menunjukkan bahwa masih dijumpai perbedaan yang signifikan pada MPD 0.1, <sup>0</sup>,<sup>5</sup> dan 1.

7. Hasil analisa suatu *project* dengan tipe *maintenance* dan registrasi pesawat tertentu belum bisa mewakili kepentingan satu jenis pesawat.

#### **6.2 Saran**

Berikut adalah saran penulis terkait dengan penelitian selanjutnya:

- 1. Pada proses pengambilan data hendaknya dilakukan pada saat proses *maintenance* amatan sedang berjalan bukan hanya data historis sehingga peneliti bisa mengikuti satu project secara utuh dan bisa mengetahui secara pasti sistem yang berjalan saat itu seperti apa.
- 2. Perlu dilakukan pendisiplinan pada proses penginputan data agar tidak banyak *missing value* dan memenuhi persyaratan untuk dilakukan analisis.
- 3. Perlu dilakukan analisis terhadap kesesuaian *planning manhours* dan *actual manhours* setiap kali suatu project selesai dilaksanakan, sehingga bisa dilakukan peng*update-m* informasi dan kebijakan.

#### **DAFTAR PUSTAKA**

- Angkiriwang Reina. 2009. ''Peramalan Kebutuhan Bahan Baku dengan Mempertimbangkan Tingkat Commonality dan Resiko". Thesis Fakultas Teknologi Industri Institut Teknologi Sepuluh Nopember, Surabaya.
- Dowler, D. John. 2008. 'Using Neural Network with Limited Data to Estimate Manufacturing Cost". Thesis of the Russ College of Engineering and Technology of Ohio University.
- Karaborka, H, Baykanb, O.K., Altuntasa, C., dan Yildza F. 2008. ''Estimation of unknown height with Artificial Neural Network on Digital Terrain Model". The International Archives of the Photogrammetry, Remote Sensing and Spatial Information Sciences. Vol. XXXVII. Part B3b. Beijing, 2008.
- Kisi Ozgur. 2005. ''Suspended sediment estimation using neurofuzzy". Hydrological Sciences-Journal-des Sciences Hydrologiques, 50(4), August 2005.
- Liu Bin dan Jiang Zu-Hua. 2005. "The Man-hour Estimation Models & Its Comparison of Interim Products Assembly for Shipbuilding". International Journal of Operations Research, Vol. 2, No. 1, 9-14, 2005.
- **(**2010**).** <URL:http://images.dedil968.multiply.multiplycontent.co m/attachment/0/SNSPkwoKCEEAADD4NQY1/Membaca %2520t-tes%5B1%5D.pdf?nmid=116333237>, pada tanggal 6 Januari 2010. Multiply. (2010). Uji Hipotesis Komparatif. diakses
- Santosa, Budi. (2007). Data Mining Terapan dengan Matlab. Yogyakarta: Graha Ilmu.
- Santosa, Budi. (2007). Data Mining : Teknik Pemanfaatan Data untuk Keperluan Bisnis. Yogyakarta: Graha Ilmu.

Santosa, Budi. (2008). Manajemen Proyek, Konsep dan Implementasi. Yogyakarta: Graha Ilmu.

Siswanto. (2007). Operations Research. Erlangga.

Thirunavukarasu. P. 2009. " Estimation of Return on Investment in Share Market through ANN". Global Journal of Finance and Management. ISSN 0975 - 6477 Volume 1, Number 2 (2009). pp. 113-122. beth  $(2009)$ , pp. 113-122. Just the contract state of the contract of the contract of the second particle in the contract of the second particle in the contract of the contract of the contract of the contract of the cont

Nervolt on Bigital Technol Model". The husband

hundred Hollander Schender-Pinnstein Schone

nedmobili (OVI-OGEA/PEO) p.25-25 espainionaria

Samoul Dudy (2007), Data Minute : Telanic Pennsylvania Dud

### **LAMPIRAN**

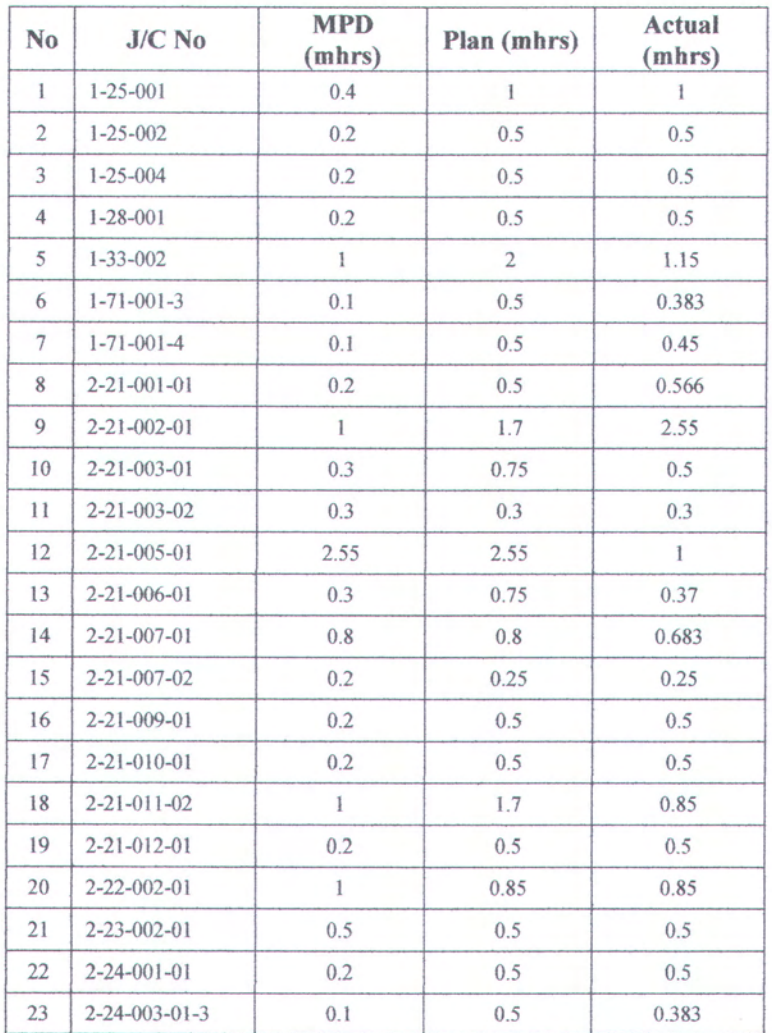

**Lampiran 1 : Contoh Data project 5N-DDK** *C06-Check Maintenance*

(haiaman ini sengaja dikosongkan)

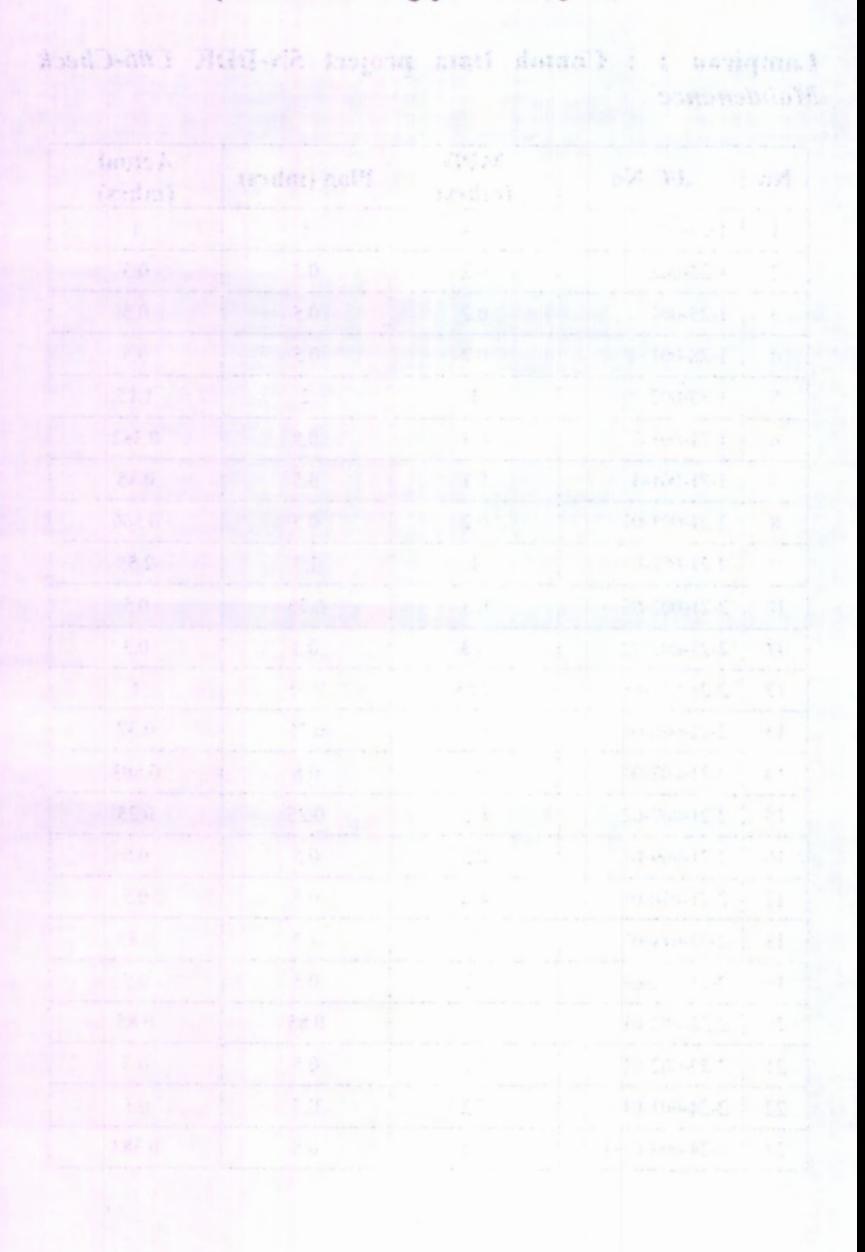

#### **Lampiran 2 : Contoh hasil** *paired-<sup>t</sup> test*

Ho : Kolom *<sup>p</sup>lan* dan *actual* memiliki rata-rata yang bemilai sama.

- HI : Terdapat kolom antara *<sup>p</sup>lan* dan *actual* yang memiliki ratarata yang bemilai tidak sama (berbeda).
- $\triangleright$  MPD = 0.1 mhrs

P value  $(0.000) < \alpha(0.0500)$ , maka tolak Ho. Kesimpulan : Terdapat kolom antara *<sup>p</sup>lan* dan *actual* yang memiliki rata-rata yang bemilai tidak sama (berbeda).

**Paired T for plan - actual**

**N Mean StDev SE Mean 17 0.485294 0.060634 0.014706 17 0.411471 0.070326 0.017057 plan actual Difference 17 0.073824 0.059802 0.014504**

**95% Cl for mean difference: (0.043076, 0.104571) T-Test** of mean difference =  $0$  (vs not = 0): T<sub></sub>-Value =  $5.09$  P<sub>r</sub> **Value <sup>=</sup> 0.000**

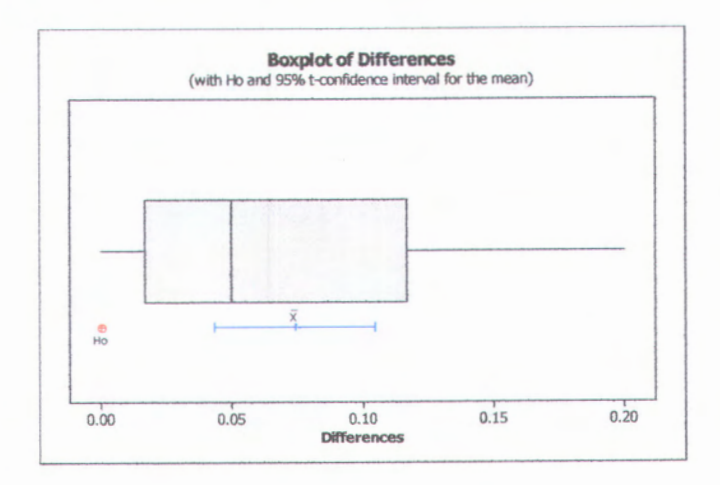

> Pengujian validasi kondisi *existing* dengan altematif A P value  $(0.421)$  >  $\alpha$ (0.0500), maka terima Ho. Kesimpulan : Kolom *plan* dan *actual* memiliki rata-rata yang bemilai sama.

Paired T for C1 - C2

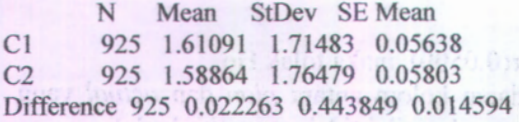

95% Cl for mean difference: (-0.006377, 0.050904) T-Test of mean difference = 0 (vs not = 0): T-Value =  $1.53$  P-Value = 0.127

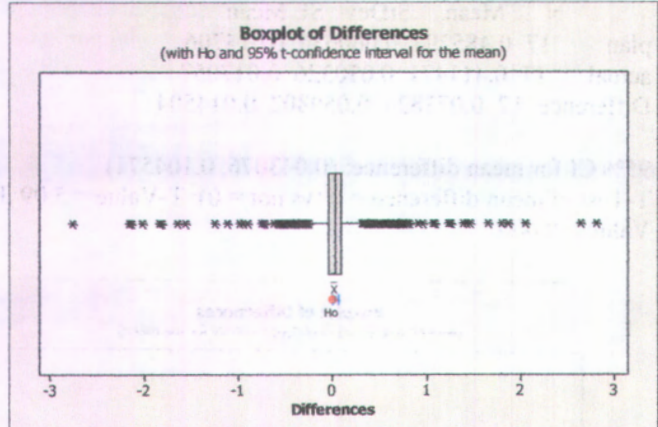

Lampiran 3 : Pengolahan data penentuan faktor pengali dengan menggunakan software LINDO

### $\frac{1}{2}$  Skenario 0.1  $\leq MPD \leq 0.5$

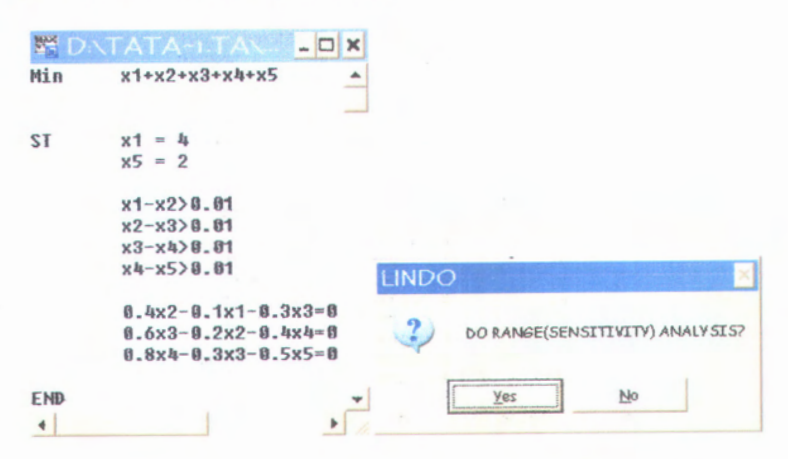

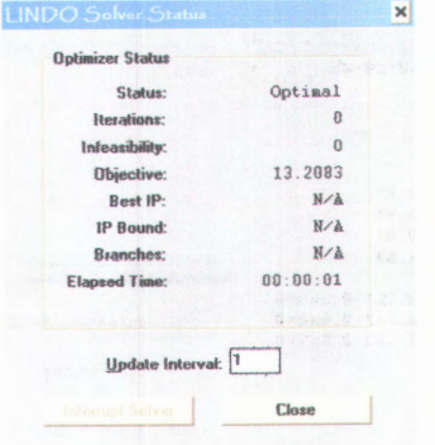

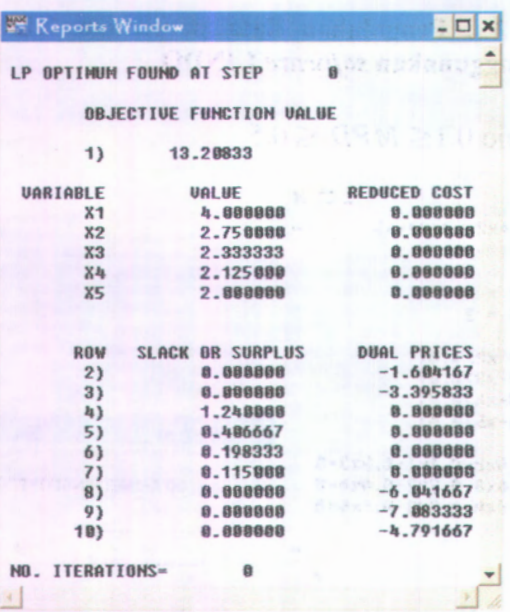

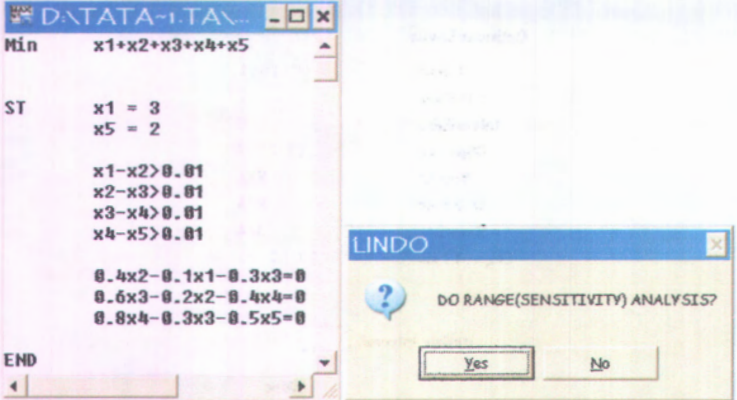

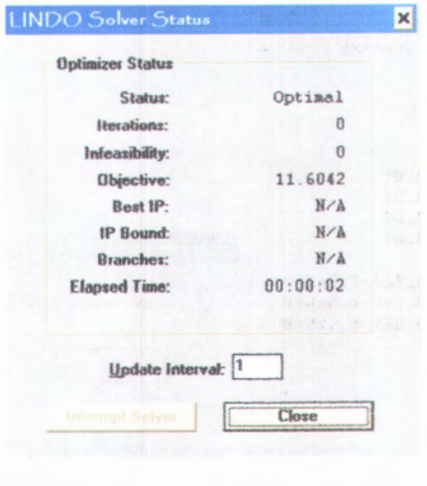

ļ

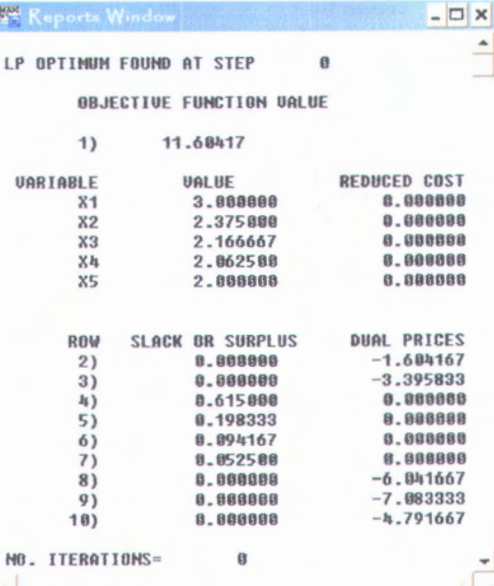

79

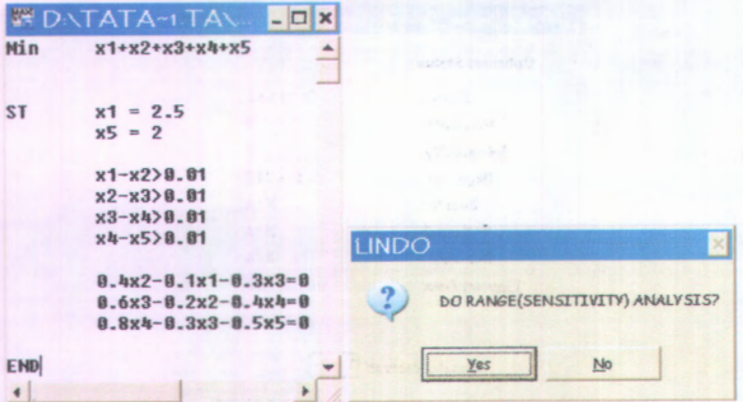

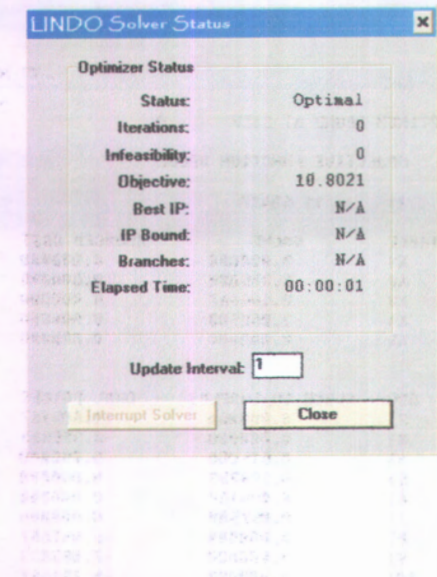

### **KEY** Reports Window

LP OPTIMUM FOUND AT STEP 0

OBJECTIVE FUNCTION VALUE

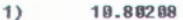

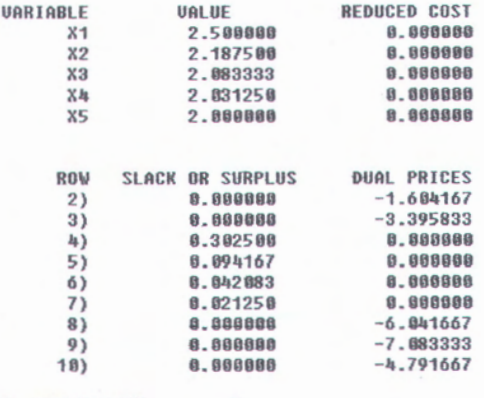

NO. ITERATIONS= 0

### ↓ Skenario  $0.5 \le MPD \le 1$

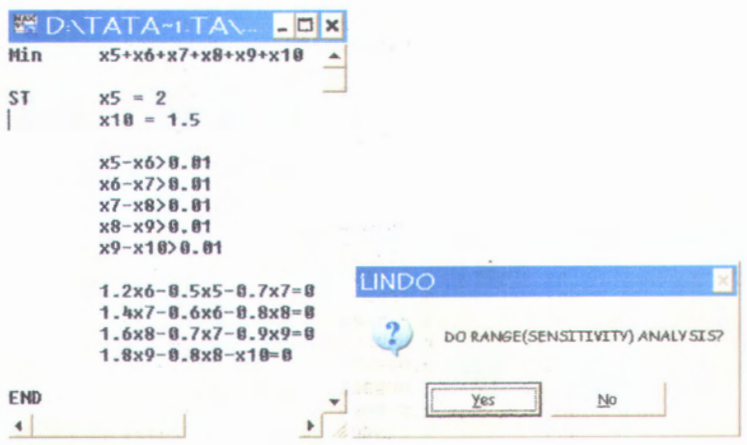

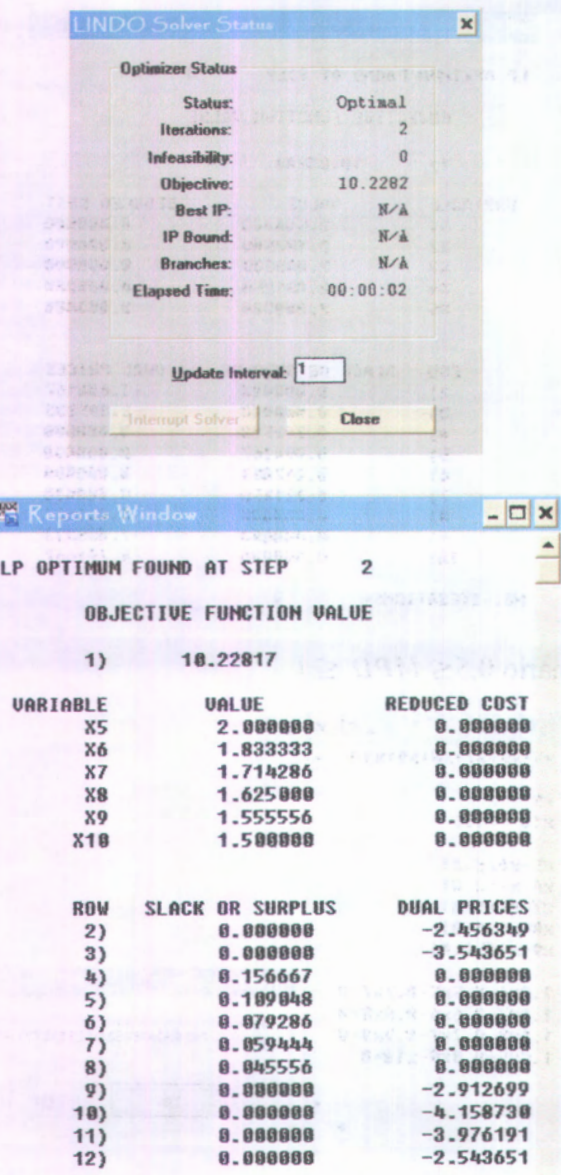

NO. ITERATIGNS= **<sup>2</sup>**

## **↓** Skenario  $1 \le MPD \le 2$

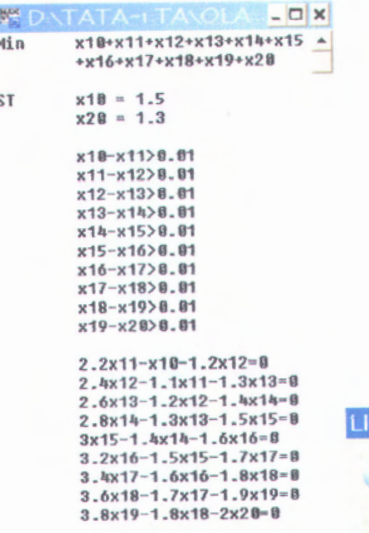

1

 $\frac{1}{2}$ 

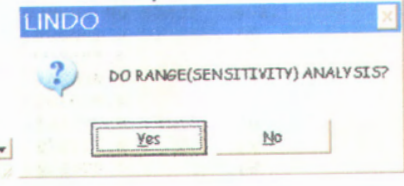

END  $\left| \cdot \right|$ 

f

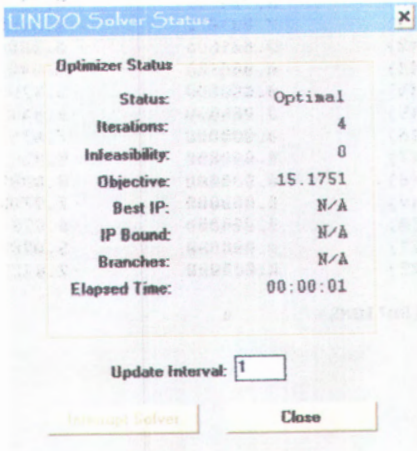

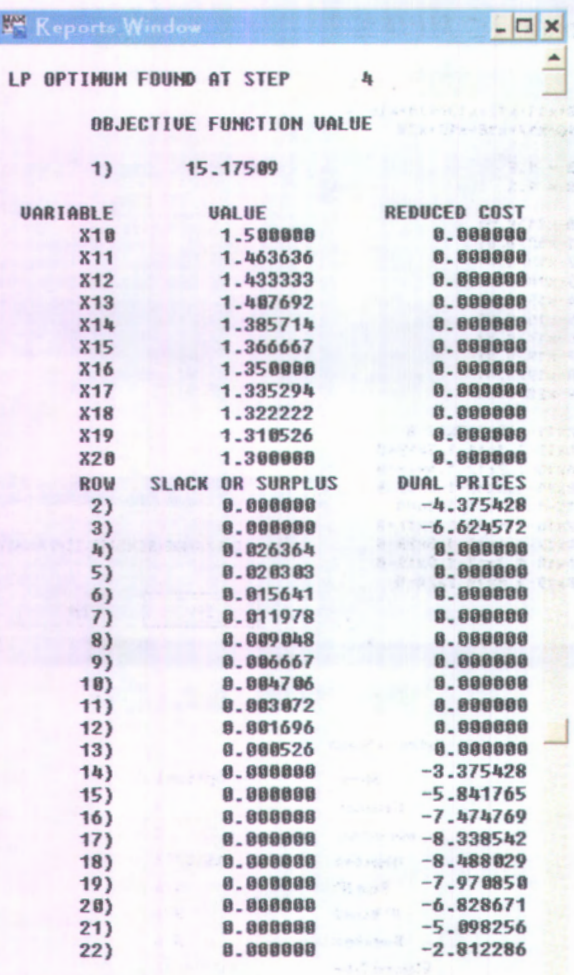

NO. ITERATIONS=

\* 4

# $\Leftrightarrow$  Skenario  $1 \le MPD \le 2$

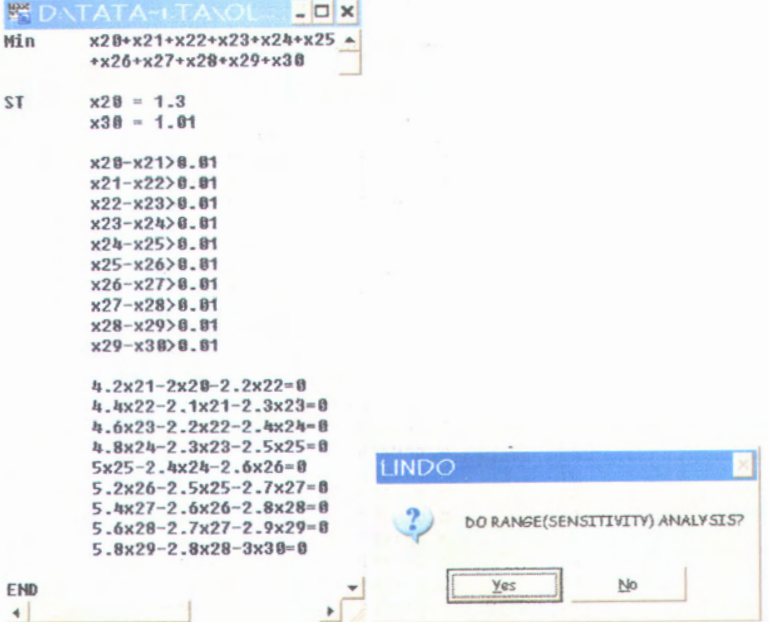

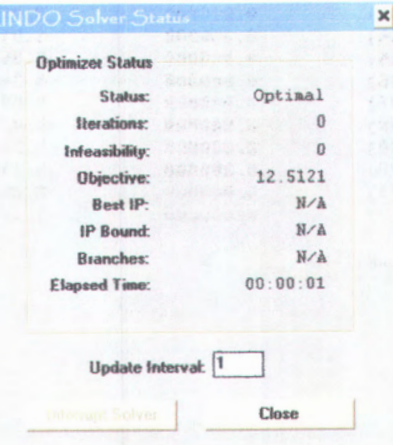

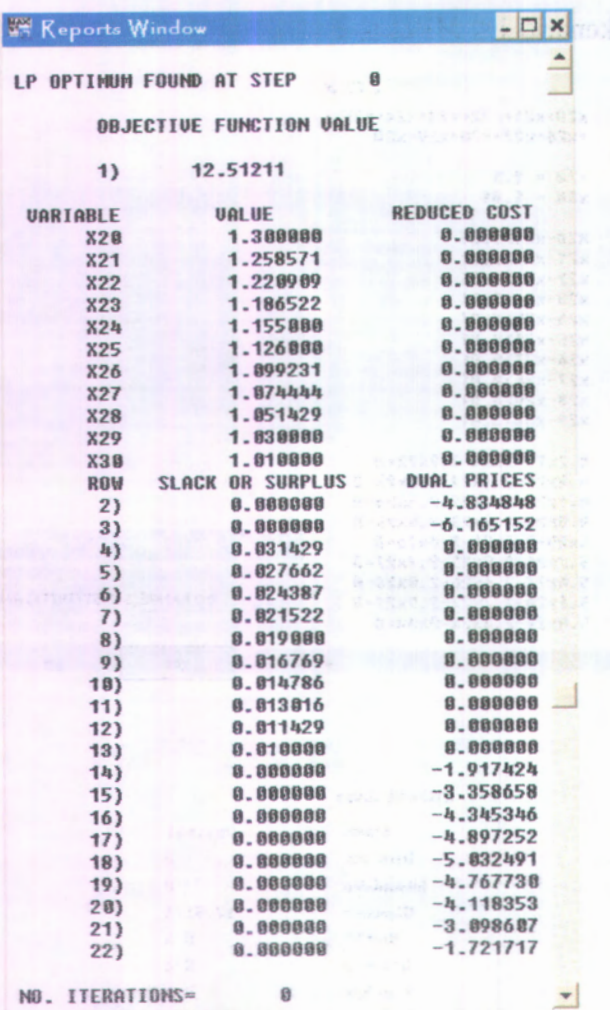

NO. ITERATIONS **8**

*Neural Network* >> load coba.txt >> coba  $coba =$ 0 0 1 12 2 3 3 4 4 5 3 6 2 7 18 2 9 3 10 4  $>> p = coba(1:9,1);$  $>> t = \cosh(1:9,2);$  $>> a = coba(10:11,1);$  $>>$  s=coba(10:11,2);  $\gg$  [pn,minp,maxp,tn,mint,maxt]=premnmx(p',t')  $pn =$ Columns 1 through 6 -1.0000 -0.7500 -0.5000 -0.2500 0 0.2500 Columns 7 through 9 0.5000 0.7500 1.0000  $minp =$ 0  $maxp =$ **8**

**Lampiran <sup>4</sup>. Pengolahan Data Uji Coba** *Syntax Artificial*

**87**

```
tn = official anticola in the facts of the anticipal
 Columns 1 through 6
 -1.0000 -0.5000 0 0.5000 1.0000 0.5000
 Columns 7 through 9
     0 -0.5000 0mint =0
max<sub>t</sub>4
>>[an,minap,maxa,sn,mins,maxs]=premnmx(a',s')
an =-1 1
minap =9
maxa =10
sn =-1 1
mins =3
max<sub>s</sub> =4
\gg net=newff(minmax(pn),[5]
l ], {'tansig','purelin'},'traingdm','learngdm')
```
 $net =$ 

Neural Network object:

architecture:

numInputs numLayers : 2 biasConnect : [1; 1] inputConnect : [1; 0] layerConnect : [0 0; 1 0] outputConnect: [0 1] targetConnect: [0 1] **:**1

numOutputs : 1 (read-only) numTargets : 1 (read-only) numlnputDelays numLayerDelays : 0 (read-only) : 0 (read-only)

÷

subobject structures

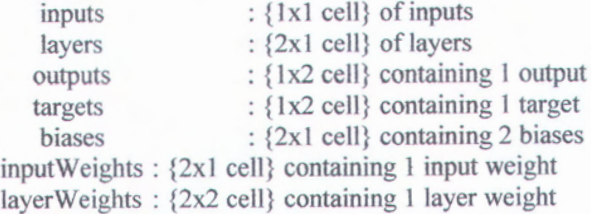

*functions:*

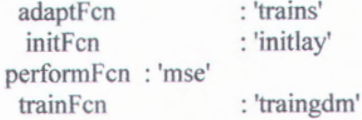

#### parameters:

adaptParam : .passes initParam : (none)

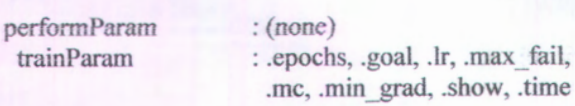

weight and bias values:

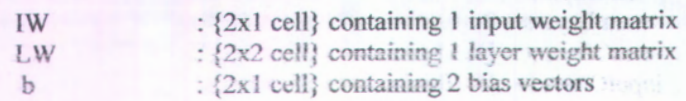

other:

usenbita

:(user slull)

>> net.trainParam.epochs=50

fltt *~-*

Neural Network object:

architecture : duration in the first

numInputs : 100 april 100 april 100 april 100 april 100 april 100 april 100 april 100 april 100 april 100 april *imsnL*ayers :2  $biasConnect : [i; 1]$  and  $i = 1$ inputConnect : [1; 0] White is a second with the policy of a second rrO <sup>i</sup> .[00,! 0] **outputConneci.[0 <sup>1</sup> .** targetConnect : [0 1]

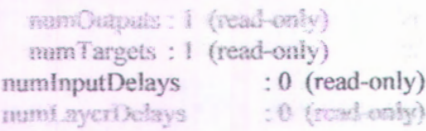

subobject structures:

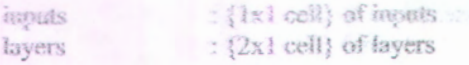

: {1 <sup>x</sup>2 cell} containing 1 output : {1 <sup>x</sup>2 cell} containing 1 target : {2x1 cell} containing 2 biases outputs targets biases inputWeights : {2<sup>x</sup> <sup>1</sup> cell} containing <sup>1</sup> input weight IayerWeights : {2x<sup>2</sup> cell} containing 1 layer weight

functions:

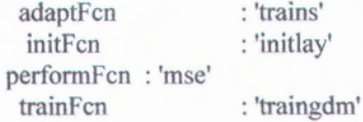

parameters:

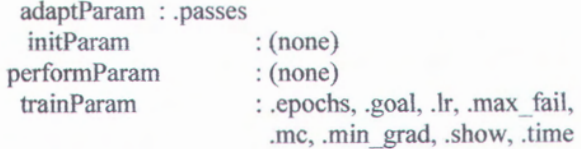

weight and bias values:

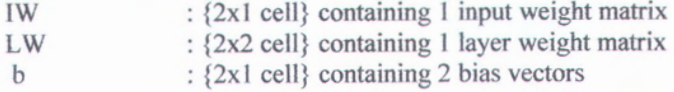

other:

userdata: (user stuff)

 $\gg$  net.trainParam.lr=0.3

 $net =$ 

Neural Network object:

architecture $\ddot{\phantom{a}}$ 

```
numInputs areas foreids and illes Celler
 numLayers : 2 | | schrieben (Bro Sele)
biasConnect: [1; 1]
inputConnect: [1:0]
layerConnect: [0 0; 1 0] all communications (in the Calif
outputConnect: [0 1]
targetConnect: [0 1]
```
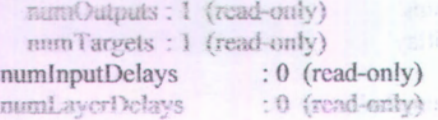

#### subobject structures:

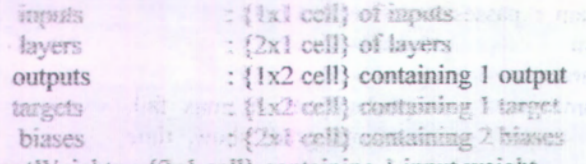

input Weights: {2x1 cell} containing 1 input weight layerWeights : {2x2 cell} containing I layer weight

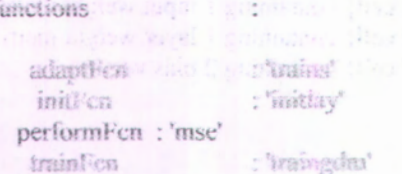

#### parameters

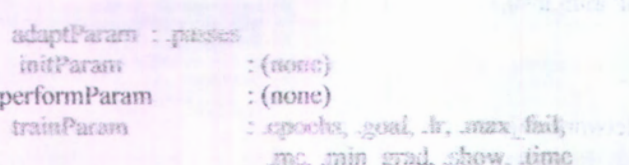

weight and bias values:

: {2x1 cell} containing <sup>1</sup> input weight matrix IW :{2x2 cell} containing 1 layer weight matrix LW : {2<sup>x</sup> 1 cell} containing 2 bias vectors b other  $\ddot{\phantom{a}}$ userdata : (user stuff)  $\gg$  net.trainParam.mc=0.6  $net =$ Neural Network object: architecture ÷ numlnputs **:** 1 numLayers : 2 biasConnect: [1; 1] inputConnect : [1; 0] layerConnect : [0 0; 1 0] outputConnect: [0 1] targetConnect : [0 1] numOutputs : 1 (read-only) numTargets : 1 (read-only) numlnputDelays :0 (read-only) numLayerDelays : 0 (read-only) subobject structures ÷ inputs : {1x1 cell} of inputs layers : {2x1 cell} of layers : { 1 <sup>x</sup>2 cell} containing 1 output outputs : {1x2 cell} containing 1 target targets : {2x<sup>1</sup> cell} containing 2 biases biases

inputWeights : {2x1 cell} containing <sup>1</sup> input weight layerWeights : {2x2 cell} containing <sup>1</sup> layer weight

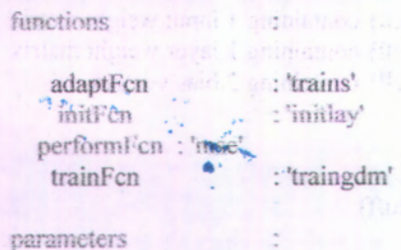

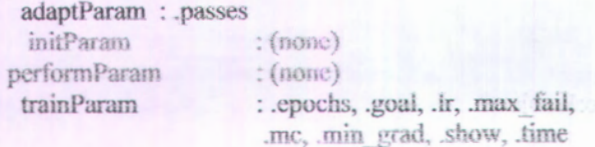

weight and bias values:

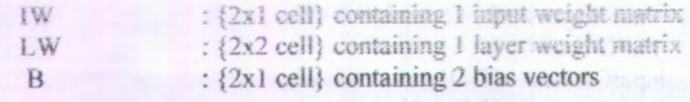

other

userdata

 $:(user stuff)$ 

>> net-train(net pn.tn)

```
TRAINGDM, Epoch 0/50, MSE 3.41953/0, Gradient 4.61297/1e-010
TRAINGOM, Fipoch 25/50, MSF, 0.0385329/0, Gradient 0.047948/1e-
010
TRAINGDM, Epoch 50/50, MSE 0.0246631/0, Gradient 0.0365669/1e-
010
TRAINGDM, Maximum opnels reached, performance goal was not uset.
net =Neural Network object: Find Landstone (1)
```
#### architecture

numlnputs **:** 1 numLayers : 2 biasConnect : [1; 1] inputConnect : [1; 0] layerConnect :[0 0; 1 0] outputConnect: [0 1] targetConnect : [0 1]

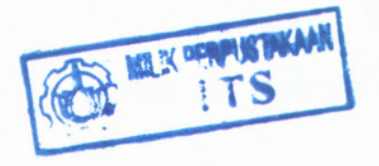

numOutputs: 1 (read-only) numTargets : 1 (read-only) numlnputDelays : 0 (read-only) numLayerDelays : 0 (read-only)

 $\sim$  10

subobject structures:

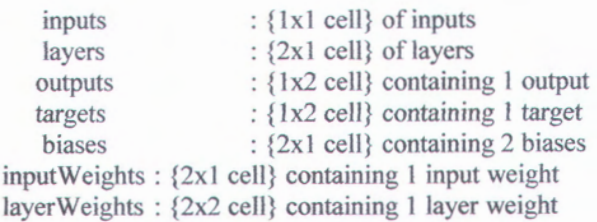

functions

 $\ddot{\phantom{a}}$ 

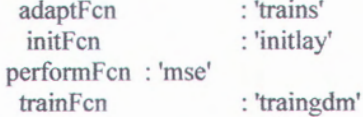

parameters

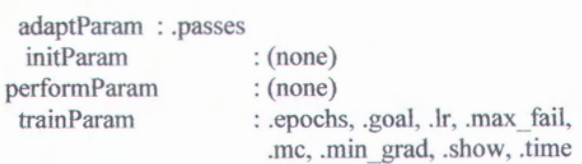

weight and bias values;

:{2x1 ceil} containing <sup>1</sup> input weight matrix \* *\?x1* cell} containing 1 input weight matrix<br>*\?x?* cell} containing 1 layer weight matrix<br>*(?x1* cell) containing 2 bias vectors  ${2x2$  cell} containing 1 layer weight matrix  ${2x1}$  cell} containing 2 bias vectors 1W / XM¥f " . h other

userdata : (user stuff)

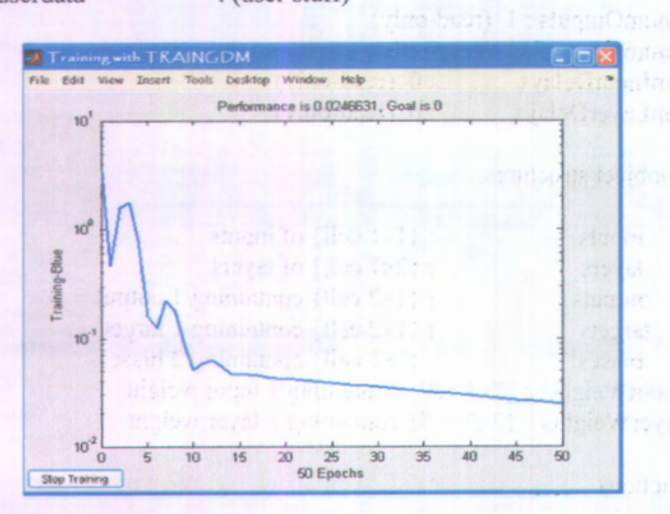

»y=sim(net,pn)

 $V =$ 

Columns <sup>1</sup> through 6

-1.0311 -0.5558 0.1406 0.5871 0.6430 0.6376

Columns 7 through 9

0.0787 -0.3930 -0.1628

**96**

**»x=postmnmx(y\mint,maxt)**

**x <sup>=</sup>** -0.0622 0.8885 2.2812 3.1742 3.2859 3.2752 2.1575 1.2139 1.6745

**»y=sim(net,an)**

**y <sup>=</sup>**

-1.0311 -0.1628

```
»x=postmnmx(y\mins,maxs)
```
**x <sup>=</sup>**

2.9845 3.4186

**»[<sup>x</sup> <sup>s</sup>]**

**ans <sup>=</sup>**

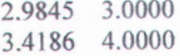

**(halaman ini sengaja dikosongkan)**

#### **Lampiran 5 :** *Syntax Mean Square Error*

```
function mse=mserror(x,s,penalty)
%MSE Mean Square Error
%
%Usage: mse = mserror(x,s,penalty)
\frac{0}{\alpha}%parameter: x - Predictions (forecast )
          s - Actual target
         penalty - skenario
\frac{0}{\alpha}%
\frac{0}{0}°/oskenario type: '0' - without penalty
\% T' - penalty 40 if x>y and 40 if x<y
if (nargin \approx=3) %check correct number of arguments
   help mserror
else
   selisih=x-s; %selisih antara prediksi dan actual target
   bedal=find(selisih>0); %mencari data yang bemilai positif
   beda2=find(selisih<0); %mencari data yang bernilai negatif
   positif=selisih(bedal); %data dengan nilai positif
   negatif=selisih(beda2); %data dengan nilai negatif
   a=size(x,1);
   switch lower (penalty)
      case '1'
      %total kuadrat selisih positif data aktual dan prediksi
        i=40^{\ast}(sum(positif.^2));
      %total kuadrat selisih negatif data aktual dan prediksi
        j=40^{\ast}(sum(negatif.^2));
      %rata-rata kuadrat selisih data aktual dan prediksi
        mse=(i+j)/a;otherwise
         mse = mean (selisih.^2);end
 end
```
## **Lampiran <sup>6</sup> :** *Matlab code of nn (neural network)*

function <sup>x</sup>=nn(p,t,a,s,S1,epoch,lr,mc) % usage:  $x=nn(p,t,a,s,S1,epoch,lr,mc)$ *%* input parameter: SI - Jumlah node pada hidden layer epoch - Jumlah epoch/iterasi Ir - Learning rate me - besar gradient descent with momentum *%* output: <sup>x</sup> - hasil estimasi  $\frac{0}{\alpha}$  $\frac{0}{\alpha}$  $\frac{0}{\alpha}$ 

if (nargin  $\sim=8$ ) help nn else

*%* pre-processing **[p ^minp^axp^minLrnaxt^prernnmx^t');** [an,mina,maxa,sn,mins,maxs]=premnmx(<sup>a</sup> , ,s');

% Feedforward Network net=newff(minmax(pn),[S1 1],{'tansig','purelin'},'traingdm','learngdm');

## % Training dan Post-processing

net.trainParam.epochs=epoch; net.trainParam.lr=lr; net.trainParam.mc=mc; net=train(net,pn,tn); y=sim(net,pn);  $x = postmmmx(y',mint,maxt);$ 

### % Testing dan Post-processing

y=sim(net,an); x=postmnmx(y',mins,maxs);  $[x s]$ ; end

**(halaman ini sengaja dikosongkan)**

**Lampiran 7 : Contoh Hasil Proses Pengolahan Data Menggunakan ANN**

 $>> x=nn(p,t,a,s,3,50,0.7,0.7);$ TRAINGDM, Epoch 0/50, MSE 0.18808/0, Gradient 0.726276/1e-010 TRA1NGDM, Epoch 25/50, MSE 0.0274113/0, Gradient 0.0217561/le-010 TRA1NGDM, Epoch 50/50, MSE 0.0249298/0, Gradient 0.0145543/1e-010

TRAINGDM, Maximum epoch reached, performance goal was not met.

```
\gg mse=mserror(x,s,'1')
```
 $mse =$ 

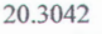

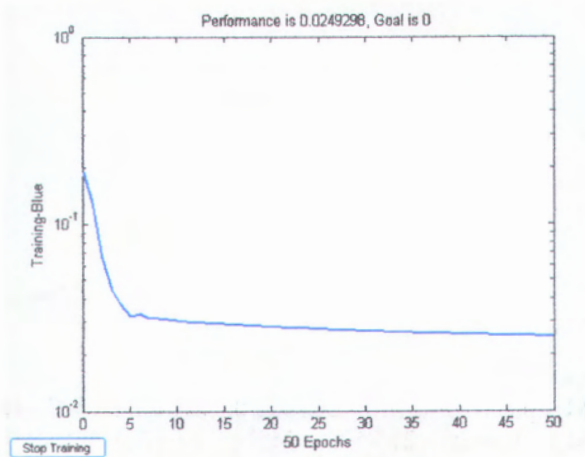

 $>> x=nn(p,t,a,s,3,100,0.5,0.5);$ 

TRAINGDM, Epoch 0/100, MSE 7.33859/0, Gradient 12.5596/1e-010<br>TRAINGDM, Epoch 25/100, MSE 0.0297775/0, Gradien TRAINGDM, Epoch 25/100, MSE 0.0297775/0, Gradient 0.0107256/1e-010 TRAINGDM, Epoch 50/100, MSE 0.0290548/0, Gradient 0.0094055/1e-010

TRAINGDM, Epoch <sup>75</sup>/100, MSE 0.0284294/0, Gradient 0.0088539/ le-010 TRAINGDM, Epoch <sup>100</sup>/100, MSE 0.0278678/0, Gradient 0.00844359/1<sup>e</sup>-010

TRAINGDM. Maximum epoch reached, performance goal was not met.

 $\gg$  mse=mserror(x,s,'1')

 $mse =$ 

20.3595

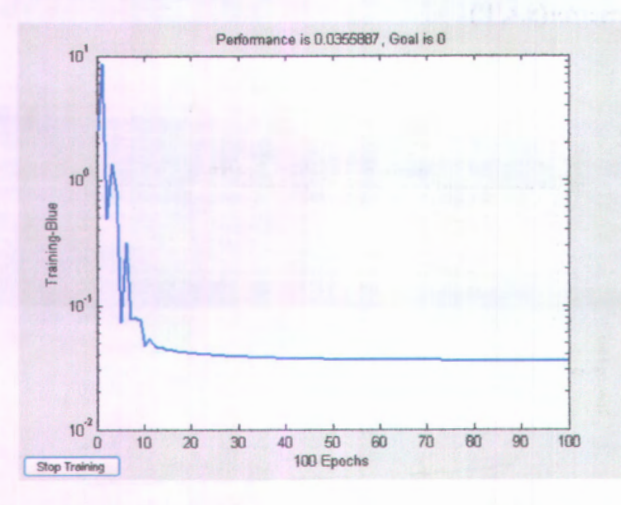

 $>> x=nn(p,t,a,s,7,250,0.3,0.5);$ 

TRAINGDM, Epoch <sup>0</sup>/250, MSE 2.23336/0, Gradient 5.66679/1e-<sup>010</sup> TRAINGDM, Epoch <sup>25</sup>/250, MSE 0.0370646/0, Gradient 0.0304877/le-010 TRAINGDM, Epoch 50/250, MSE 0.0325765/0, Gradient 0.0189622/le-010 TRAINGDM, Epoch 75/250, MSE 0.0305747/0, Gradient 0.0139212/1e-010 TRAINGDM, Epoch 100/250, MSE 0.0293587/0, Gradient 0.0116882/1e-010

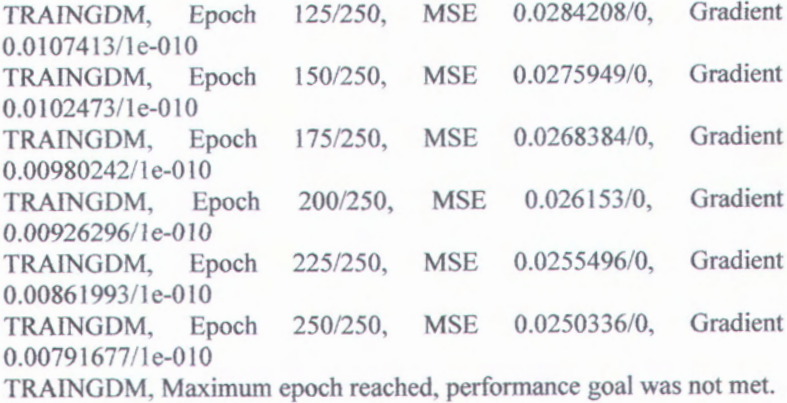

 $\gg$  mse=mserror(x,s,'1')

 $mse =$ 

19.3682

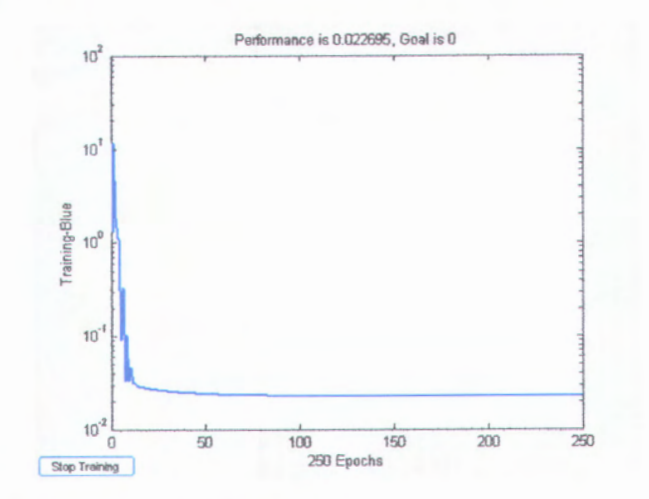

 $>> x=nn(p,t,a,s,10,250,0.9,0.7);$ TRAINGDM, Epoch <sup>0</sup>/250, MSE 0.644887/0, Gradient 4.01825/1e-<sup>010</sup>

#### 106

TRAINGDM, Epoch 25/250, MSE 3.73995e+Q28/0, Gradient !227936e^ 015/i e-010 TRA1NGDM, Epoch 50/250, 1.78719e+030/1e-010 TRAINGDM, Epoch 75/250, 2.49661e+045/1e-010 MSE 7.29835e+058/0, Gradient MSE 1.42424e/689/01 Cradient TRAINGDM, Epoch 100/250, MSE 2.77934e+!19/0, Gradient 1.48763e1060/1e-010 TRAINGOM, Frach 025/250, MSE 5.42376e+149/0, Gradient **4.87202e+075/le-010** TRAINGDM, *Epoch* 150/250, MSE 1.05842e+180/0, TRAINGDM, Epoch 175/250, MSE 2.06546e+210/0, Gradient 9 50753e+105/1e-010 **» R • ' \* 3>M.** *i -* **' :** • *<sup>y</sup>* M5 ? .*.Wni,* 1,32815e+121/le4010 **TRAINGDM, Esach 225/250,** 1.85535c ? 356/fc A10 TRAINGDM, Epoch 10<br>ach 2.50/250, MSB 1.33495e+301/0, 2.59183e+151/1e-010 TRAINGDM, Maximum cpoch reached, MSE 7.86565e1270/0. Gradient-

>> mso *msorron*(x,x, Y')

4.7409e | 303

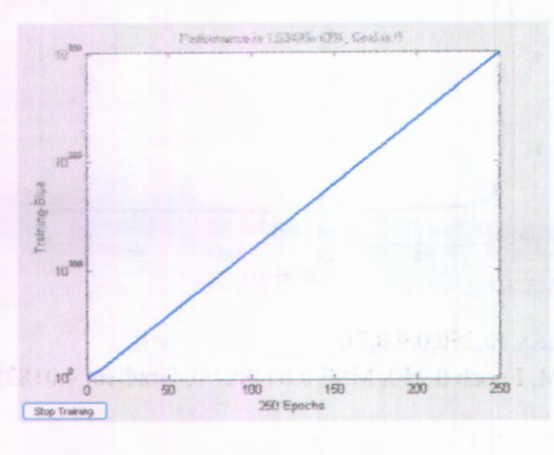

| Epoch | mc  | η   | Si             | <b>Replikasi</b> |                |       |        |        | Rata-  |
|-------|-----|-----|----------------|------------------|----------------|-------|--------|--------|--------|
|       |     |     |                |                  | $\overline{2}$ | 3     | 4      | 5      | rata   |
| 100   | 0.5 | 0.1 | $\overline{3}$ | 30.01            | 24.28          | 25.51 | 31.35  | 28.86  | 28.00  |
| 100   | 0.5 | 0.1 | 5              | 31.28            | 30.42          | 24.72 | 63.26  | 44.82  | 38.90  |
| 100   | 0.5 | 0.1 | 7              | 64.19            | 28.48          | 41.19 | 28.62  | 39.02  | 40.30  |
| 100   | 0.5 | 0.1 | 10             | 111.41           | 51.31          | 61.96 | 39.11  | 75.15  | 67.79  |
| 100   | 0.5 | 0.1 | 15             | 170.25           | 86,01          | 50.65 | 54.88  | 110.91 | 94.54  |
| 100   | 0.5 | 0.1 | 20             | 253.41           | 33.88          | 33.40 | 178.61 | 52.82  | 110.42 |
| 100   | 0.5 | 0.2 | 3              | 22.14            | 31.91          | 25.97 | 25.64  | 32.59  | 27.65  |
| 100   | 0.5 | 0.2 | 5              | 35.64            | 23.89          | 98.86 | 23.81  | 25.00  | 41.44  |
| 100   | 0.5 | 0.2 | $\overline{7}$ | 75.10            | 52.01          | 22.07 | 30.16  | 40.64  | 44.00  |
| 100   | 0.5 | 0.2 | 10             | 48.35            | 47.92          | 35.93 | 46.85  | 83.40  | 52.49  |
| 100   | 0.5 | 0.2 | 15             | 42.85            | 48.93          | 84.69 | 76.25  | 40.67  | 58.68  |
| 100   | 0.5 | 0.2 | 20             | Inf              | Inf            | Inf   | Inf    | Inf    | Inf    |
| 100   | 0.5 | 0.3 | 3              | 21.53            | 25.36          | 23.42 | 24.33  | 31.84  | 25.30  |
| 100   | 0.5 | 0.3 | 5              | 24.32            | 33.60          | 24.79 | 31.28  | 67.85  | 36.37  |

**Lampiran 8 : Contoh Rincian Hasil Perhitungan MSE**

# (halaman ini sengaja dikosongkan)

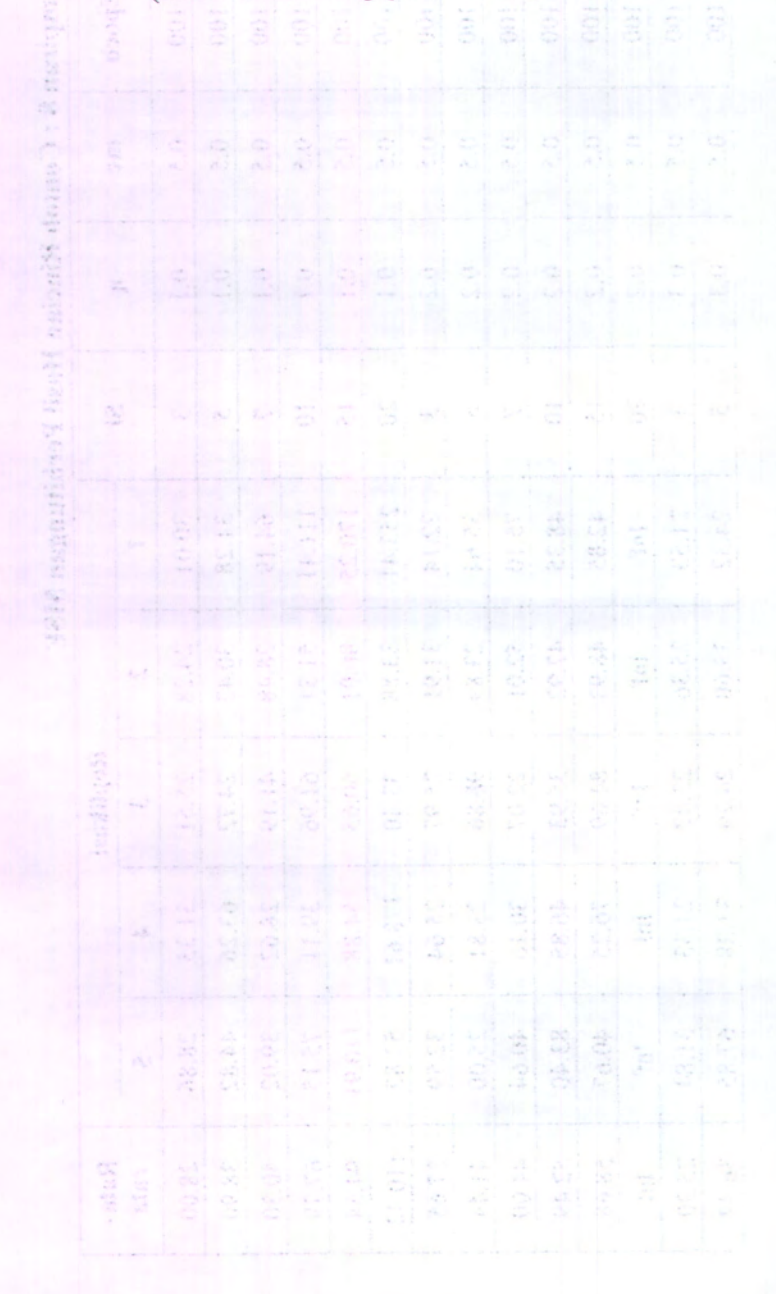

# **BIODATA PENULIS**

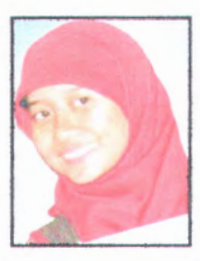

**Rita Ummi Hanik.** dilahirkan di Jombang, 3 November 1988, merupakan anak kedua dari tiga bersaudara. Riwayat pendidikan formal yang telah ditempuh penulis antara lain adalah : RA Dewi Sartika Megaluh, MI Mambaul Ulum Megaluh, MTsN Megaluh, SMAN 2 Jombang. Setelah lulus dari

pendidikan SMA pada tahun 2006, Penulis mengikuti seleksi PMDK Ber-beasiswa dan diterima di Jurusan Teknik Industri, FTI-ITS, Surabaya, dengan NRP 2506.100.131.

Selama menjalani masa perkuliahan di Jurusan Teknik Industri, Penulis aktif dalam beberapa organisasi dan pelatihan. Riwayat organisasi yang pemah diikuti adalah : Staff Departemen PSDM HMTI-ITS (2007/2008), Staff Divisi Pendidikan IECC BEM ITS, Sekretaris II Himpunan Mahasiswa Teknik Industri-ITS (2008/2009). Sedangkan pelatihan yang pemah diikuti adalah LKMM Pra-TD (2006), LKMM TD (2007), dan P3MTI (2008). Selain itu, Penulis juga menjadi Administrator Laboratorium Komputasi dan Optimasi Industri (Lab KOI) TI-ITS, dengan pengalaman sebagai *Staff Maintenance Department Maintenance* (2009- 2010**).**

Pengalaman aplikasi ilmu pemah penulis dapatkan ketika Kerja Praktek di PT. Alstom Power Energy Systems Indonesia. Selama menyelesaikan Tugas Akhir ini, penulis mengikuti Program Magang Industri oleh Jurusan Teknik Industri ITS pada PT. Garuda Maintenance Facility Aero Asia (PT. GMF Aero Asia). Penulis dapat dihubungi melalui email rita.ummi.hanik@gmail.com.